# EUNICE BSD

 $\bullet$ 

0

0

# REFERENCE MANUAL

August 1988

THE WOLLONGONG GROUP, INC. 1129 San Antonio Road Palo Alto, California 94303 (415) 962-7100 TWX 910-373-2085

### Restricted Rights

Use, duplication or disclosure by the Government is subject to restrictions as set forth in subparagraph (c)(1)(ii) of the Rights in Technical Data and Computer Software clause in FAR 52.227-7013. The Wollongong Group, Inc., 1129 San Antonio Road, Palo Alto, California 94303, U.S.A.

**0** 

0

**0** 

### **Copyrights**

Copyright © 1982, 1983, 1984, 1985, 1987, 1988 The Wollongong Group, Inc. All rights reserved. This software and its related documents contain confidential trade secret information of The Wollongong Group, Inc. No part of this program or publication may be reproduced, transmitted, transcribed, stored in a retrieval system, or translated into any language or computer language, in any fonn or by any means, electronic, mechanical, magnetic, optical, chemical, manual or otherwise, except as provided in the license agreement governing the computer software and documentation or by prior written permission of The Wollongong Group, Inc., 1129 San Antonio Road, Palo Alto, California 94303, U.S.A.

### **Trademarks**

EUNICE, MetaPort, REX, and WIN are trademarks of The Wollongong Group, Inc.

DEC, DECnet, VAX, and VMS are trademarks of Digital Equipment Corporation.

UNIX is a registered trademark of AT&T.

### EUNICE BSD

### REFERENCE MANUAL

### **CONTENTS**

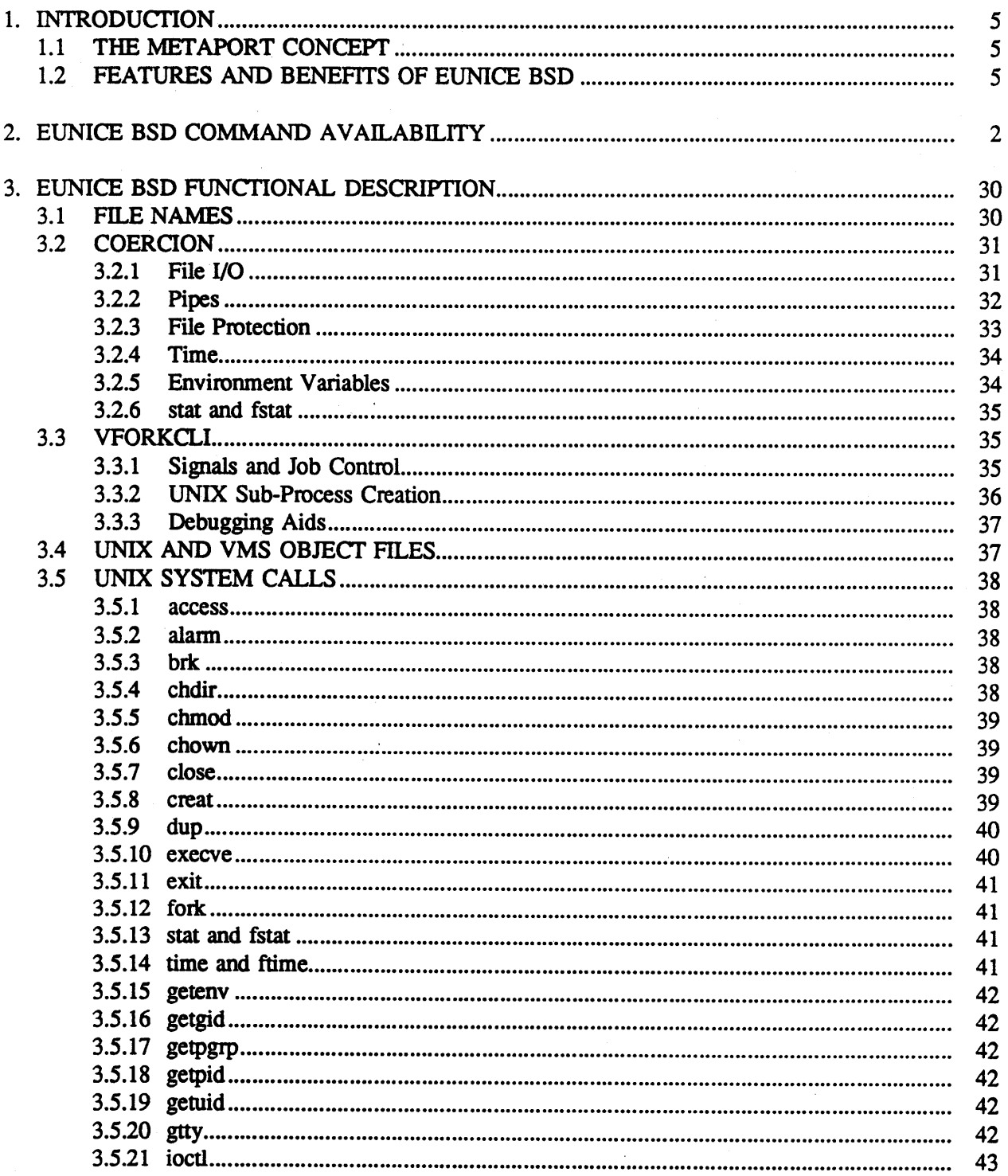

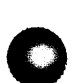

iii

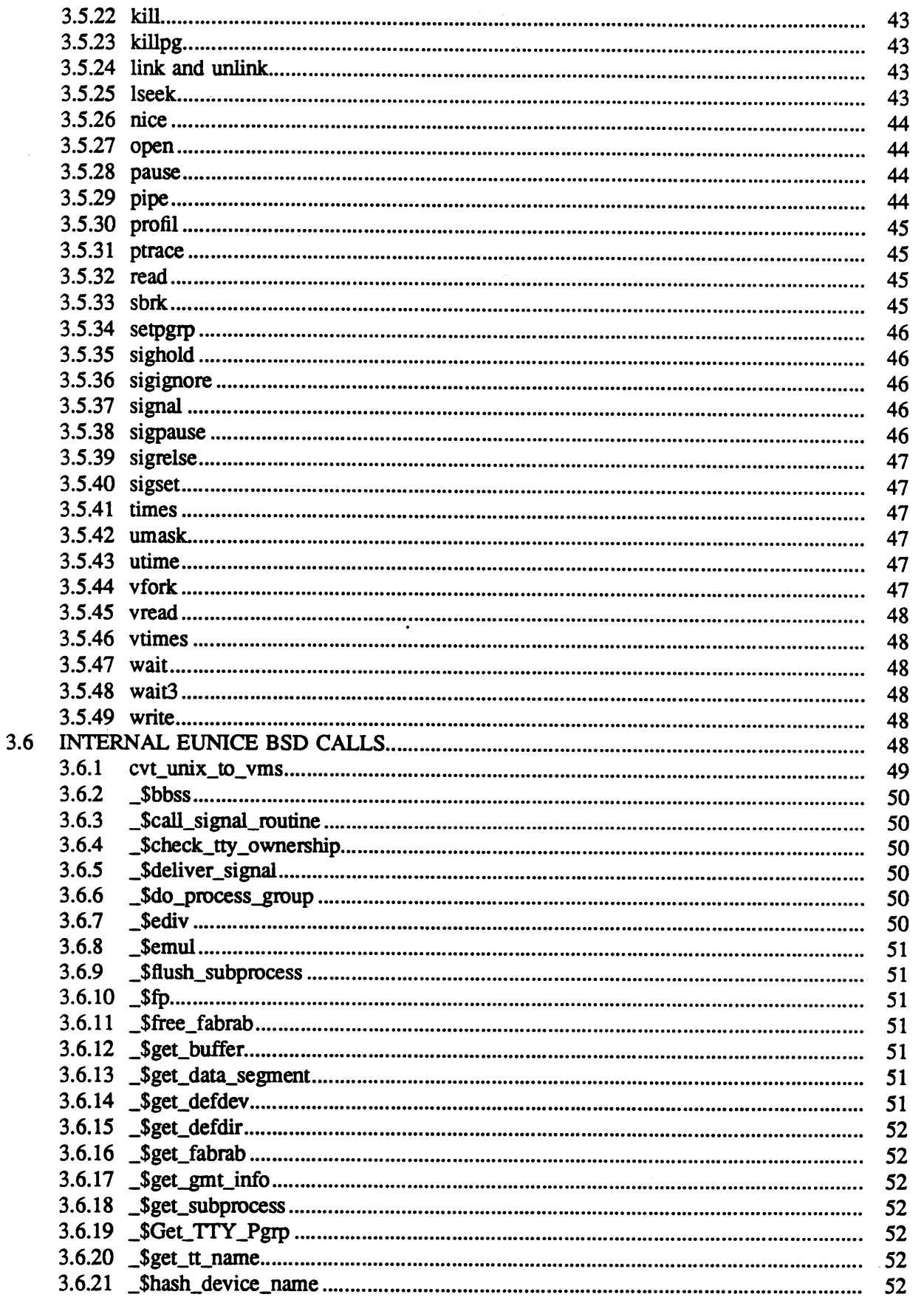

 $\sim$ 

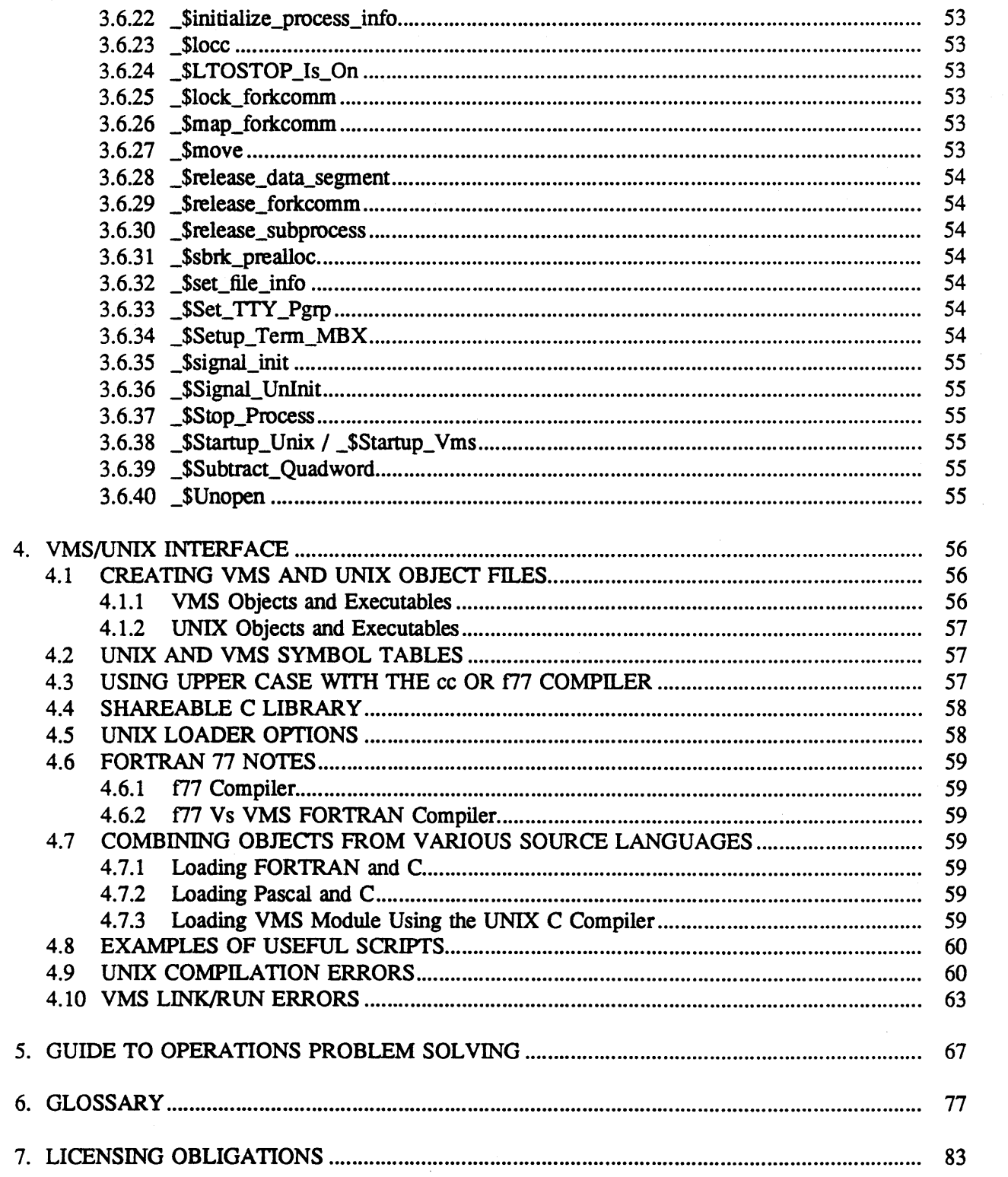

 $\overline{\textbf{v}}$ 

 $\sim 0.1$ 

### EUNICE BSD REFERENCE MANUAL

0

0

0

### LIST OF TABLES

- Table 2-1 4.3 BSD UNIX Commands Supported by EUNICE BSD
- Table 2-2 EUNICE Specific Commands
- Table 2-3 4.3 BSD UNIX Commands Not Supported by EUNICE BSD
- Table 3-1 VAX/VMS File Formats
- Table 3-2 Protection Groups
- Table 3-3 Protection Codes
- Table 3-4 UNIX Signals

### Preface

This manual is intended as a reference for users of EUNICE™ BSD. The manual is divided into seven sections, as follows:

### Section 1: Introduction

Explains the concept of EUNICE BSD as a MetaPort and the advantages of such a MetaPort.

### Section 2: EUNICE BSD Command Availability

Contains a brief description of all of the 4.3 BSD commands, system calls, subroutines, special files, file formats, games and system maintenance programs supported, and not supported, under EUNICE BSD.

### Section 3: EUNICE BSD Functional Description

This is of particular interest to programmers, as it explains how EUNICE BSD is implemented on **VMS™.** It includes information on UNIX® system calls (also incorporated as EUNICE NOTES to the *UNIX Programmer's Reference Manual [PRMJ)*  and internal EUNICE BSD calls.

### Section 4: VMS/UNIX Interface

Explains how to interface VMS and UNIX modules by using the options available with the UNIX assembler and loader in order to produce VMS object code or link VMS shareable libraries with UNIX programs. This section also provides valuable hints for using the C and FORTRAN 77 compilers.

### Section 5: Guide to Problem Solving

Contains a list (in alphabetical order) of the most frequently experienced customer problems reported when using EUNICE BSD commands. Many of these problems are the result of an incorrect VMS or UNIX environment setup. Solutions and clarifications to these problems are given. This is an excellent section to review when unexpected results are encountered. *(The EUNICE BSD Administrator's Guide* has a separate Appendix on installation problem solving.)

### Section 6: Glossary

0

### Section 7: Licensing Obligations

Explains the EUNICE BSD licensing agreements.

# Document Conventions

The following conventions are used throughout this guide:

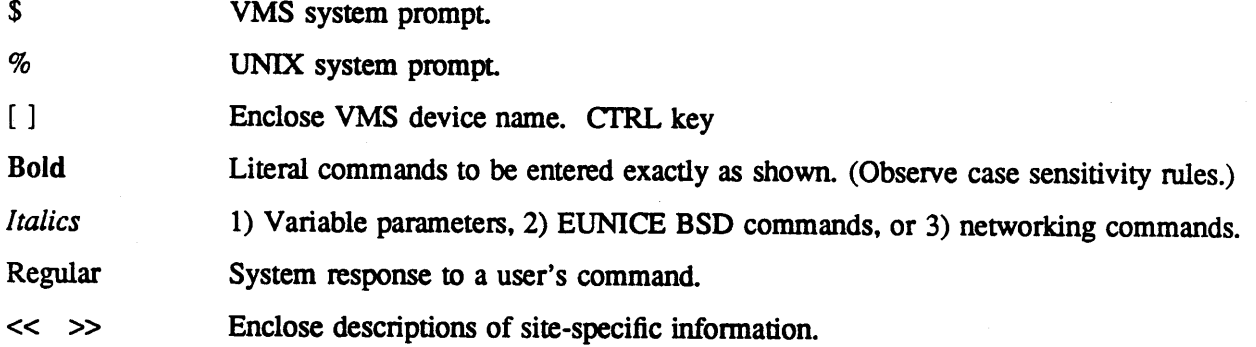

0

0

The VMS DCL (DIGITAL Command Language) converts all file name characters into upper-case letters before processing. UNIX, however, is case-sensitive, and the majority of the commands are in lower case. Examples and file names are given in VMS DCL environment fonnat, except in those cases where the UNIX context is obvious to the reader.

Where VMS device names are to be entered, we have assumed a typical case: "DUA0:" for the disk, and "MUA0:" for the tape drive. Please change these command lines as necessary for your system configuration.

0

0

**D** 

Other Wollongong documents in this product set are:

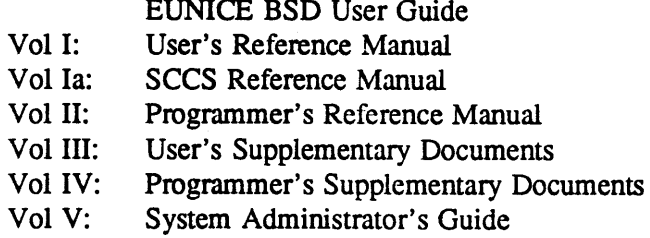

To order additional copies of the Wollongong publications listed here, write to:

The Wollongong Group, Inc. Attn: Sales Dept. 1129 San Antonio Road Palo Alto, CA 94303

or call:

(415) 962-7200

The following document contains additional infonnation:

*VAX/VMS Linker Reference Manual* 

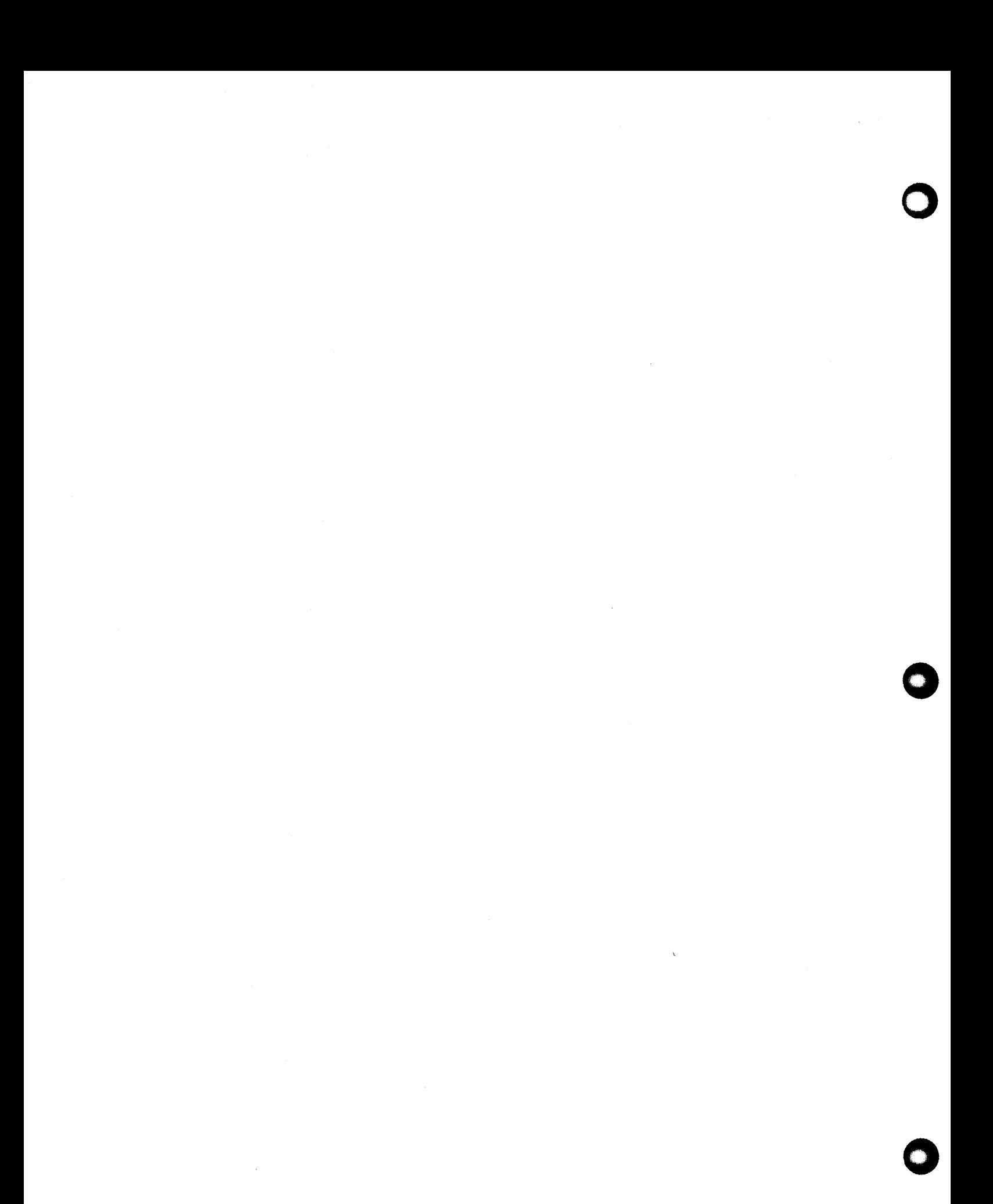

## **EUNICE BSD**

### **REFERENCE MANUAL**

### **1. INTRODUCTION**

**0** 

0

 $\bigcirc$ 

This manual is intended to be a reference guide for users of EUNICE BSD. A separate *EUNICE BSD Administrator's Guide* covers installation, installation related problem solving, and EUNICE BSD administration.

### **1.1 THE METAPORT CONCEPT**

The tenn "porting" refers to the process of transporting software to a particular hardware architecture. The UNIX operating system has been the object of much porting activity and is now available on many different hardware architectures. However, there is a major drawback to simply "porting" the UNIX operating system to an existing hardware architecture. Usually, such hardware already has a well established vendor supplied operating system and a large body of applications software. Since existing applications software cannot easily be ported to other environments, the cost of converting to UNIX is prohibitive for many users, even though it provides the environment desired for future growth. DEC<sup>™</sup> VAX<sup>™</sup> computers executing the VMS Operating System are a prime example of this dilemma.

The Wollongong Group's (Wollongong's) EUNICE BSD system provides transparent access to both VMS and UNIX environments. This concept of "coexistent environments" is called a MetaPort . The MetaPort system gives the user access to both VMS and the UNIX tools and utilities, so that previously written software and files can be executed or manipulated by either UNIX or VMS software facilities.

EUNICE BSD provides all the inherent features of a native port, plus the ability to concurrently execute both VMS and UNIX software on a single host CPU. Coexistent environments permit users to, at their option, use the UNIX environment, the VMS environment (including any other VMS software), or a hybrid environment, in which the features of *both* environments are available.

A further advantage of the EUNICE BSD MetaPort is that the user can take advantage of the excellent perfonnance capabilities of the VMS Operating System.

### 1.2 FEATURES AND BENEFITS OF EUNICE BSD

Using EUNICE BSD, the user enjoys the following advantages:

- A. A full UNIX environment
- B. A full VMS environment
- C. Intercommunication between the VMS and UNIX environments
- D. A minimum of added overhead to the VMS Operating System
- E. A minimum of required special privileges
- F. Ability to use the standard VMS file system (RMS) (UNIX pathnames are transfonned into VMS filenames)
- G. Ability to run application programs written for Berkeley 4.3 BSD UNIX under VAX/VMS, with the following advantages:
	- 1. Little or no modification to the source code is required
	- 2. Access to a wealth of applications software implemented for UNIX
	- 3. Use of VAX compatible hardware
	- 4. Increased programmer productivity

**0** 

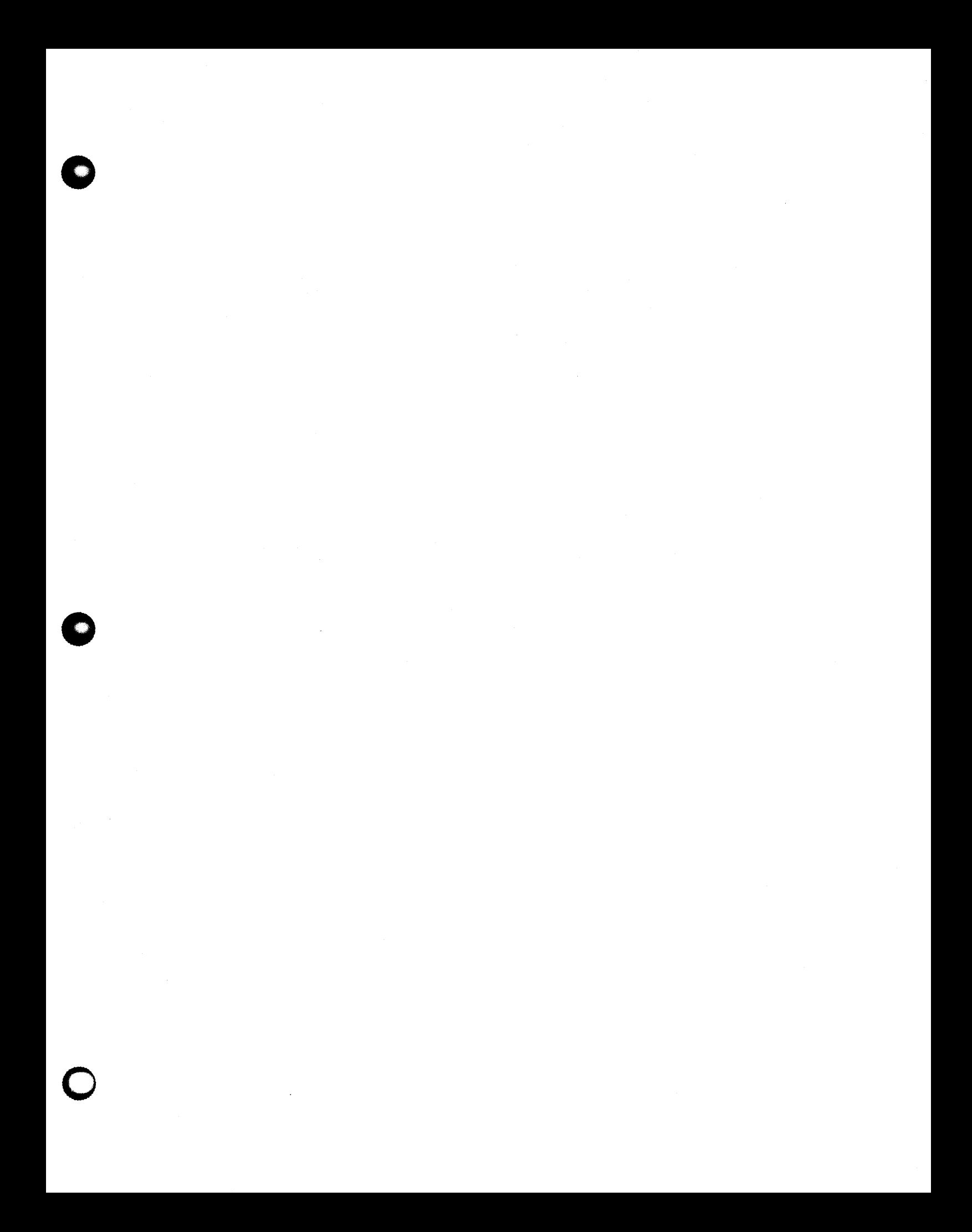

### REFERENCE MANUAL 2

### 2. EUNICE **BSD COMMAND AVAILABILITY**

The following tables outline the UNIX commands that are supported, EUNICE BSD-specific commands, and un-supported UNIX commands. Table 2-1 lists 4.3 BSD UNIX commands supported by EUNICE BSD; Table 2-2 lists EUNICE BSD specific commands; and Table 2-3 lists 4.3 BSD UNIX commands not supported by EUNICE BSD.

The UNIX User's Reference Manual [URM], Section 1 contains EUNICE NOTES, with EUNICE BSD-specific infonnation where appropriate.

Table 2-1. 4.3 BSD UNIX Commands Supported by EUNICE BSD

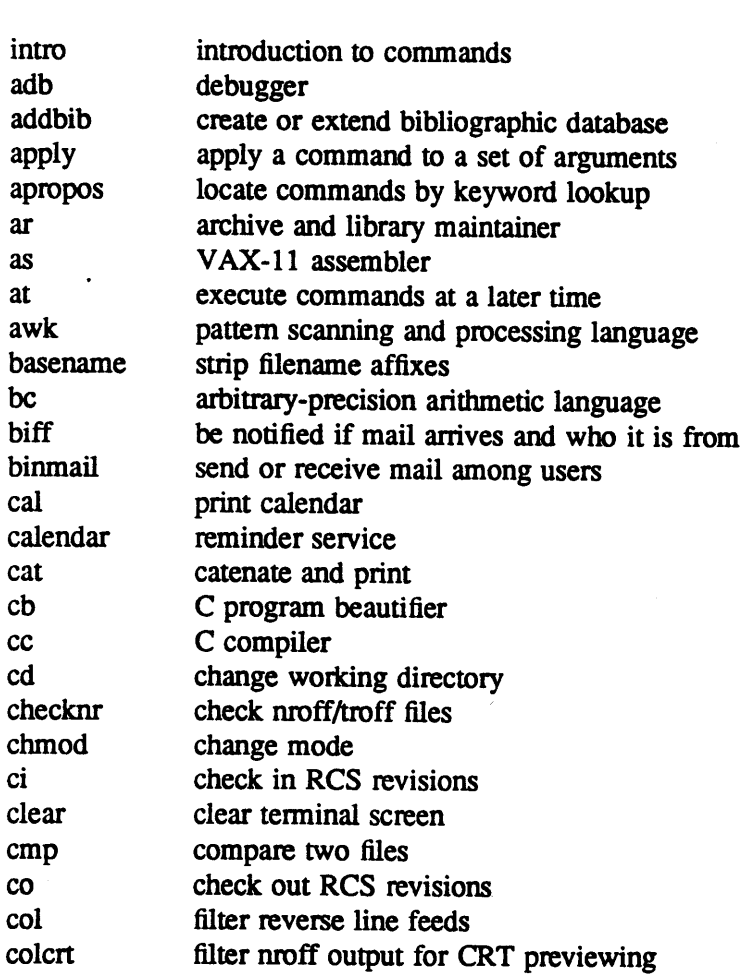

Section 1 Commands and Application Programs

**0** 

**0** 

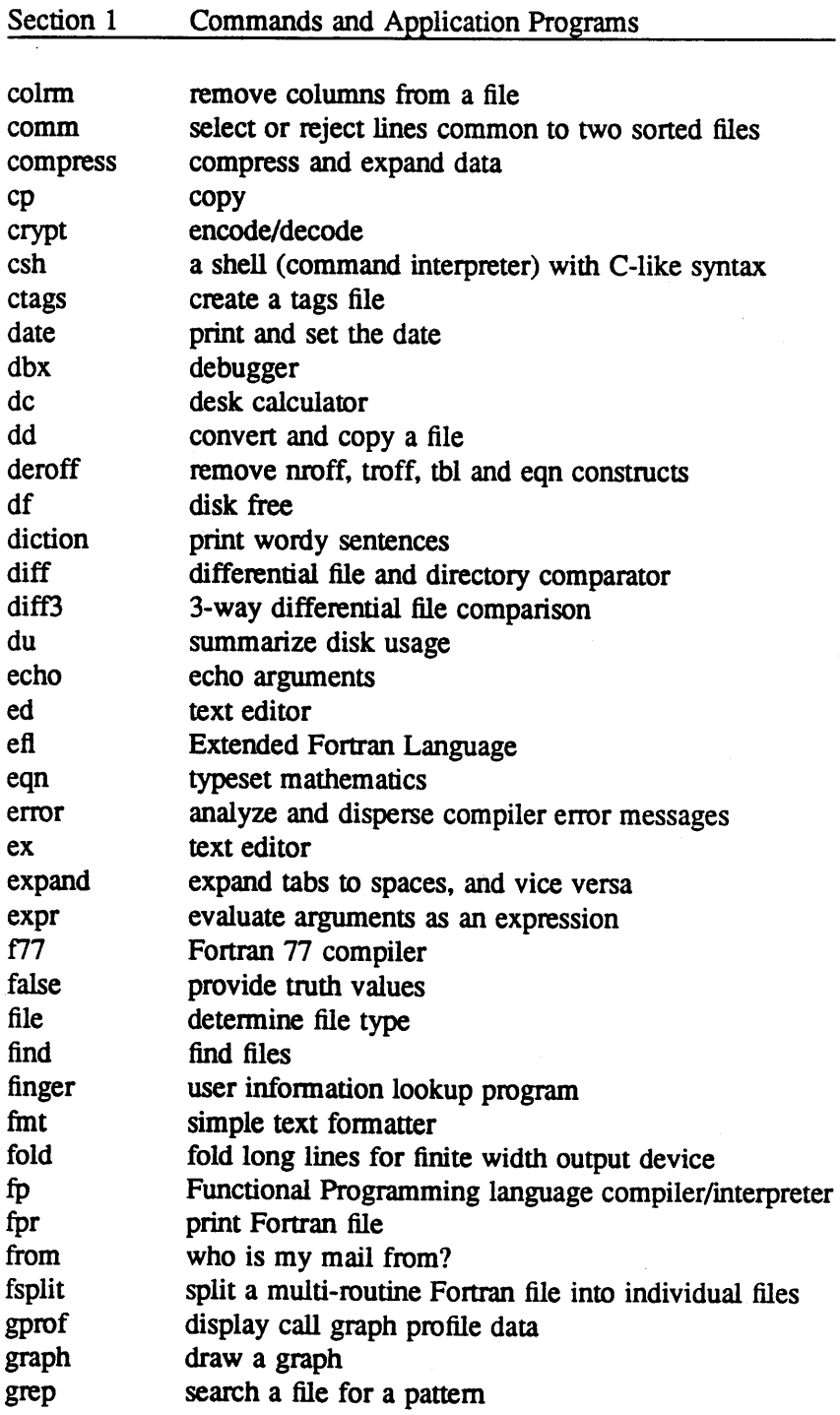

0

0

0

 $\sim$ 

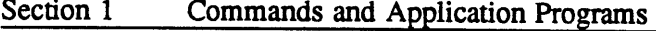

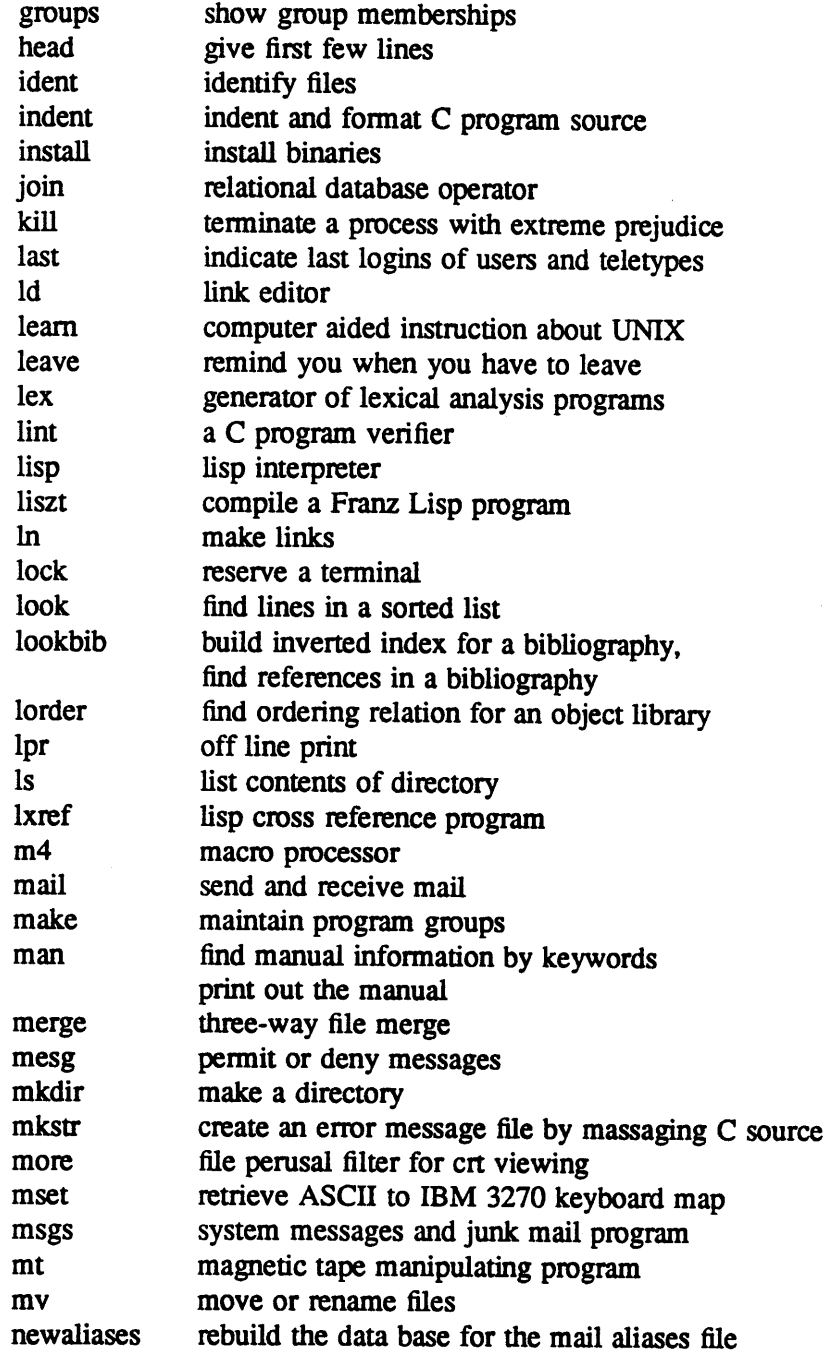

A005003-002

0

0

Section 1 Commands and Application Programs

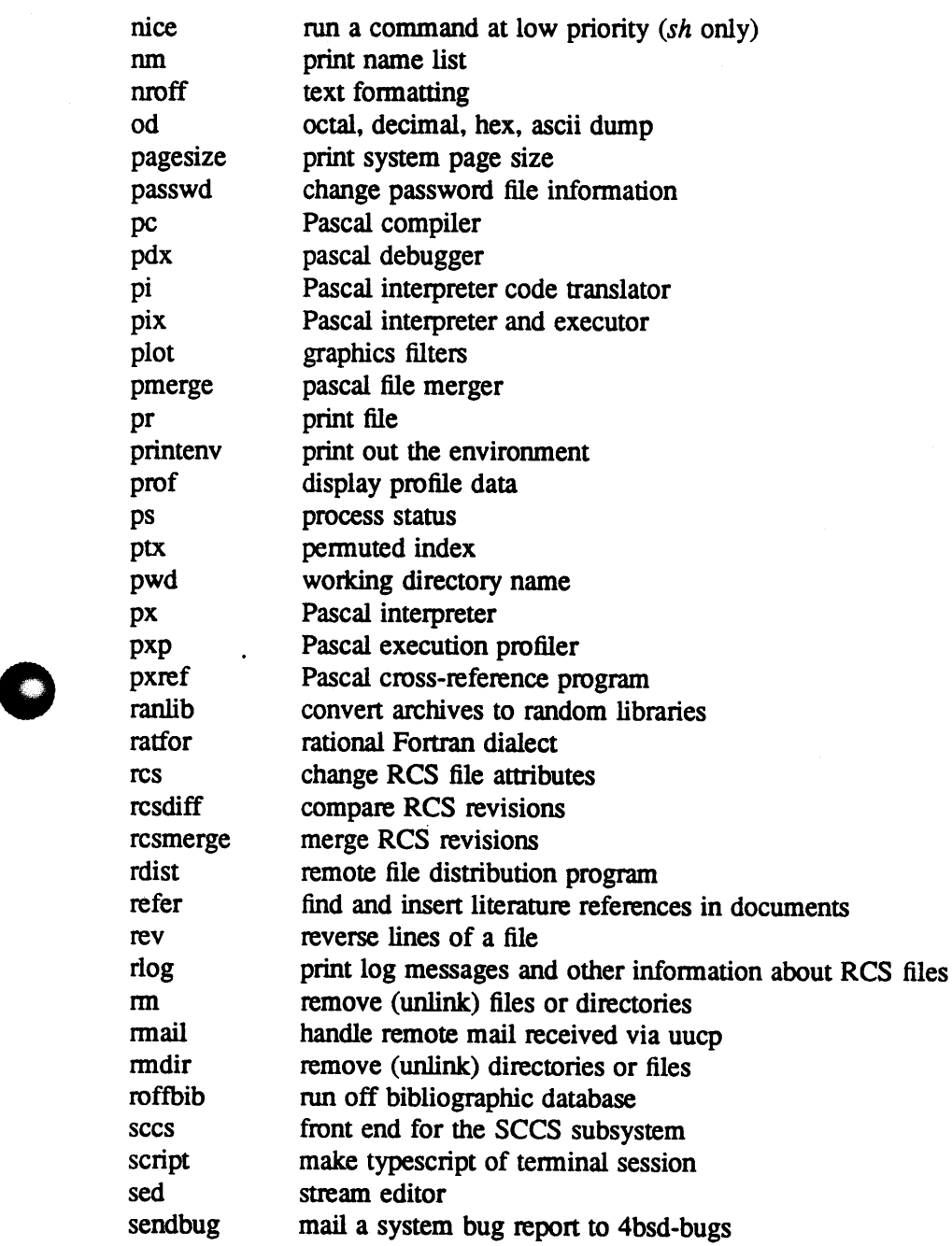

#### Section 1 Commands and Application Programs

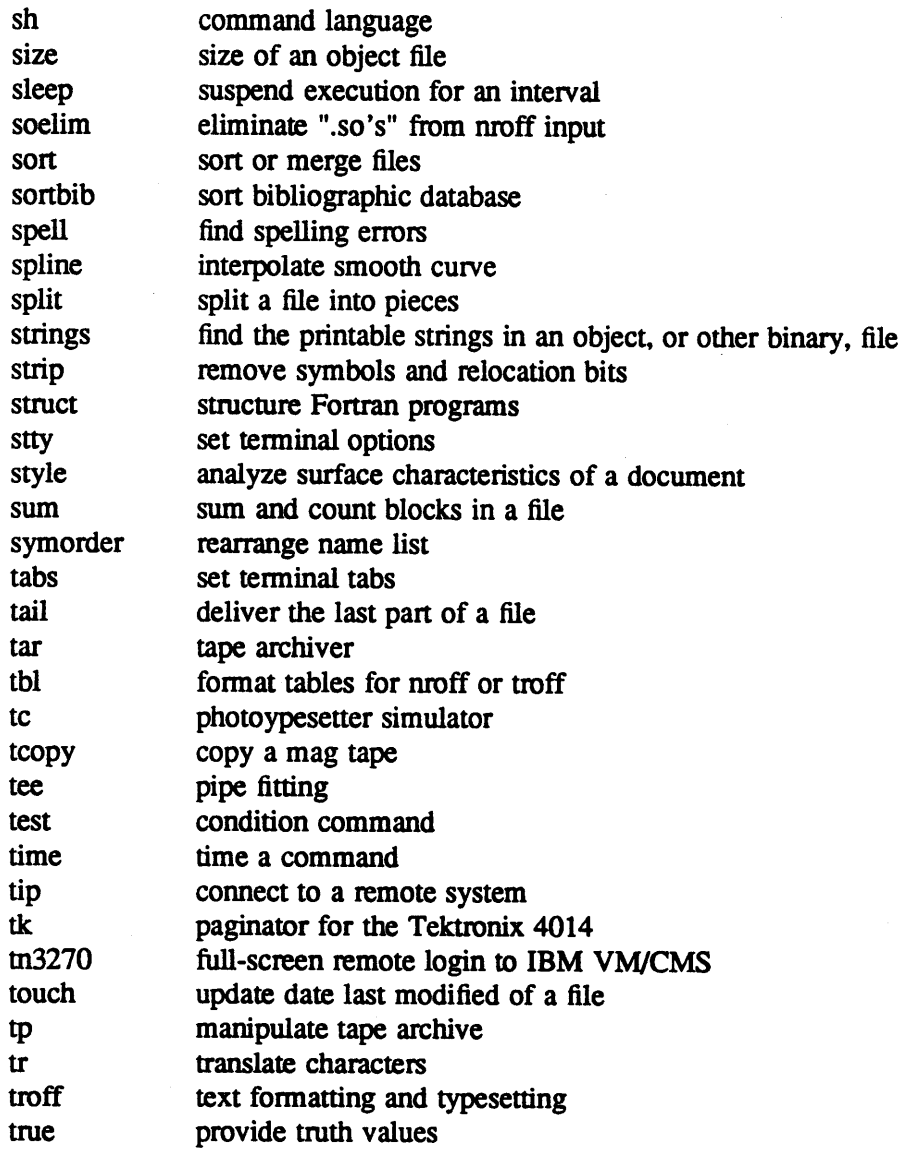

6

0

0

Section 1 Commands and Application Programs

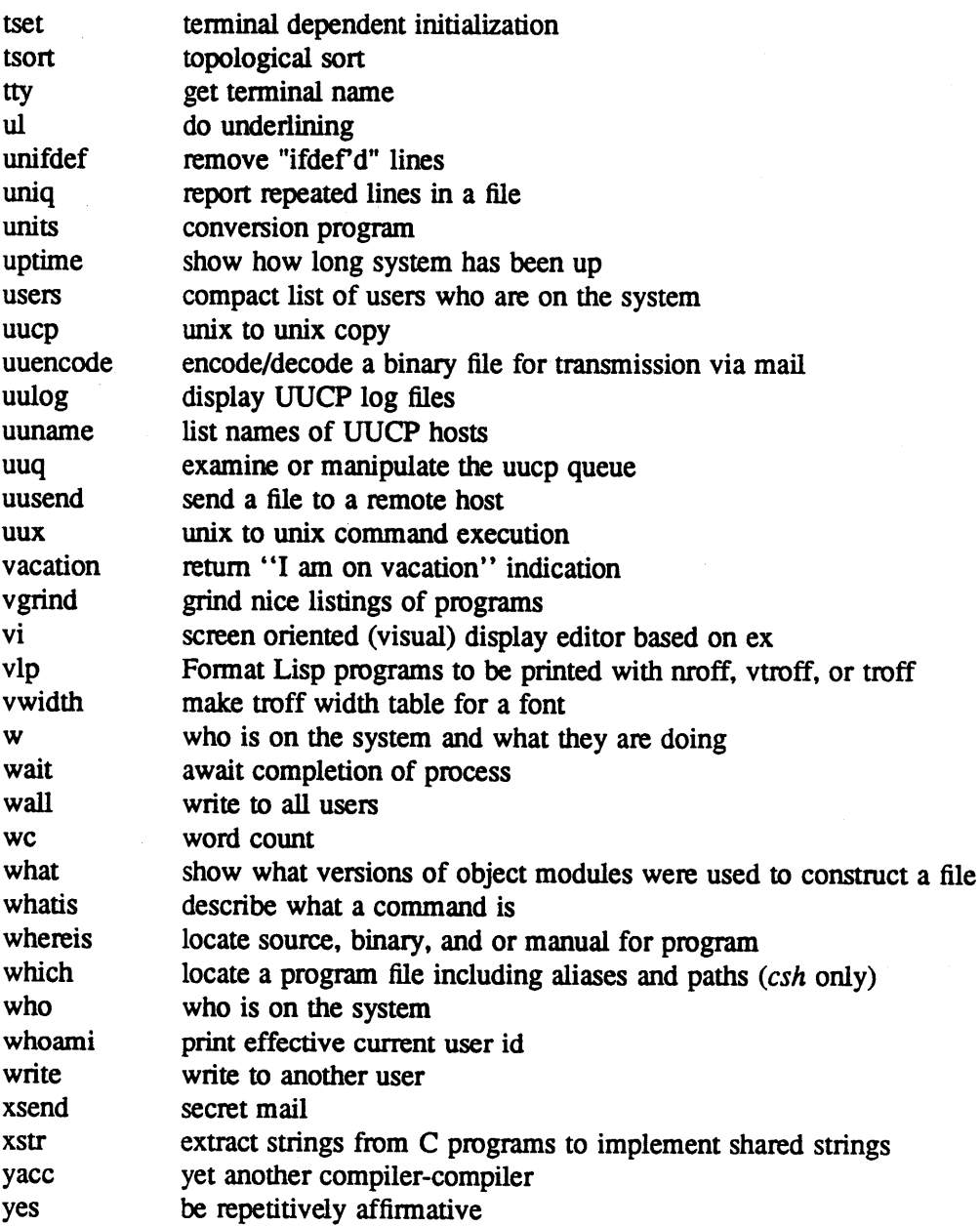

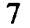

 $\epsilon$ 

**0** 

0

 $\bar{z}$ 

 $\sim$   $\sim$ 

# REFERENCE MANUAL

# 4.3 BSD UNIX Commands Supponed by EUNICE BSD

Section 2 System Calls

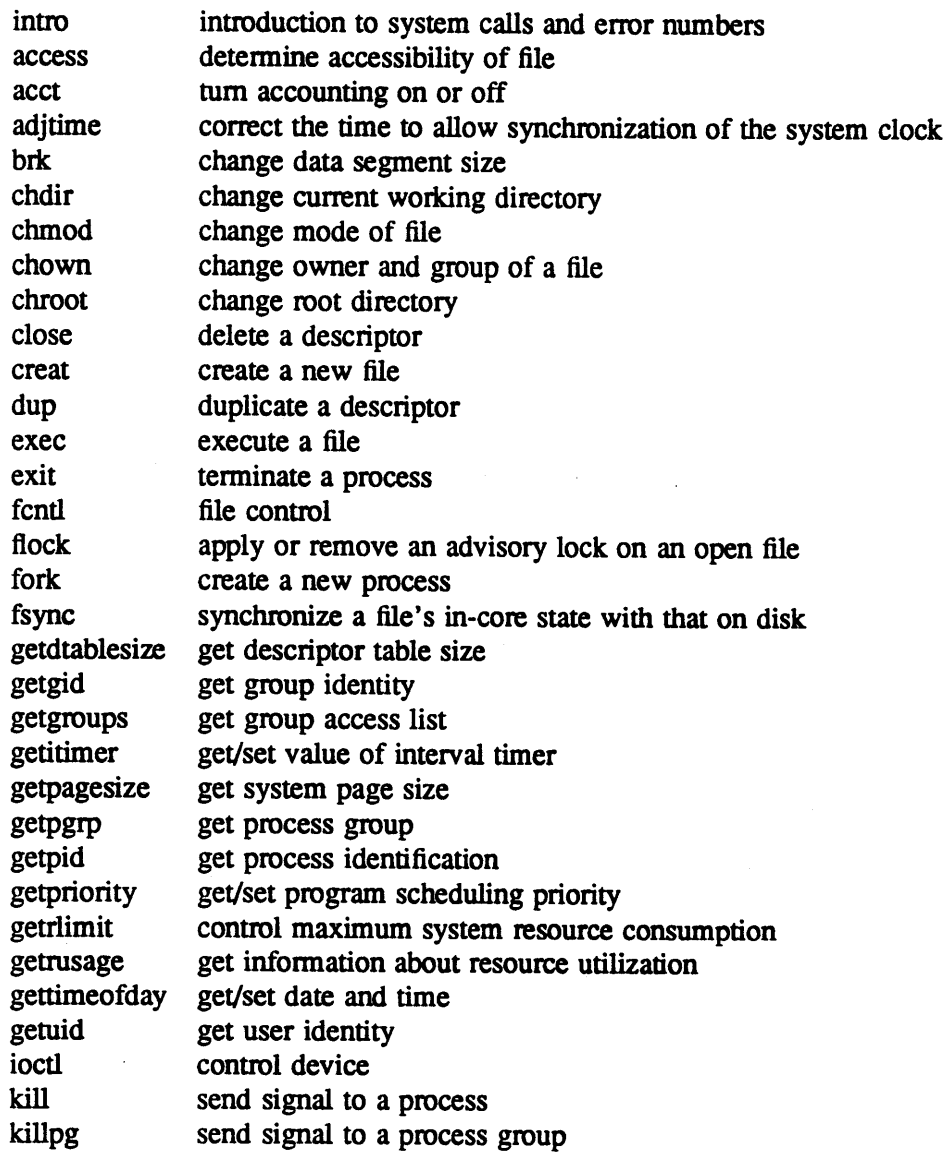

 $\bar{z}$ 

8

0

0

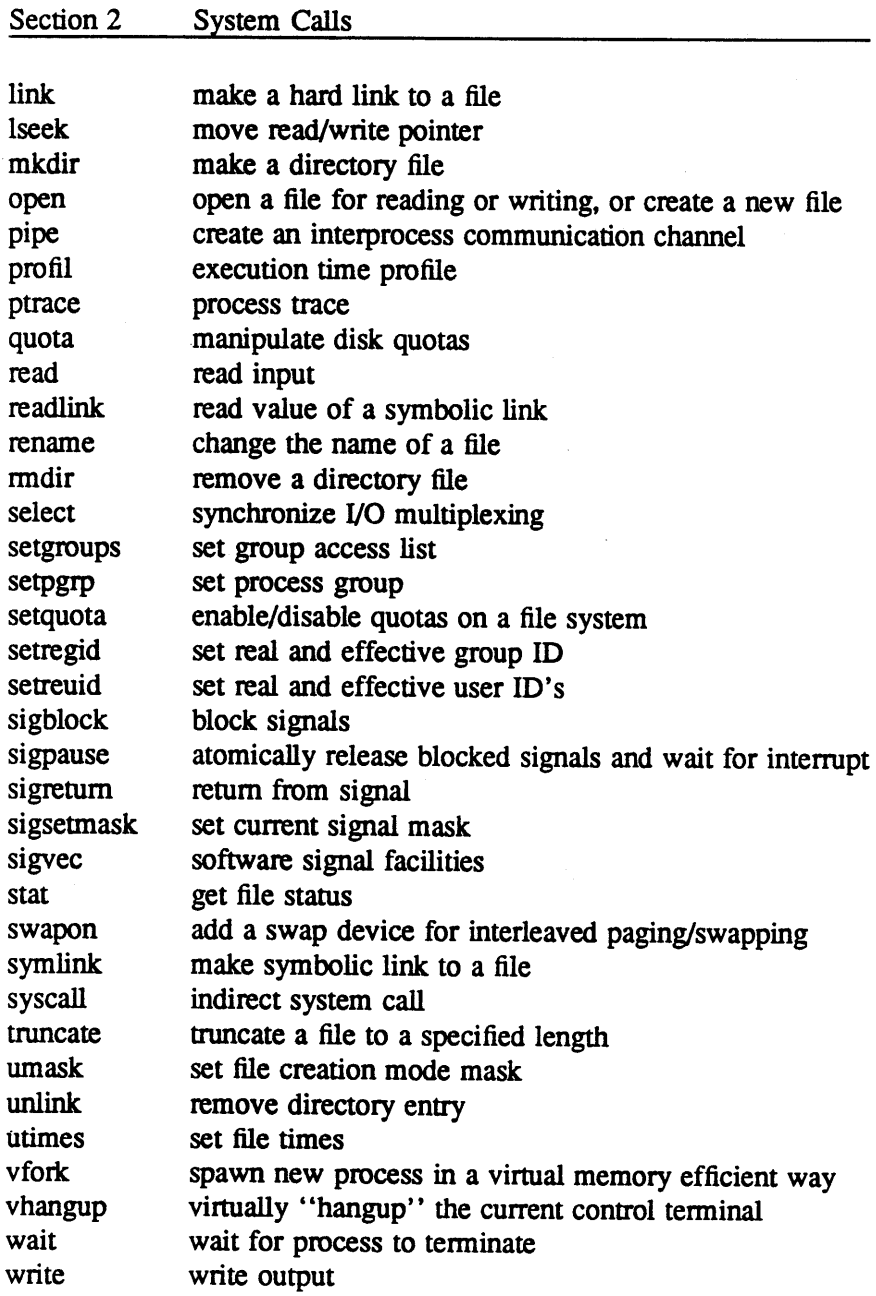

**0** 

**0** 

 $\mathbf O$ 

### REFERENCE MANUAL

### 4.3 BSD UNIX Commands Supported by EUNICE BSD

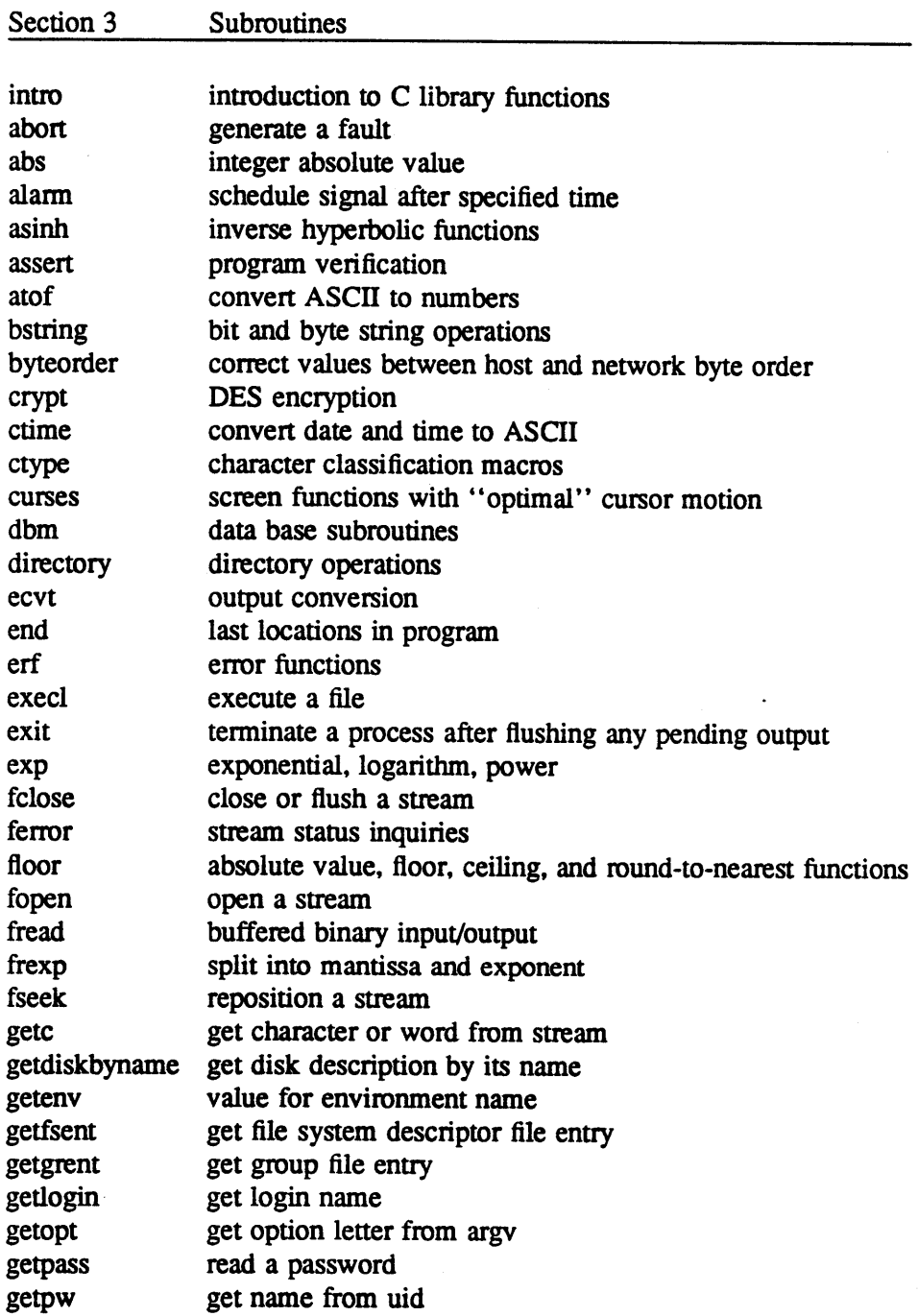

 $\sim$ 

0

0

 $\bullet$ 

### 4.3 BSD UNIX Commands Supported by EUNICE BSD

 $\sim 10^7$ 

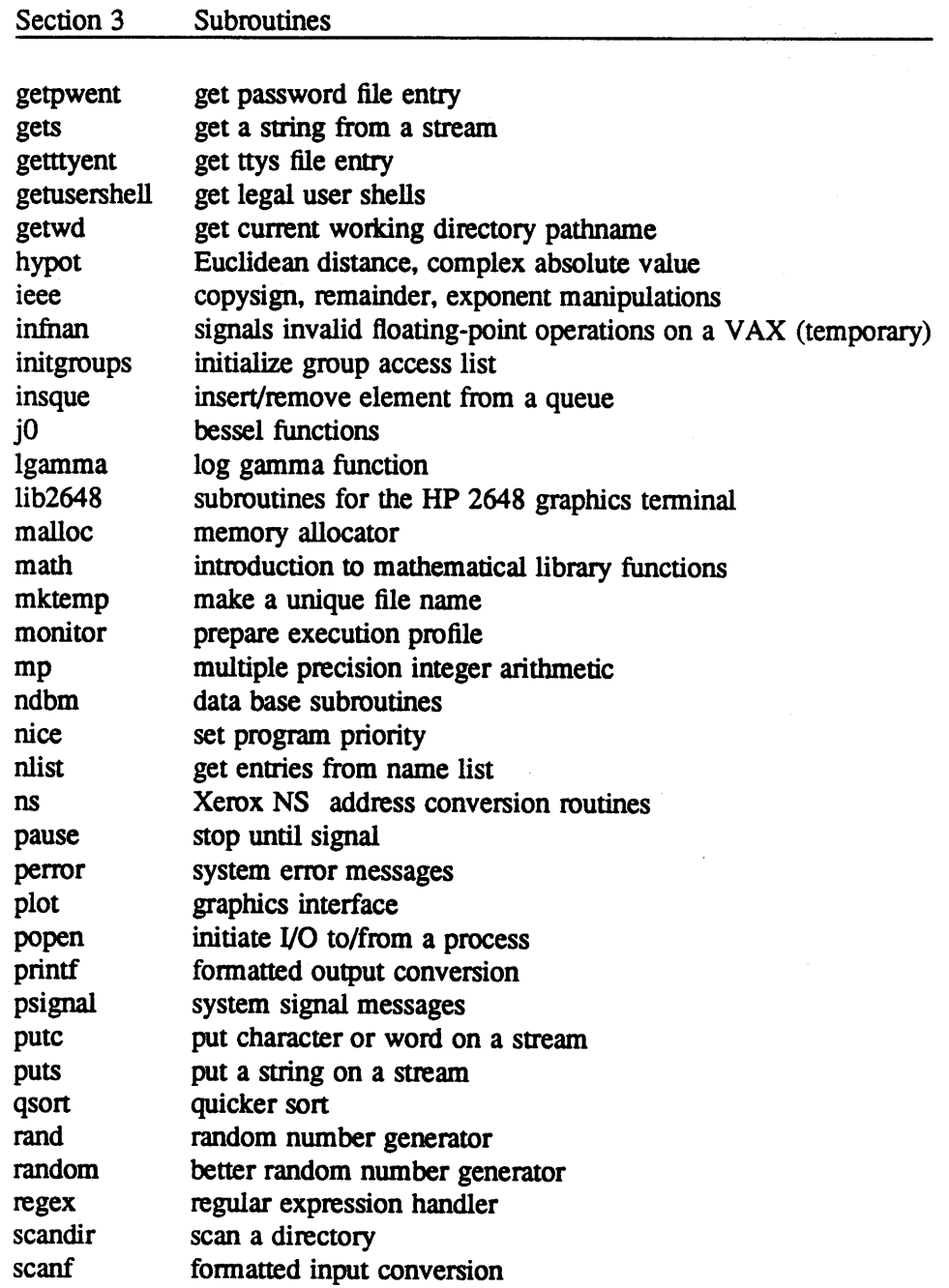

11

**0** 

**C)** 

**0** 

 $\sim$  $\boldsymbol{\prime}$ 

# REFERENCE MANUAL 12

# 4.3 BSD UNIX Commands Supported by EUNICE BSD

# Section 3 Subroutines

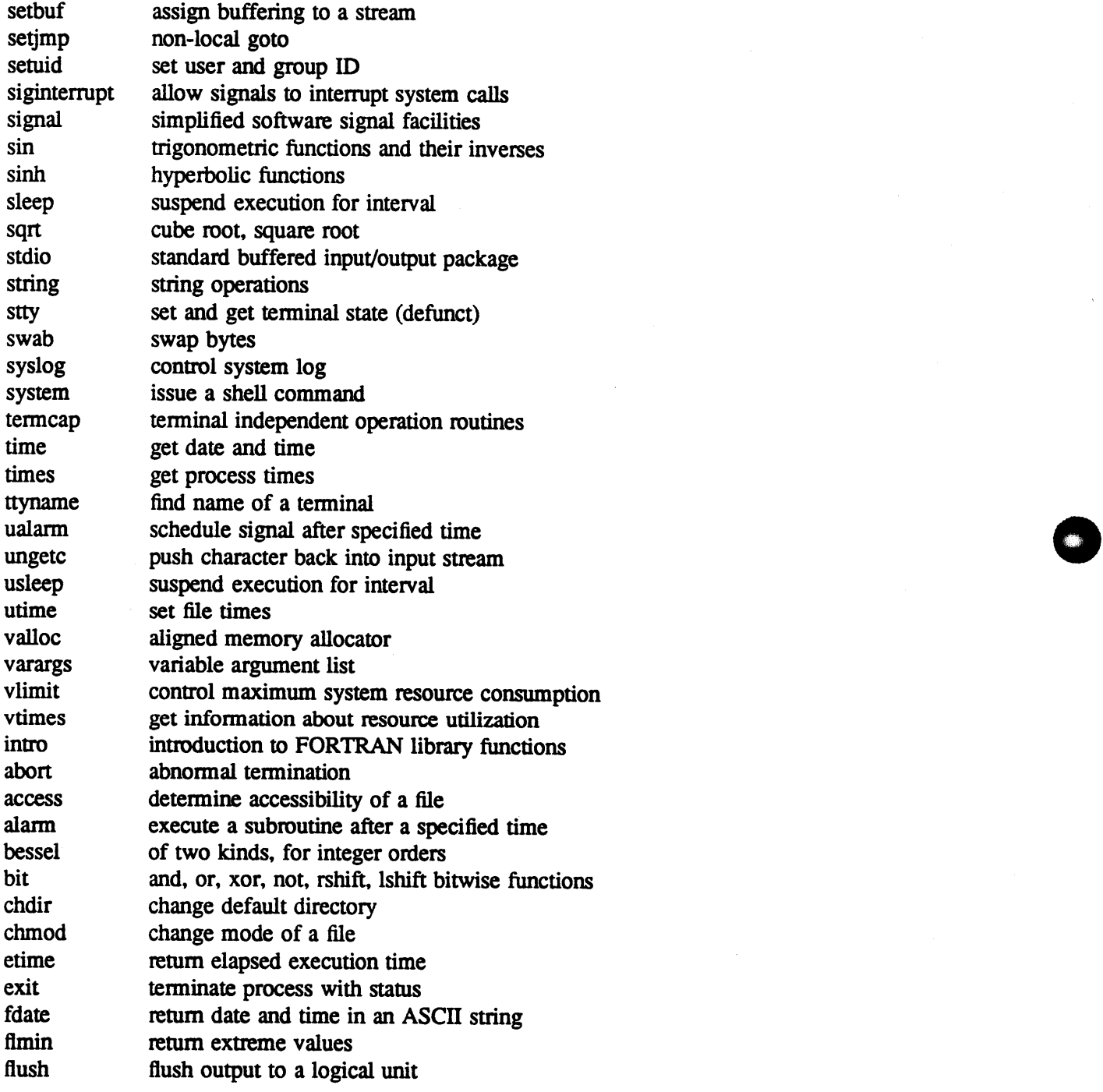

Section 3 Subroutines

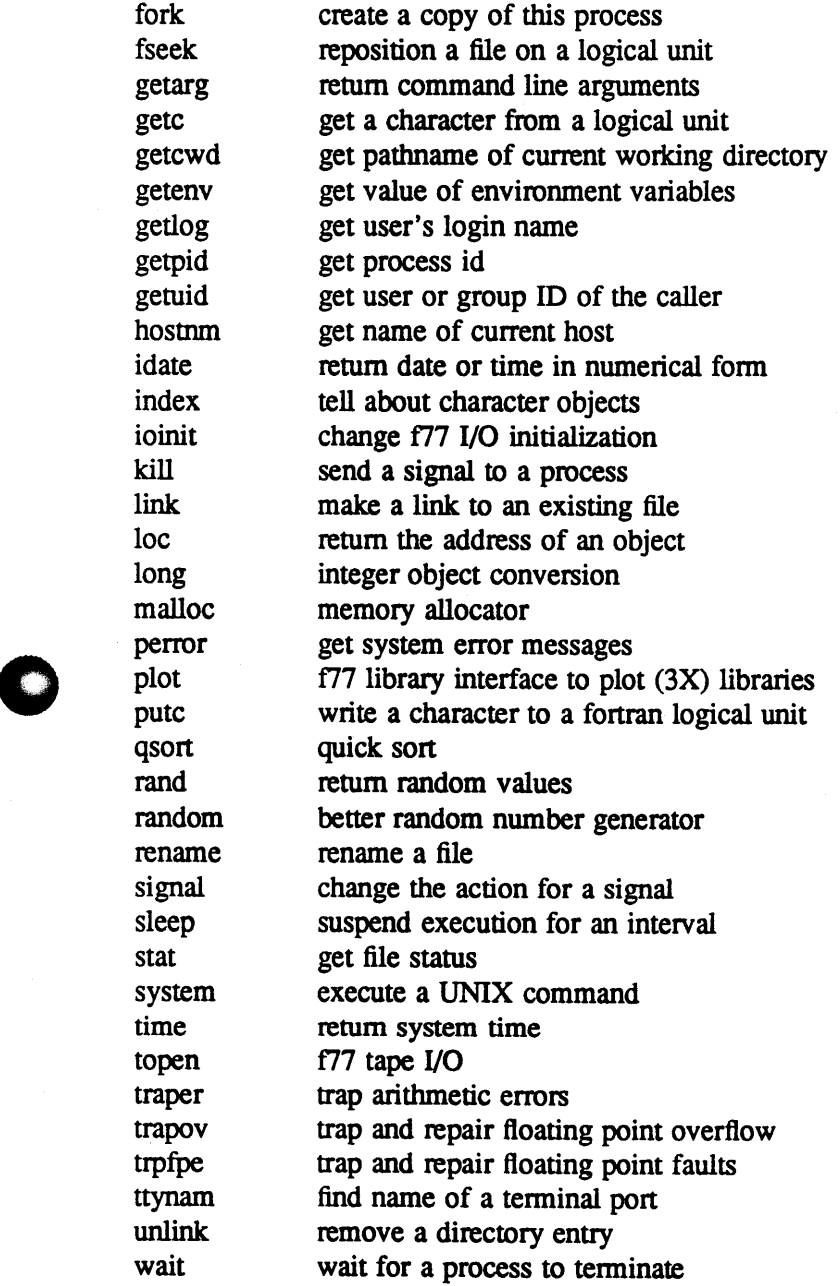

**D** 

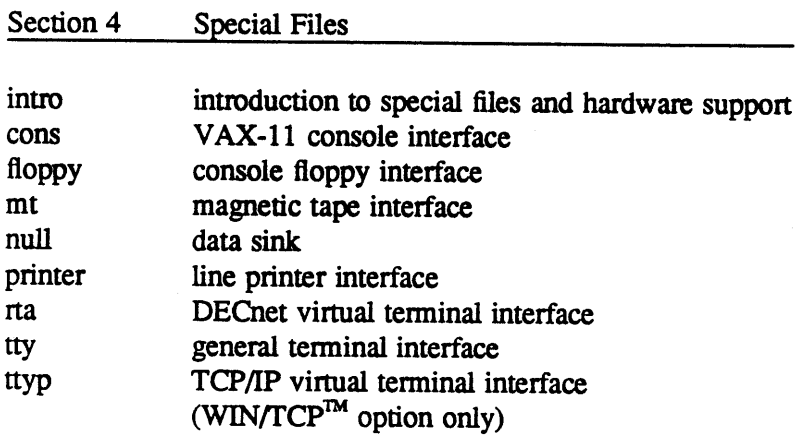

 $\sim$ 

 $\mathbf{r}$ 

14

**0** 

0

Section *5*  File Formats

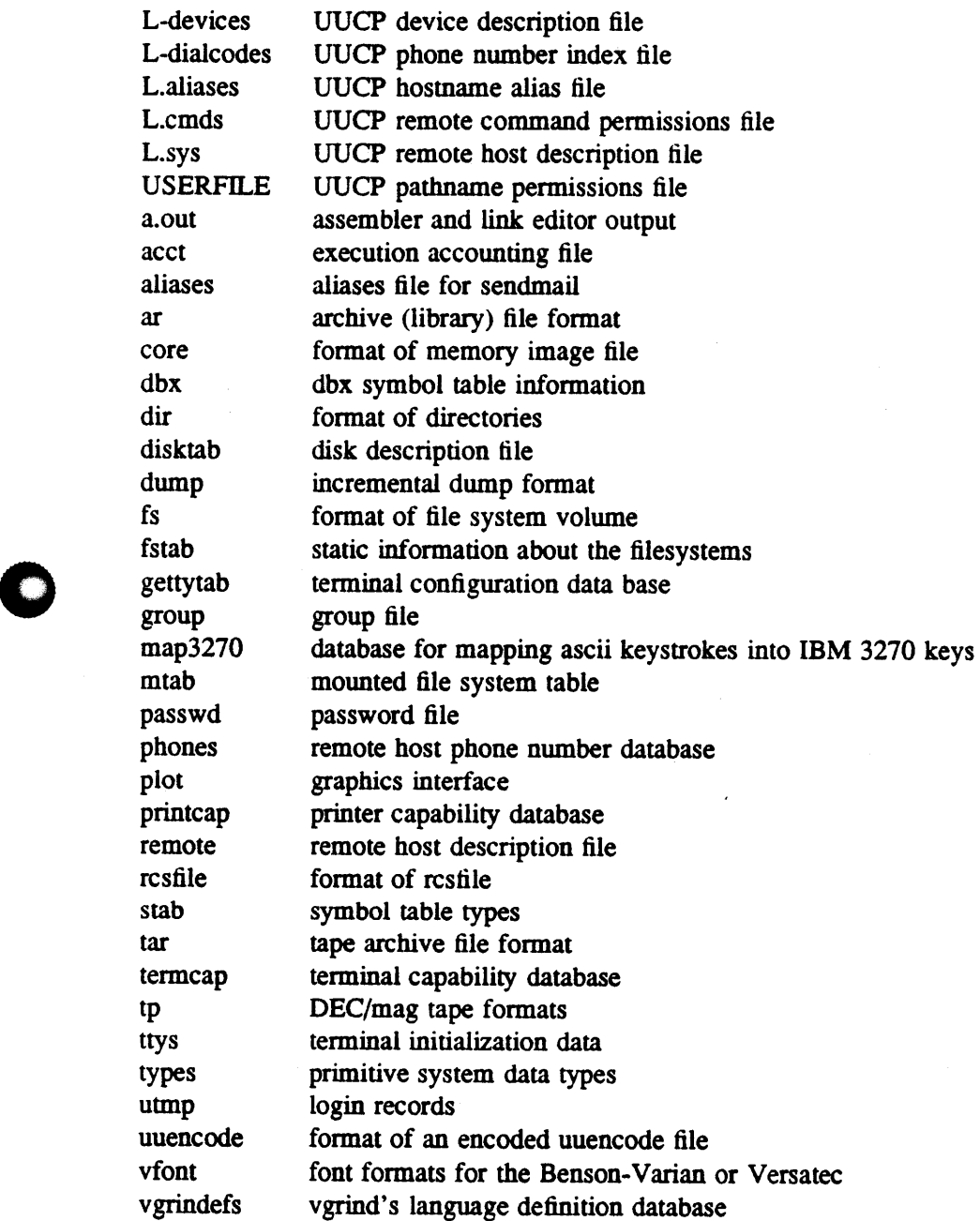

**0** 

### REFERENCE MANUAL

4.3 BSD UNIX Commands Supported by EUNICE BSD

Section 6 Games

GAMES are implemented, BUT NOT SUPPORTED

#### Section 7 Miscellaneous

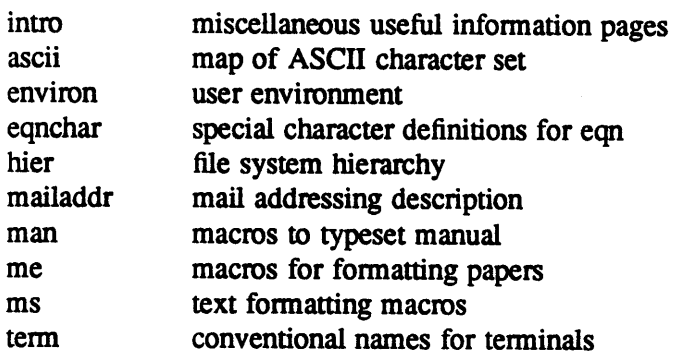

#### Section 8 System Maintenance

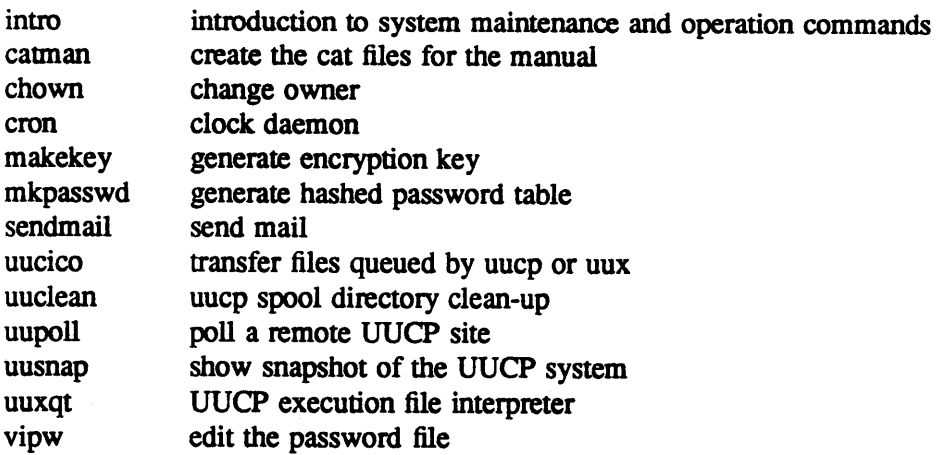

0

0

# Table 2-2. EUNICE Specific Commands Supported by EUNICE BSD

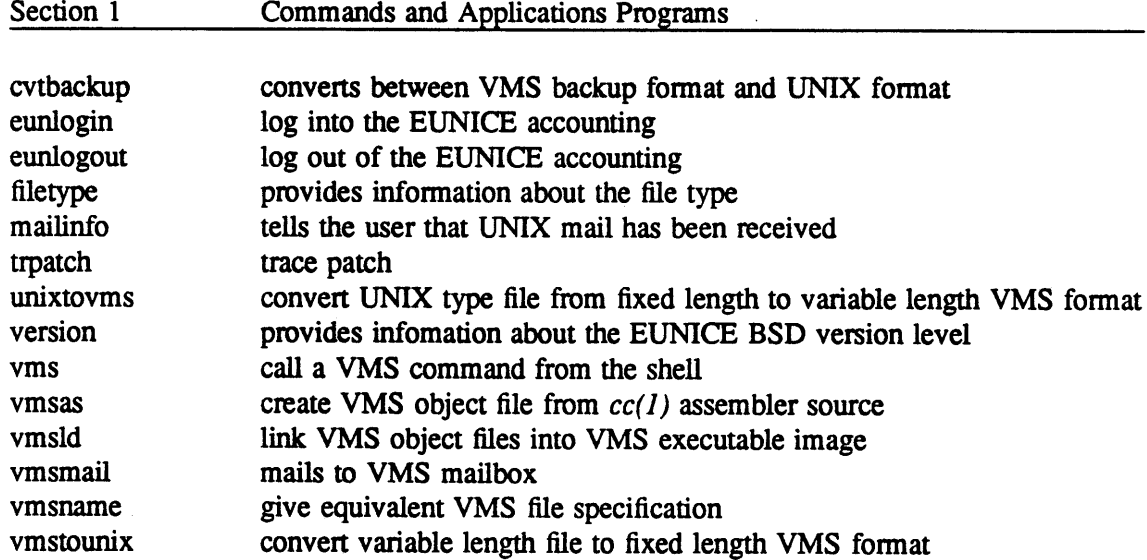

# **D**

**0** 

Section 7 Miscellaneous

greek graphics for extended TIY-37 type-box

#### Section 8 System Maintenance

cvtuaf mketcgrp prtusers create */etc/passwd* from the authorize file set up groups for EUNICE provide infonnation about EUNICE process accounting

# Table 2-3. 4.3 BSD UNIX Commands Restricted or Not Supponed by EUNICE BSD

Code Meaning

- I Implemented but not by this command name
- N Not implemented
- R Restricted by VMS
- V Done from VMS (gives some indication of where to look)
- W Separate Wollongong product WIN/TCP

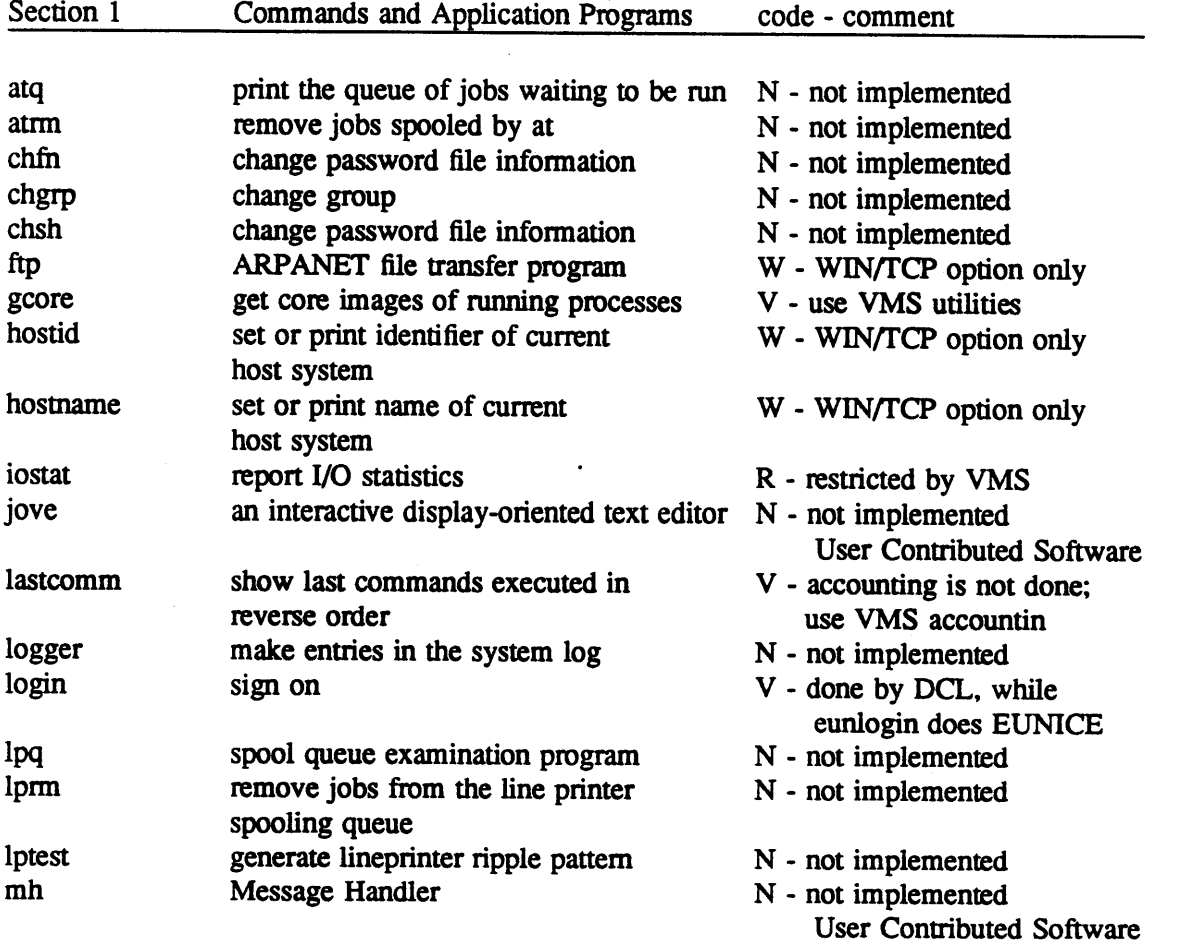

**0** 

0

### Table 2-3. (Cont.) 4.3 BSD UNIX Commands Restricted or Not Supported by EUNICE BSD

Code Meaning

- I Implemented but not by this command name
- N Not implemented
- R Restricted by VMS
- V Done from VMS (gives some indication of where to look)

W - Separate Wollongong product - WIN/TCP

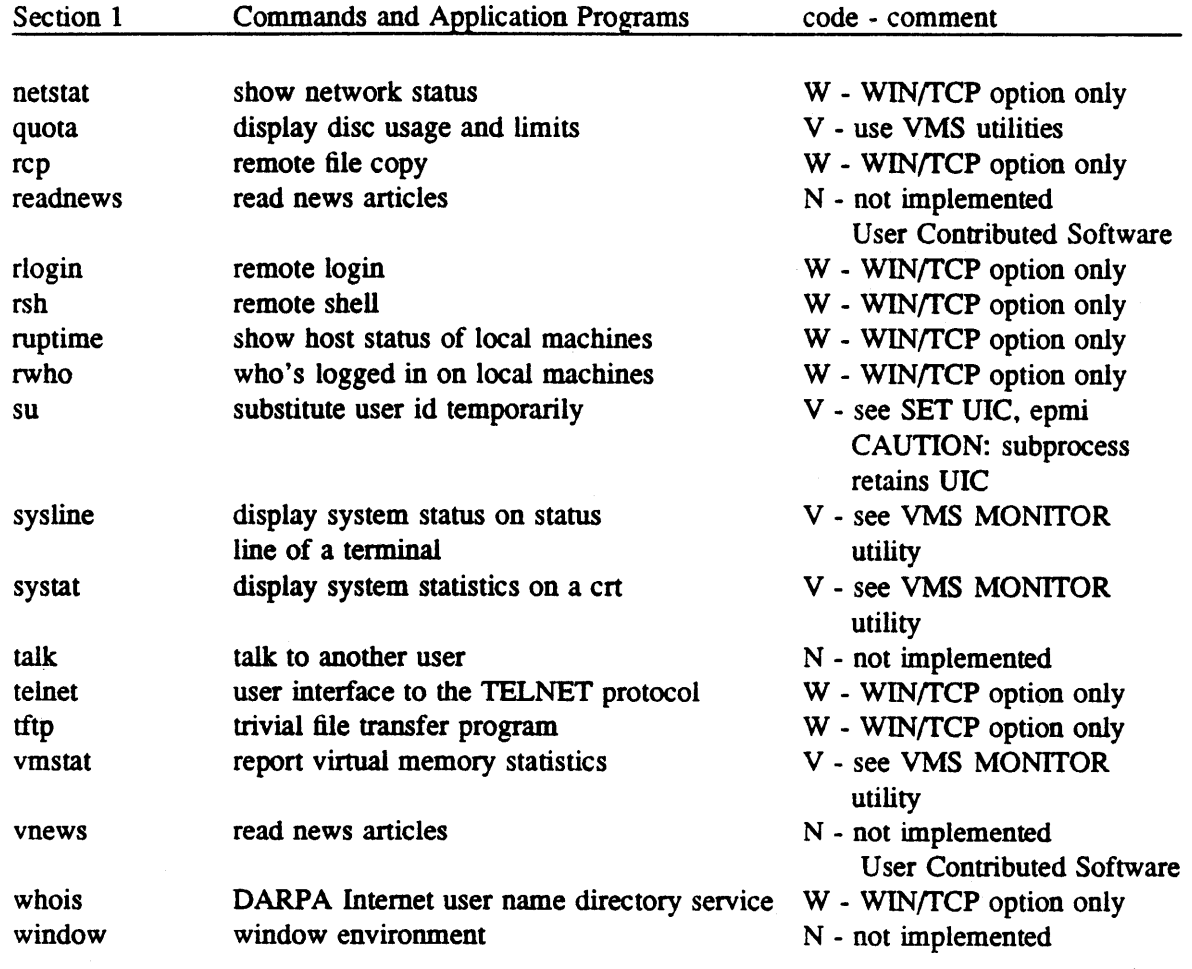

0

**0** 

# Table 2-3. (Cont) 4.3 BSD UNIX Commands Restricted or Not Supponed by EUNICE BSD

Code Meaning

- I Implemented but not this by command name
- N Not implemented
- **R**  Restricted by VMS
- V Done from VMS (gives some indication of where to look)
- W Separate Wollongong product WIN/fCP

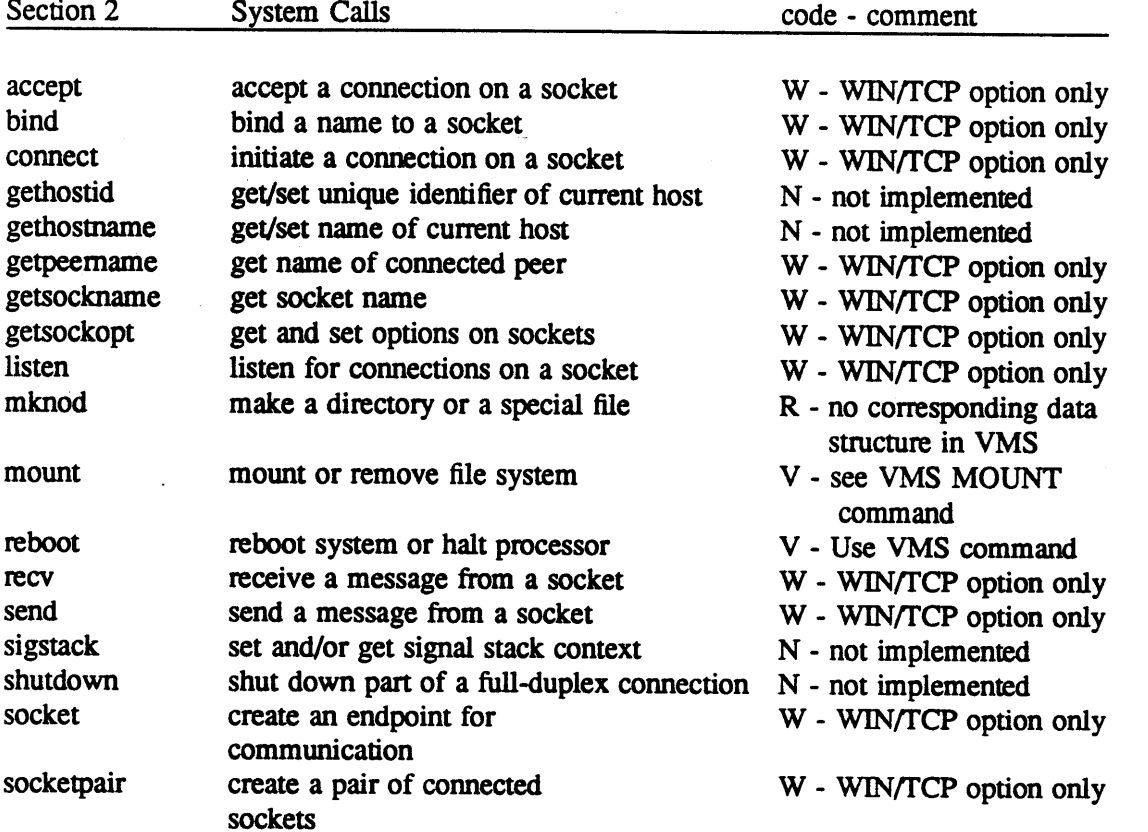

**0** 

0

### Table 2-3. (Cont) 4.3 BSD UNIX Commands Restricted or Not Supported by EUNICE BSD

Code Meaning

- I Implemented but not this by command name
- N Not implemented
- R Restricted by VMS
- V Done from VMS (gives some indication of where to look)
- W Separate Wollongong product WIN/fCP

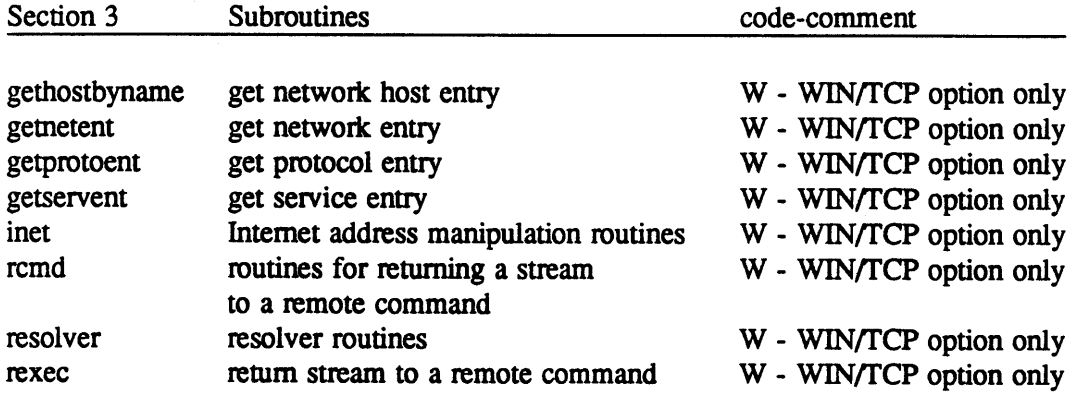

A005003-002

0

0

**D** 

Code Meaning

- I Implemented but not this by command name
- N Not implemented
- **R**  Restricted by VMS
- V Done from VMS (gives some indication of where to look)

W - Separate Wollongong product - WIN/fCP

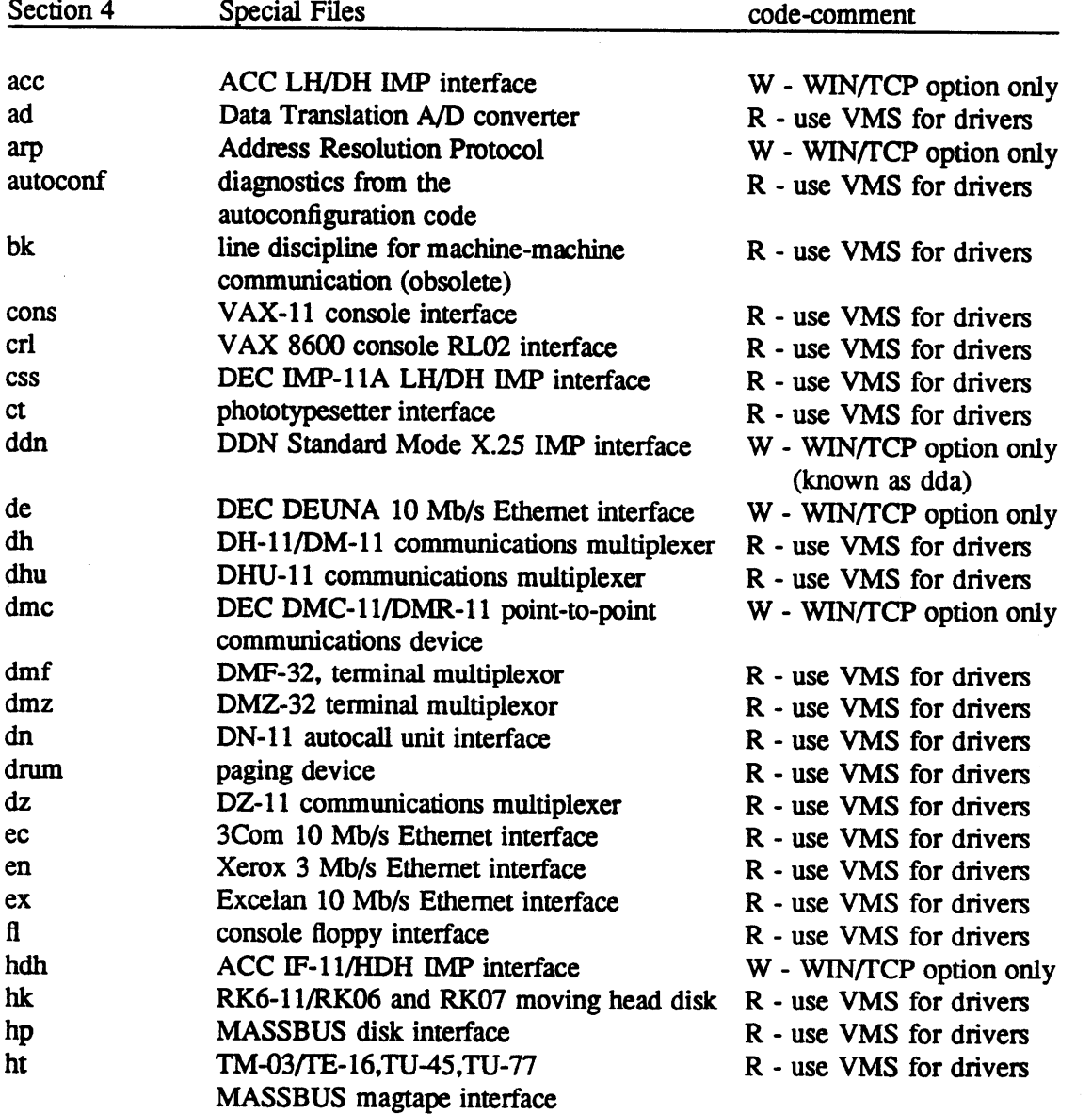

**0** 

0

Table 2-3. (Cont) 4.3 BSD UNIX Commands Restricted or Not Supported by EUNICE BSD

Code Meaning

- I Implemented but not this by command name
- N Not implemented
- R Restricted by VMS
- V Done from VMS (gives some indication of where to look)
- W Separate Wollongong product WIN/fCP

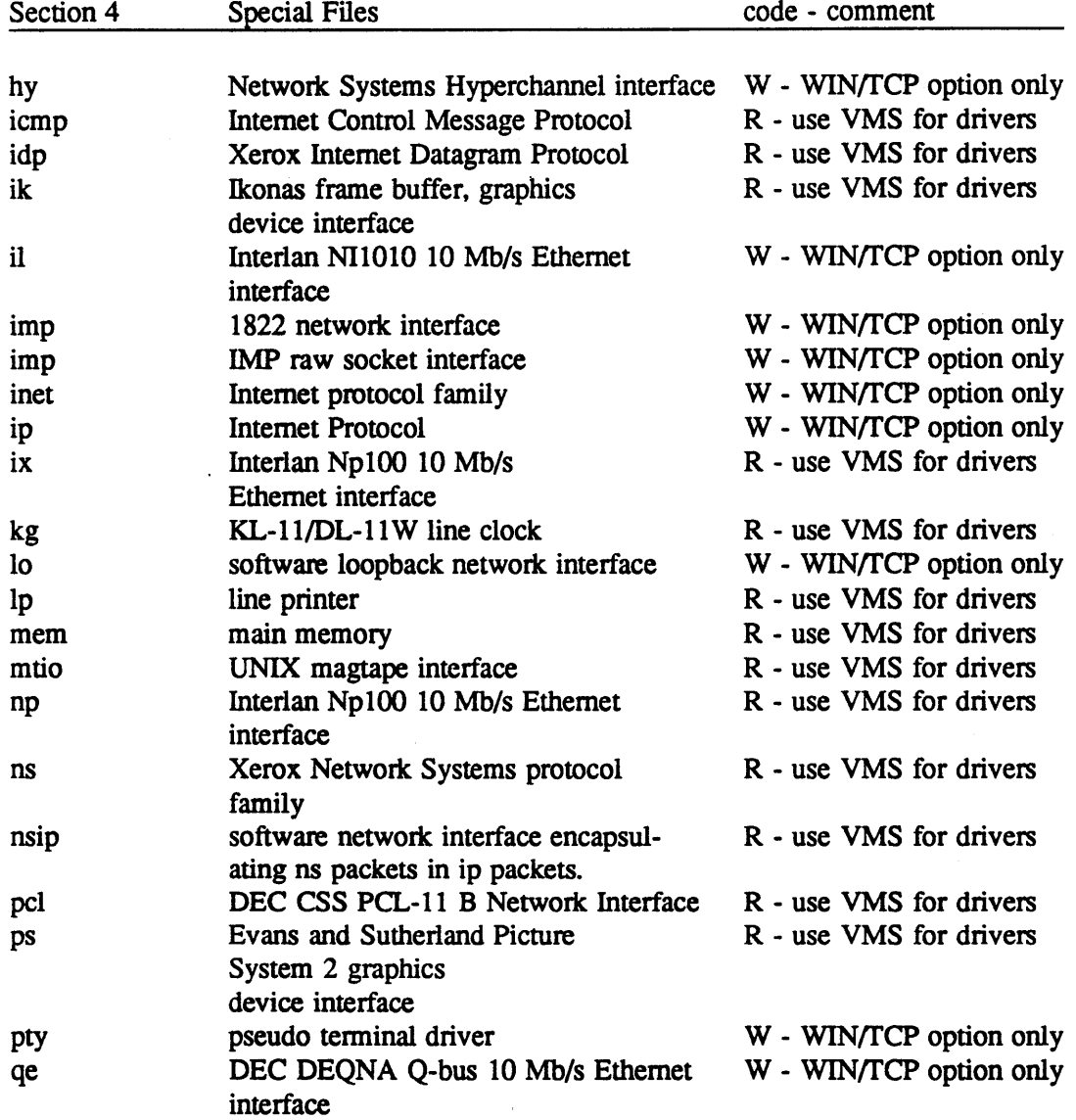

0

0

**D** 

# Table 2-3. (Cont.) 4.3 BSD UNIX Commands Restricted or Not Supponed by EUNICE BSD

### Code Meaning

- I Implemented but not this by command name
- N Not implemented
- R Restricted by VMS
- V Done from VMS (gives some indication of where to look)
- W Separate Wollongong product WIN/fCP

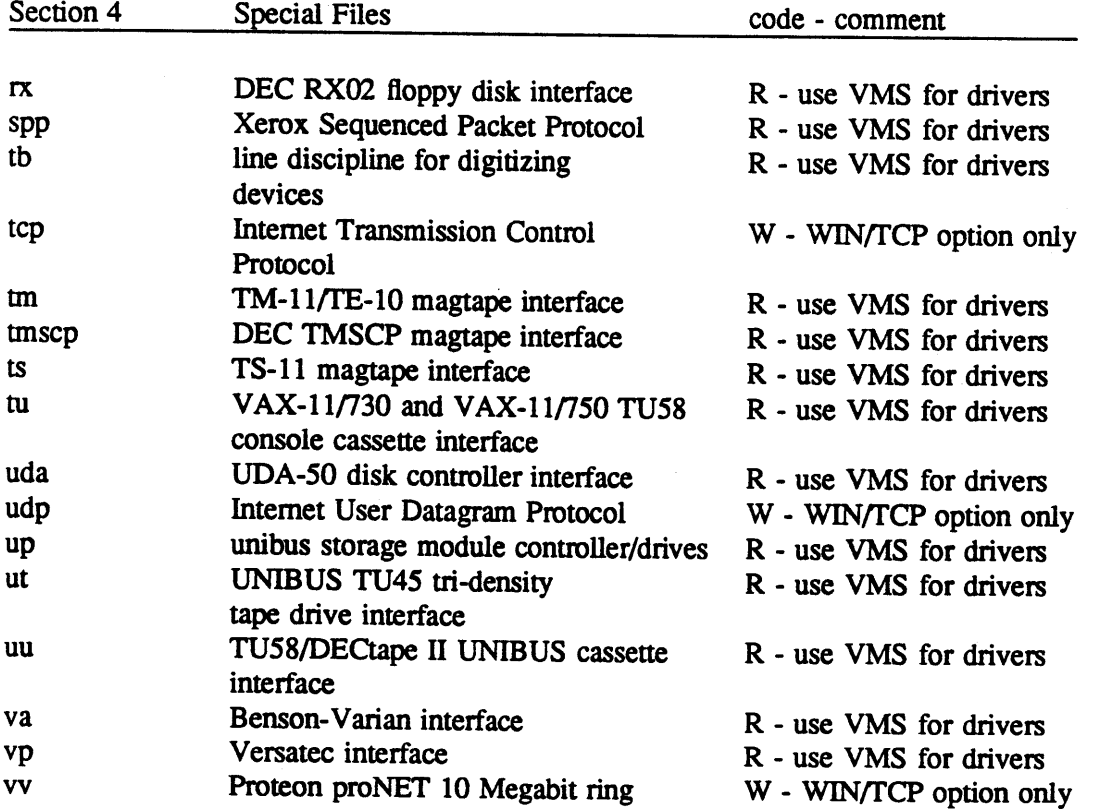

0

0
## Table 2-3. (Cont) 4.3 BSD UNIX Commands Restricted or Not Supponed by EUNICE BSD

Code Meaning

- I Implemented but not this by command name
- N Not implemented
- **R**  Restricted by VMS
- V Done from VMS (gives some indication of where to look)
- W Separate Wollongong product WIN/fCP

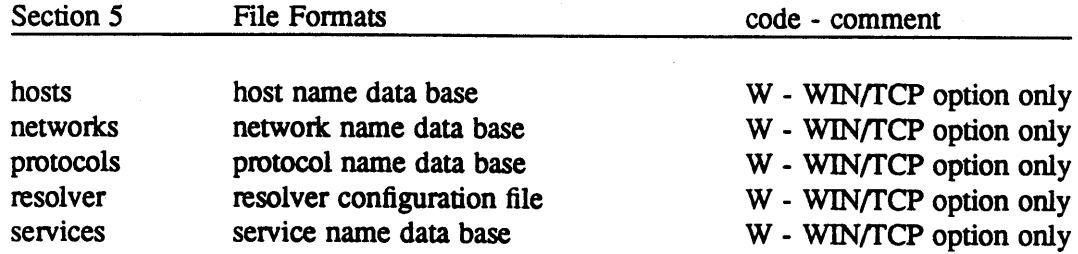

**0** 

0

Code Meaning

- I Implemented but not this by command name
- N Not implemented
- R Restricted by VMS
- V Done from VMS (gives some indication of where to look)
- W Separate Wollongong product WIN/fCP

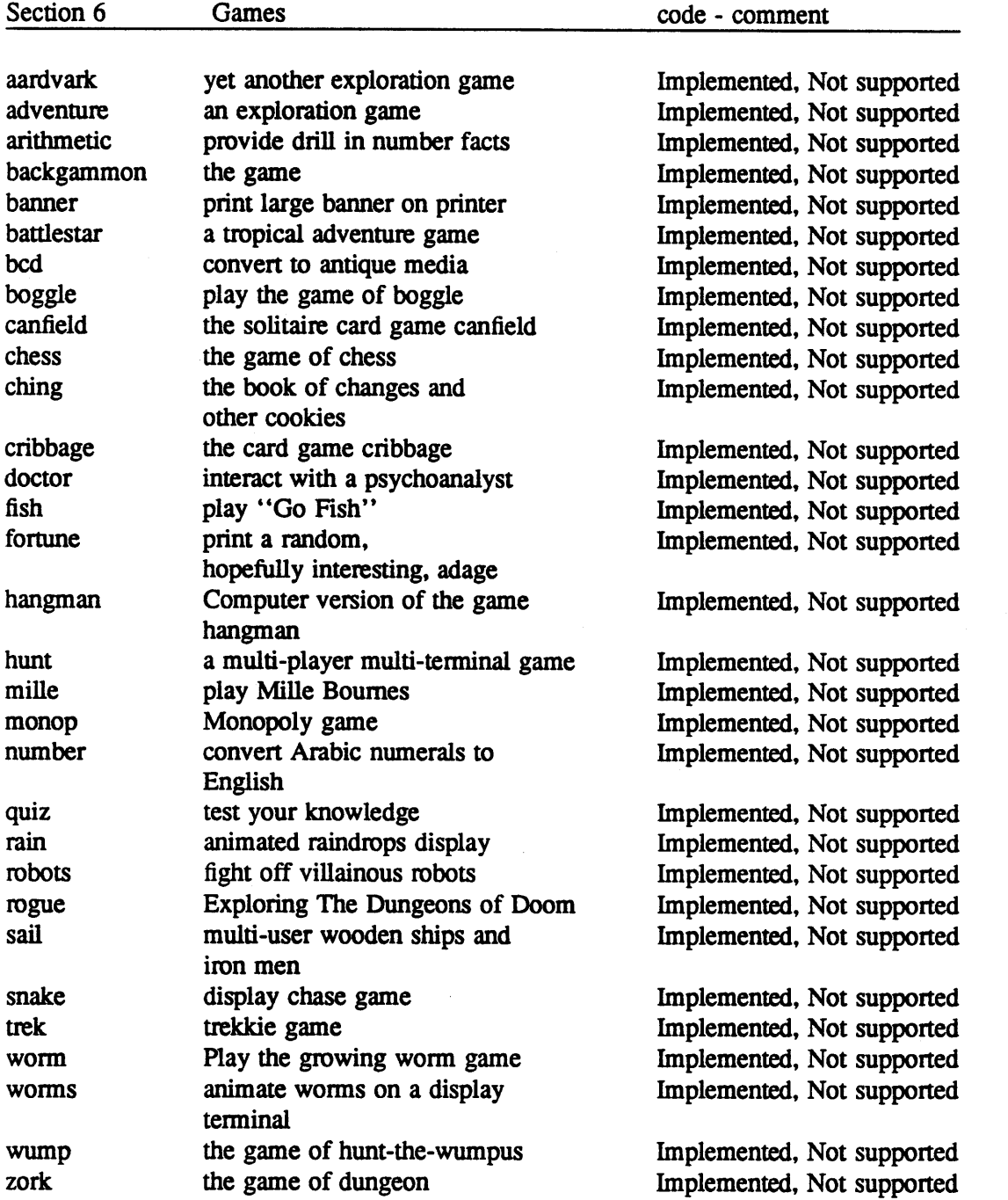

0

0

## Table 2·3. (Cont) 4.3 BSD UNIX Commands Restricted or Not Supported by EUNICE BSD

Code Meaning

- I Implemented but not by this command name
- N Not implemented
- R Restricted by VMS
- V Done from VMS (gives some indication of where to look)
- W Separate Wollongong product WIN/fCP

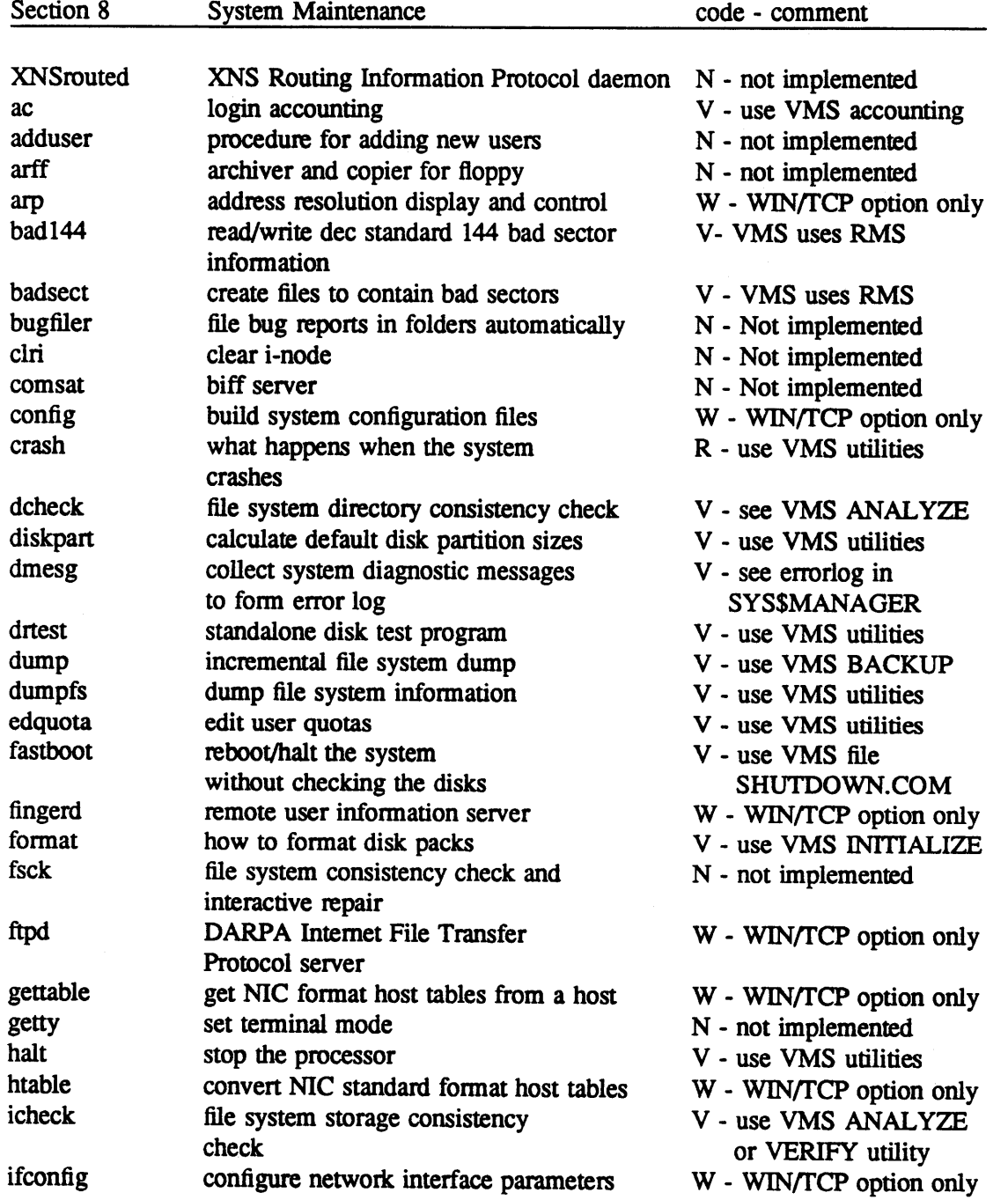

C)

0

**D** 

**A005003-002** EUNICE BSD

Code Meaning

- I Implemented but not this by command name
- N Not implemented
- **R**  Restricted by VMS
- V Done from VMS (gives some indication of where to look)
- W Separate Wollongong product WIN/fCP

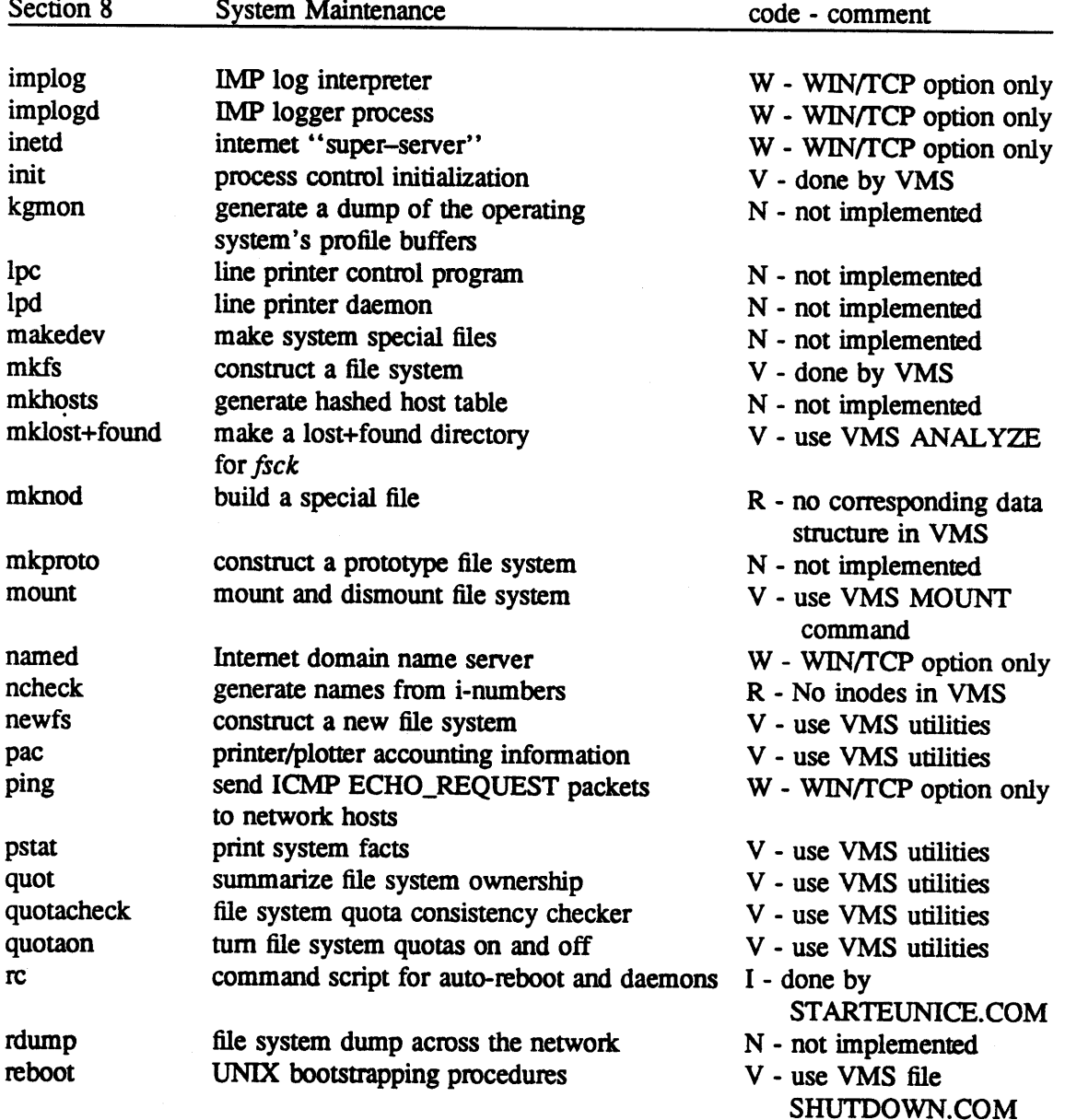

**0** 

0

Table 2-3. (Cont) 4.3 BSD UNIX Commands Restricted or Not Supported by EUNICE BSD

Code Meaning

I - Implemented but not by this command name

- N Not implemented
- R Restricted by VMS
- V Done from VMS (gives some indication of where to look)

W - Separate Wollongong product - WIN/TCP

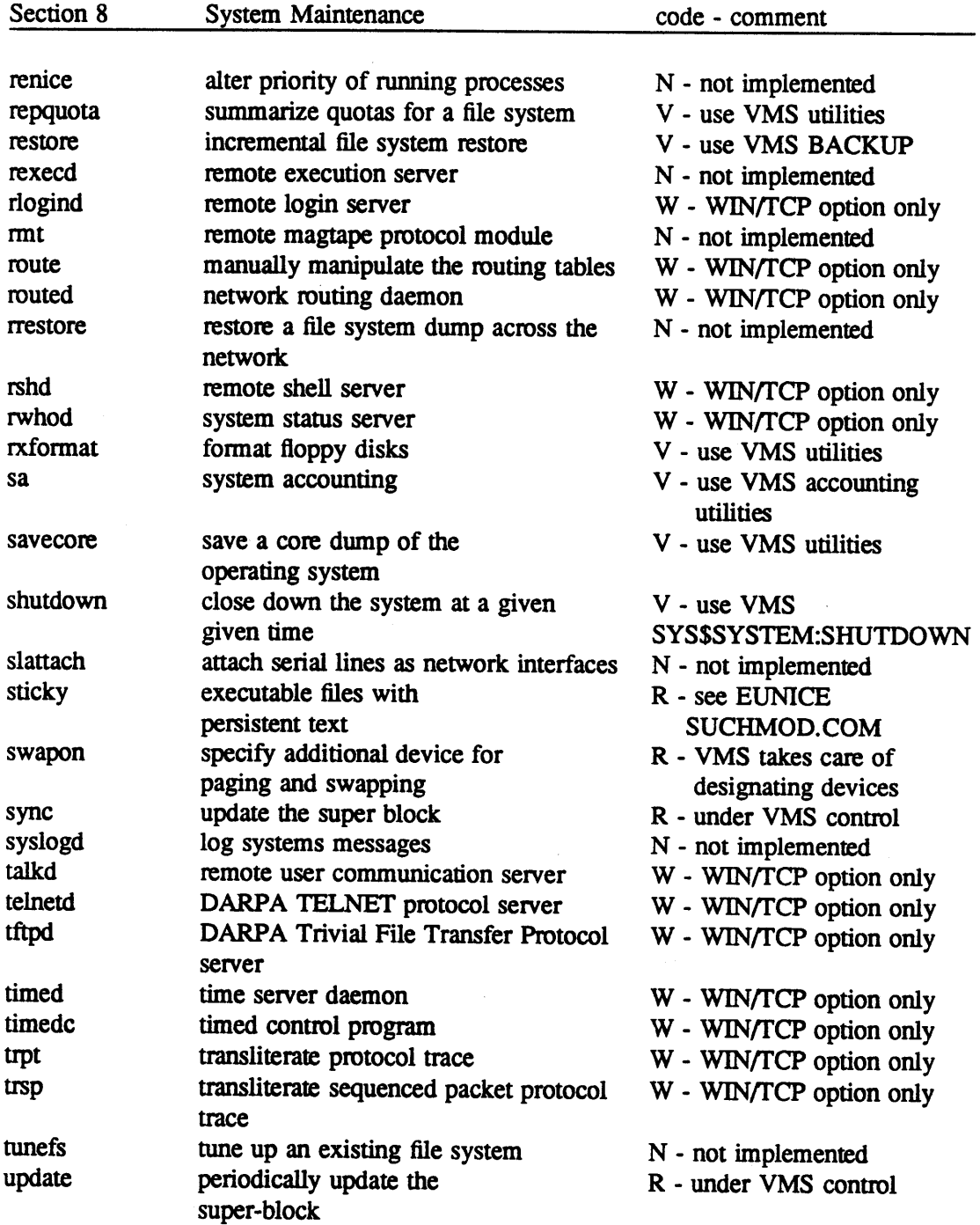

0

0

**D** 

#### **REFERENCE MANUAL** 30

## 3. **EUNICE BSD FUNCTIONAL DESCRIPTION**

EUNICE BSD is a software environment which supports Berkeley 4.3 BSD UNIX software under <sup>V</sup>AXNMS. It provides a UNIX system call emulation package which allows UNIX programs to run under VMS with little or no modification. This section describes some of the features and limitations of EUNICE BSD. With EUNICE BSD, users have the choice of operating in a UNIX environment using any UNIX shell, or in a VMS environment with the ability to use tools available under UNIX.

File name coercion in EUNICE BSD allows the user to enter file specifications in either UNIX or VMS format. Data coercion in EUNICE BSD allows UNIX programs to read and write both VMS files and UNIX files and to read VMS directory files as though they were UNIX directories. In order to provide a complete emulation of a UNIX environment, EUNICE BSD provides for the UNIX concept of ROOT ("/") and DEVICE (" /dev ") directories.

Although EUNICE BSD was primarily designed to provide users with a UNIX environment, VMS users will find that they can conveniently make use of available UNIX tools without having to learn how to use UNIX. Furthennore, UNIX users can access VMS tools from the UNIX shells. In general, both VMS and UNIX file specifications may be used when specifying files to UNIX programs. Thus, a VMS user could use the UNIX *diff* program without having to know that it is a UNIX program.

#### 3.1 FILE **NAMES**

EUNICE BSD uses the standard VMS file system. All references to file names in EUNICE BSD are passed transparently through an internal file name parsing routine. If the file name is a VMS file specification, it is passed unchanged to the VMS Record Management Services for processing. If the file name is a UNIX file specification, it is transfonned into a VMS file name before being passed on to the VMS Record Management Services. A void using UNIX file names with extensions of numerical digits only, since VMS interprets more than one numerical extension as a file version number. For example, *filename.1* will be transformed correctly, but *filename.1.1* will not. With a name of *filename.1.1,* the second *.1* will be interpreted as a file version number. VMS logical names are used to mount UNIX file systems in the UNIX file hierarchy.<sup>1</sup> There is, as well, full support for "." and ".." in UNIX file names. To complete the UNIX file hierarchy, EUNICE BSD allows the system manager to set up pseudo root ("f') and device *("/dev")* directories. A reference to */dev/device* will cause EUNICE BSD to look for a VMS logical name mapping *device* into its equivalent VMS device name.<sup>2</sup>

Since there are typically many tenninals on a VAX, an excessive number of VMS Logical Names would ordinarily be required to map all the terminal devices from their UNIX names into their VMS names. In order to remedy this, EUNICE BSD first checks for the device logical name translation and, if this is not found, EUNICE BSD uses an internal algorithm to convert from a tenninal name of the fonn */dev/ttyNNN* (where NNN is a decimal number) to a VMS tenninal name (e.g., */dev/ttylO*  becomes *TTB2*:). Checking the logical name first allows sites to change names when necessary, but still provides a default for those sites which have no special requirements.

0

<sup>1.</sup> Creating a VMS logical name TWGSUSR which translates to DBA6: will mount the entire file structure on DBA6: as /usr. EUNICE BSD will then translate the file specification /usr to DBA6:[000000] and /usr/src/cmd/file.ext to DBA6:[SRC.CMD]FILE.EXT. EUNICE BSD supports the full range of UNJX file names, including multiple extensions and case-sensitive file names.

<sup>2.</sup> Creating a VMS logical name NULL which translates into NL.AO: will allow EUNICE BSD users to specify the null device as either NLA0: or /dev/null

Programs may make the root directory the working directory (using *chdir)* but may not create files in the root directory. Programs cannot currently make */dev* the working directory.

## 3.2 **COERCION**

EUNICE BSD perfonns many different kinds of coercion to make the VMS environment appear to be a UNIX environment to programs running under EUNICE BSD.

## 3.2.1 File 1/0

Table 3-1 lists the many different fonns in which VMS files may be stored.

| Format             | Description                                                       |
|--------------------|-------------------------------------------------------------------|
| VMS text           | Variable length records with implied new lines.                   |
| VMS data           | Variable or fixed length records.                                 |
| <b>UNIX</b> data   | Fixed length 512 byte records (last record may be truncated).     |
| UNIX text          | This is a UNIX data file, but the "linefeed" character (octal 12) |
|                    | is interpreted by UNIX programs to mean "End of Line".            |
| <b>Directories</b> | Variable length record VMS directory entries.                     |
| VMS I/O devices    | Variable or fixed length records, depending on device             |
|                    | characteristics.                                                  |

Table 3-1. VAX/VMS File Formats

When a program running under EUNICE BSD perfonns a *read* on a file, the data read from the file through the VMS Record Management Services is changed into a representation that UNIX programs will understand. VMS data records are passed unchanged to the program, although the read request will be truncated to the length of the record so that users may make use of record length infonnation. VMS text records have a "linefeed" appended to them before being passed on to the program, so that UNIX programs can find the end of line. Reads on VMS text files will fill the entire user buffer unless an End of File is encountered during the read. This is consistent with the way in which files are read under UNIX. There is no distinction in UNIX between text and data files. Data in UNIX files is returned to programs unmodified. In all cases, data may be buffered internally to EUNICE BSD in order that the calling programs may view the data as a byte stream.

VMS directory records are converted into UNIX directory records before being passed on to the program. Thus, programs like *ls* (the UNIX directory listing program) run unmodified under EUNICE BSD. The VMS File Identification Number is treated by EUNICE as a UNIX *inode* number. This is provided to programs that request such UNIX specific infonnation. The file name is converted to lower case and returned as the UNIX file name. The latest (highest) version of the file is returned with no version number and older (lower) versions of the file are returned as *filename.ext. version.* 

Reads on VMS devices are coerced according to the device characteristics, although in most cases EUNICE BSD will not buffer the data coming in from the device. This is consistent with most UNIX raw devices and should not affect programs being ported to VMS via EUNICE BSD. The standard UNIX *ioctl* calls are supported by EUNICE BSD; facilities also exist for writing *ioctl* handlers for non-standard devices. The *ioctl* handlers are used to tum a UNIX *ioctl* request into its equivalent device-dependent request on VMS.

When a program running under EUNICE BSD perfonns a write on a file, the data will be appropriately coerced into the form expected in the file. UNIX files (which are the default created by A005003-002 EUNICE BSD

**C** 

the *creat* call) are written with the data unchanged, with EUNICE BSD buffering data internally to give the appearance of a byte stream file. Unlike UNIX, directory files may not be written through EUNICE BSD. All attempts to *write* to directory files will return an appropriate error code. A *write* . to a VMS data file creates a record boundary at the end of the data presented to the *write(2)* call, thus allowing users to control record length themselves (e.g., to create valid VMS object files). This is also the case with *writes* to most VMS devices, since it is usually desirable to not have EUNICE BSD perfonn any internal buffering on raw devices. A *write* to a VMS text file requires EUNICE BSD to search for "linefeed" characters and break the records up at end of line boundaries. In this case, internal buffering may be involved to make the file appear as a byte stream.

Since EUNICE BSD uses 512 byte buffers internally, no single line in a VMS text file may be longer than 511 characters (plus an end of line). If a line being buffered by EUNICE BSD exceeds the 512 byte buffer, EUNICE BSD proceeds to scan backwards from the end of the now full buffer for a word delimiter (space or tab) at which to break the line. If no such delimiter is found, the line is arbitrarily broken at the 512 byte boundary. No data is lost in this case, but extra "End of Line" characters may be seen when the data is read back by a program. This solution was considered preferable to having the program generate an exception condition and exit In the few instances where programs have generated very long text lines (e.g., in Lisp), the technique of searching for the last word boundary has worked quite well.

Since the VMS Record Management Services are used for almost all 1/0 operations, EUNICE BSD will transparently support I/O over DECnet™. In fact, devices and file hierarchies on other DECnet nodes may be placed in the UNIX file hierarchy of a given machine by the standard EUNICE BSD method of mounting file structures through VMS logical names.

#### 3.2.2 **Pipes**

UNIX pipes are implemented using VMS mailboxes (a virtual 1/0 device). The default mailbox size used by EUNICE BSD is 512 bytes. Therefore, writes to a pipe will block once there are 512 bytes waiting to be read from the pipe (in UNIX the quantity is 4096 bytes). It is extremely rare for a UNIX program to use the fact that it may write 4096 bytes without blocking. In this case, the user has the option of going into the EUNICE BSD data structures at run time and changing the default mailbox size to 4096 bytes.<sup>3</sup>

Since mailboxes provide a more general interprocess communication (IPC) mechanism than UNIX <sup>p</sup>ipes, a non-UNIX IPC facility is also provided with EUNICE BSD. This facility allows for pipe-like objects on which the user can perfonn *read* and *write* operations identical to those on pipes. The *write*  operation guarantees that the buffer written will be delivered through the IPC facility as a single atomic entity (as long as the buffer is no larger than the maximum message length specification for the mailbox -- which is under the control of the program creating the mailbox).

Unlike UNIX pipes, these objects need not be inherited from a parent process. They are given unique names which programs may use with the *open* call to gain access to a given IPC object. Access pennission to these objects may be specified by the creating program in the same way that access pennissions to files are specified. The creating program may also give these objects specific names which are recognized locally (to a specific group of processes) or globally (to the entire system); this greatly simplifies the task of creating and communicating with specialized setver processes. Typically, a user might create a uniquely named IPC object, open a globally named IPC object for access to a

<sup>3.</sup> A file of "C" definitions of all internal EUNICE BSD data structmes is included with EUNICE BSD so that users **who 0**  require the ability to manipulate the internal state of EUNICE BSD or who wish to add/replace routines in EUNICE BSD may do so.

server, and then pass the name of its entity in a message to the server for a reply channel.

## 3.2.3 **File Protection**

EUNICE BSD translates file protection infonnation and specifications. Tables 3-2 and 3-3 show the correspondence between VMS protection and UNIX protection:

Table 3-2. Protection Groups

| VMS       | UNIX        |
|-----------|-------------|
| (O) owner | $(u)$ user  |
| (G) group | (g) group   |
| (W) world | $(o)$ other |
| system    | none        |

NOTE: UNIX has no equivalent to the *system* protection group. EUNICE **BSD does** not display system protection information when protection information is returned. EUNICE BSD allows all access privileges to *system* (although in *creat* the default VMS protections are also applied) when protection is specified.

**0** 

0

Table 3-3. Protection Codes

| VMS         | UNIX          |
|-------------|---------------|
| (R) read    | $(r)$ read    |
| (W) write   | $(w)$ write   |
| (E) execute | $(x)$ execute |
| (D) delete  | none          |

**NOTE:** UNIX provides no delete protection code. EUNICE BSD does not display delete protection infonnation when protection infonnation is returned. EUNICE BSD allows delete access to all users when protection is specified. Thus, delete protection is specified by the write protection of the directory in which the file resides; this is consistent with the way UNIX handles delete protection.

If umask is not used in the *.login* file, files EUNICE BSD creates use the default protection set on the VMS level. If you do specify umask in the .login file, files EUNICE BSD creates use the protection specified in *umask*. In addition, VMS delete bits for the system world, group, and user are also set.

VMS file protection options requested from within EUNICE BSD will supercede UNIX protections; therefore, if one wishes to apply more versatile protections to files on the system than those possible with UNIX, one can easily apply VMS protections by using the 'vms set prot=...' command. See the *UNIX User's Reference Manual [URMJ,* Section 1, *vms(l).* 

#### **3.2.4 Time**

Binary time fonnats must also be translated. In UNIX, time is represented as the number of elapsed seconds since midnight January 1st, 1970 Greenwich Mean Time (GMT). In VMS, time is represented as 100 nanosecond units from midnight November 17, 1858 with no specific time zone as a reference. EUNICE BSD translates time fonnats internally for all system calls which deal with time. This makes time infonnation and specification transparent to UNIX programs.

To deal with the lack of time zone infonnation in VMS, EUNICE BSD uses two system-wide logical names for acquiring the time zone infonnation required to translate between VMS and UNIX time representations. The logical name GMT\_DSP specifies the displacement west of GMT of the current site (e.g., in San Francisco GMT\_DSP should be assigned as "0-08:00:00", or 8 hours west of GMT). Negative values (e.g., "0-08:00:00") may be used to specify displacements east of GMT. The logical name DST \_FLAG specifies whether or not daylight savings time is currently in effect. When daylight savings time is in effect DST\_FLAG should be assigned as "ON". When daylight savings time is not in effect, the DST \_FLAG should not exist. These two logical name assignments are generally placed in the site-specific VMS system startup command file.

#### **3.2.S Environment Variables**

The Berkeley 4.3 BSD UNIX environment is correctly emulated by EUNICE BSD. Just as in native UNIX, environment variables are passed down to sub-processes. Additionally, the routine *getenv*  checks the VMS logical name tables if a variable is not found in the environment. Thus, the VMS logical name facility supplements the normal 4.3 BSD UNIX environment. Note, VMS process logical name tables do not get passed to subprocesses.

**0** 

**0** 

**0** 

**0** 

0

#### 3.2.6 stat and fstat

The *stat* and */stat* file status calls also require that VMS dependent data be translated into a form acceptable to UNIX programs. The VMS File Identification Number becomes the UNIX inode number. File creation and modification times are translated to UNIX time format. The UNIX file access time is set to the same value as the modification time, as VMS does not keep track of read accesses to files. Device major and minor identification numbers are generated by EUNICE BSD such that the major device identification numbers are unique across VMS devices and the minor device identification number returns the device unit number. The file protection information is translated as specified above and file characteristics (i.e., directory file, block oriented device, character oriented device) are translated into their UNIX equivalent

#### 3.3 **VFORKCLI**

One of the big problems in producing a UNIX environment under VMS is that UNIX programs tend to create many sub-processes, while VMS creates sub-processes very slowly. To overcome this deficiency in VMS, EUNICE BSD does not release a sub-process once it has finished executing. Every time EUNICE BSD creates a new sub-process, it maps a special Command Language Interpreter known as *vforkcli* into the sub-process control region (P1 Space) so that *vforkcli* controls the execution of the sub-process. When the sub-process completes and tries to exit, *vforkcli* gains control; after returning all of its resources to VMS *vforkcli* puts the process into a "hybemation" state. Now, when EUNICE BSD requires another sub-process it can just resume this sub-process and tell the *vforkcli* to execute the program in the subprocess. This is considerably more efficient than creating a new VMS sub-process for every UNIX sub-process.

In order to minimize the impact of these "kept" processes on VMS system performance, *vforkcli*  releases all the resources it can to VMS just before going to sleep. *vforkcli* also sets up a timer interrupt for five minutes from the time it goes to sleep. If EUNICE BSD requests a new sub-process from *vforkcli* before the five minute timer expires, then the timer is cancelled and *vforkcli* executes the sub-process request. If the timer expires, then *vforkcli* removes the VMS sub-process from the system. Thus, unneeded sub-processes will slowly disappear from the system and release all of their resources. In addition to its role in making EUNICE BSD sub-process creation more efficient, *vforkcli* is also used to implement other features of UNIX usually performed by the UNIX kernel.

#### 3.3.1 Signals **and Job** Control

*vforkcli* plays a role in the delivery of certain UNIX signals.<sup>4</sup> Table 3-4 describes the various UNIX signals and the VMS exceptions or mechanisms which are used to implement them:

<sup>4.</sup> All UNIX signals may be sent to another process using the *kill* call.

| Signal         | Description                   | VMS mechanism                                |
|----------------|-------------------------------|----------------------------------------------|
| <b>SIGHUP</b>  | Terminal hang up              | *** not a VMS concept***                     |
| <b>SIGINT</b>  | Interrupt signal              | VMS Control-C AST mechanism                  |
| <b>SIGQUIT</b> | Quit signal                   | VMS Control-C AST mechanism                  |
|                |                               | (If SIGINT=SIG_DFL)                          |
| <b>SIGILL</b>  | <b>Illegal Instruction</b>    | VMS Exception handling (Illegal instruction, |
|                |                               | Reserved Operand, Reserved Addr. Mode)       |
| <b>SIGTRAP</b> | Trace Trap                    | VMS Exception handling (Trace Trap)          |
| <b>SIGIOT</b>  | <b>IOT</b> Instruction        | *** no IOT on VAX ***                        |
| <b>SIGEMT</b>  | <b>EMT</b> Instruction        | <b>VMS Exception handling</b>                |
|                |                               | (Compatibility Mode Trap)                    |
| <b>SIGFPE</b>  | <b>Float Point Exception</b>  | VMS Exception handling (Overflow/Underflow)  |
| <b>SIGKILL</b> | Kill                          | *** kill (External Signal) ***               |
| <b>SIGBUS</b>  | <b>Bus Error</b>              | VMS Exception handling (Access violation)    |
| <b>SIGSEGV</b> | <b>Segmentation Violation</b> | VMS Exception handling (Length Violation)    |
| <b>SIGSYS</b>  | System call error             | *** not implemented ***                      |
| <b>SIGPIPE</b> | <b>Broken Pipe</b>            | *** not yet implemented ***                  |
| <b>SIGALRM</b> | Alarm Clock                   | VMS Timer AST mechanism                      |
| <b>SIGTERM</b> | Software Terminate            | *** kill (External Signal) ***               |
| <b>SIGSTOP</b> | <b>Stop Process</b>           | *** kill (External Signal) ***               |
| <b>SIGTSTP</b> | Stop from tty                 | VMS 'Y AST mechanism (vforkcli)              |
| <b>SIGCONT</b> | <b>Continue Process</b>       | *** kill (External Signal) ***               |
| <b>SIGCHLD</b> | Child Stop/Exit               | VMS asynchronous MailBox I/O                 |
| <b>SIGTTIN</b> | <b>BackGround Read</b>        | *** generated internally ***                 |
| <b>SIGTTOU</b> | <b>BackGround Write</b>       | *** generated internally ***                 |
| <b>SIGTINT</b> | <b>Input Character</b>        | VMS asynchronous tty I/O                     |
| <b>SIGXCPU</b> | <b>CPU</b> time limit         | *** not implemented ***                      |
| <b>SIGXFSZ</b> | File size limit               | *** not implemented ***                      |

Table 3-4. UNIX Signals

*vforkcli* generally deals with the signals involved in the Job Control System. *vforkcli* sets up and controls delivery of C'IL-Y, CTL-C, and CTL-T Asynchronous System Traps (AST). The CTL-Y AST may then generate a SIGTSTP signal for the sub-process, causing it to call back *vforkcli* to perfonn a process stop. If the sub-process does not own the *tty* then both CfL-Y and CTL-C ASTs are suppressed. The CfL-T AST prints infonnation about the process state. *vforkcli* also receives intemipts whenever the sub-process gains or loses ownership of the *tty.* It then generates an internal signal to the sub-process infonning the sub-process of its current state of *tty* ownership (e.g., when the sub-process attempts to read from the *tty* it always checks for ownership first. If it does not own the *tty* then a SIGTIIN signal is generated). All signals marked as not implemented may, however, be generated from Programs via the kill UNIX System Call/Program.

## 3.3.2 UNIX Sub-Process Creation

EUNICE BSD currently implements both the *vfork* (Berkeley's Virtual Memory efficient version of fork) and *fork* system calls for process creation. *vfork* differs from *fork* in that when *vfork* is called, the parent process is put to sleep and the newly created child process executes in the same address space as the parent until an *exit* or *exec* system call is performed. On an *exec* system call, the child process gets its own address space and continues. The parent then resumes execution. In almost all

**0** 

applications *vfork* can directly replace *fork.* There are, however, a few UNIX programs which rely on the address space copying effect of *fork* for their correct execution. *vforkcli* plays a special role in the *vfork* and *fork* system calls since it is *vforkcli* which sets up the sub-process address space according to the specifications of the *vfork* or *fork* system call.

The EUNICE BSD implementation of the *vfork* and *fork* calls correctly passes UNIX context {open files, environment, etc.) to the child process. VMS does not provide the ability to share file position pointers provided by UNIX. Thus, under EUNICE BSD, inherited UNIX file descriptors are not really shared with the parent. UNIX programs which rely on this feature will not run correctly on EUNICE  $BSD<sup>5</sup>$ 

EUNICE BSD emulates the most used fonn of file position pointer sharing, wherein a sub-process inherits a file descriptor with the file pointer at the end of file. The sub-process appends output to the end of the file and then returns control to the parent process which will then correctly see the new end of file position.

#### 3.3.3 **Debugging Aids**

*vforkcli* is used to implement the UNIX *ptrace* and *core dump* debugging aids. *vforkcli* responds to ptrace requests from the parent process and performs the requested operation on the sub-process. *vforkcli* also intercepts signals in the traced sub-process and stops the sub-process, returning the signal infonnation to the parent process. Thus, programs like *adb* and dbx (the UNIX debuggers) will run on EUNICE BSD. If an untraced program encounters one of the signals which, under UNIX, would nonnally cause a *core* file to be produced, *vforkcli* creates a *core* file which may then be examined with *adb* or dbx.

## **3.4 UNIX AND VMS OBJECT FILES**

When using UNIX compilers under EUNICE BSD, the user has a choice of generating either VMS or UNIX object files. VMS object files may then be linked with other VMS object modules (from other VMS languages), while UNIX object files will make EUNICE BSD seem more like a UNIX environment, and used with UNIX programs which understand the fonnat of UNIX object files. In order to use the UNIX dbx debugger you **must** generate UNIX object files, since they contain debugging information for  $dbx$ .<sup>6</sup> The UNIX loader has been modified to also accept VMS shareable libraries and link them into the resultant image, which allows users to include modules written in VMS languages by linking them as shareable libraries. The image produced by the UNIX loader is directly executable by VMS, but also contains a UNIX header (in the second block of the file).

Those sites with UNIX licenses will also be shipped a shareable "C" library which was produced by compiling all of the routines in *libc* and combining them into a single shareable library. Since most UNIX programs consist mainly of the various library routines (like the STDIO package) this results in a significant savings in both memory usage and disk space. By default, the UNIX loader will include this shareable image. Refer to Section 4.1 for more information.

0

0

**D** 

*<sup>5.</sup>* Fortunately, **there are very few UNIX programs** which rely on this UNIX feature.

<sup>6.</sup> With UNIX object files you must also use the UNIX loader Id.

#### REFERENCE MANUAL 38

#### **3.5 UNIX SYSTEM CALLS**

**NOTE:** Some of these entries have been included as EUNICE NOTES in the *UNIX Programmer's Reference Manual [PRMJ.* 

This section describes the UNIX system calls emulated under EUNICE BSD. EUNICE BSD follows the UNIX system call convention of having routines return a value greater than or equal to zero on success and a value of -1 on failure. The type of system call failure is stored in the global variable *errno.* If a VMS error code is also available, then it is stored in the global variable *vmserrno.* The following is a list and short description of the system call routines available through EUNICE BSD.

3.5.1 **access** 

status = access (Filename, Accessmode);

*access* determines if *Filename* is accessible using the mode *Accessmode* (O=read,l=write,2=read and write). The *access* routine returns 0 if the file is accessible and -1 if it is not accessible. The reason for inaccessibility is stored in the global symbols *errno* (for UNIX error return status) and *vmserrno*  (for VMS error return status).

#### 3.5.2 alarm

old\_time\_to\_go = alarm (New\_time\_to\_go);

*alarm* is used in conjunction with the signal system to deliver a *SIGALRM* signal at a specified time from the time of the call to alarm. Specifying *New\_time\_to\_go* as zero will cancel an outstanding alarm request. alarm returns the time remaining in any previous alarm call (which is overridden by the new value).

3.5.3 brk

status =  $brk$  (Address);

*brk* is used to directly set the new upper limit of a program's dynamically allocated data area to *Address.* If the call is successful *brk* returns 0.

Also see *sbrk.* 

3.5.4 chdir

status = chdir (Directory\_Name); *chdir* changes the calling program's current working directory to *Directory\_Name.<sup>1</sup>Directory\_Name* is first checked for accessibility before being set as the current working directory. Both UNIX and VMS directory specifications may be used in *Directory\_Name*. *Status* is returned as zero if the *chdir* is successful or -1 if it is unsuccessful.

0

0

<sup>7.</sup> The directory "/dev" may not be used as an argument to *chdir. H* the directory "/dev" is used. *chdir* will remm an error indicating that the directory is not accessible.

 $3.5.5$  chmod<br>status = chmod (Filename, Mode);

*chmod* changes the mode of file *Filename* to *Mode.* The only modes recognized are the various protection modes for *user, group* and *other.* VMS delete access is turned on for all groups and all access pennissions are turned on for the group SYSTEM.

## **3.S.6 chown**

status = chown (Filename, User\_ID, Group\_ID);

*chown* changes the ownership of the file specified by *Filename* to the owner specified by *User \_ID* and *Group\_lD.* Use of the *chown* call is restricted to users with VMS *SYSPRV* privilege. Since the group ID is already contained within the user ID under EUNICE BSD, the *Group \_ID* argument to *chown* is ignored.

## 3.S.7 close

status = close (File\_Descriptor);

**0** 

*close* is used to close an open UNIX file descriptor. If executed in *vfork* state, the file may not be truly closed until an *exit* or *exec* call is issued. If the file described by *File\_Descriptor* has been "dup"ed, the file is not closed until all the file descriptors referring to the file have been closed. A *close* on a pipe which is open for write access sends an "End of File" message down the pipe, which is interpreted at the other end (by EUNICE BSD) to mean that the writer of the pipe has gone away and all further reads on the pipe should return 0. A *close* on a pipe which is not "owned" by a process does not send the "End of File" message. Ownership of a pipe is given to the first sub-process that inherits the pipe from the creating process.

## **3.5.8 creat**

File\_Descriptor = creat (Filename, Mode [,optional EUNICE BSD args....]);

*creat* creates a new file of name *Filename* and with access modes *Mode.* Only the protection infonnation in *mode* is used and is "and"ed with both the umask and VMS default protections to produce the real protection for the file.

Unlike UNIX, which will truncate an existing file which is specified in a *creat* call, EUNICE BSD will always create a new version of the file (with a higher VMS version number). EUNICE BSD also allows the specification of extra ( optional) arguments to a *creat* call, allowing the user to specify additional information to VMS and to take advantage of some EUNICE BSD features. The following optional arguments may be specified in any combination:<sup>8</sup>

*ctg* Create a contiguous file (this argument must be followed by an integer argument specifying the number of bytes to be allocated to the file).

<sup>8.</sup> By default (without the optional parameters) EUNICE BSD will create a UNIX file, which consists of fixed length <sup>512</sup> byte records and in which a "linefeed" means End of Line if the data it contains is to be interpreted as text.

- *txt var*  Create a VMS text file. The file is given the attributes RAT=CR and variable length records. Writes to this file will be coerced to legal VMS text file writes. Create a VMS variable length data file. Data written to this file will not be changed when it is put into the file (i.e., no line splitting is done at "linefeed"s). This would be the kind of file specified if one were going to write a VMS object file.
- *tmd*  Create a temporary file which will be automatically delete when closed. (The same effect can be obtained using the unlink call on an opened file, but this guarantees that the file will really go away, even if the program bombs out).
- *]version*  Force *creat* to only allow one version of the file.
- *nversion* Force *creat* to allow multiple versions of the file.

Thus, to specify the creation of a contiguous (1000 byte preallocated) VMS text file which is to be deleted on close and gives total access to all users, one would call *creat* as:

File\_Descriptor =  $creat(file, 0777, ctg, 1000, txt, tmd);$ 

To use the EUNICE BSD IPC, the optional parameter *ipc* is specified. The *creat* call then becomes:

File\_Descriptor = creat(equivname,protection,ipc,maxmessagesize, prm[or, tmp], &unit);

The string *equivname* is used to specify a name for the IPC object. *protection* (same as the mode parameter) is used to put file access type protection on the IPC object. *maxmessagesize* specifies the longest length message (in bytes) which is to be guaranteed to be atomic. Messages longer than this length will be split into multiple messages which may arrive through the IPC facility mixed with other messages. The next argument is specified as either prm or *tmp* to indicate whether the IPC object is to be temporary (is automatically deleted when all channels to it are closed) and is to have no systemwide global *equivname* associated with it, or is to be pennanent (remains when all channels to it are closed) and is to be known globally by the name *equivname. unit* specifies the address of a short integer to receive the unit number of the mailbox created by this call. The unique name for the IPC object can be generated by appending the ASCII fonn of the unit number to the string "MBA", and then appending a ":". Issuing a *creat* IPC call on a global object which already exists merely opens another channel to the object (the *open* call can be used for this as well, but an error will be returned if the object does not exist).

## 3.S.9 dup

New\_File\_Descriptor = dup [dup2] (Old\_File\_Descriptor);

Both *dup* and *dup2* create duplicate file descriptors. *dup2* differs from dup, in that the user specifies the file descriptor into which *Old\_File\_Descriptor* is to be duplicated. Within a program, *dup* ed file descriptors really access the same file byte stream (since, intemally to EUNICE BSD, they both point to the same data structures for manipulating the file). The *dup* call selects the first free file descriptor for the result of the duplication.

## 3.S.10 **execve**

status = execve [exect] (Filename, Argv, Env);

**0** 

execve is the root routine of a family of library routines used to execute a new program image. If *Filename* has no extension, both *Filename* and *Filename.exe* are checked for. If found, the VMS image activator is called to map the new image into memory for execution. The new image is checked to see whether or not it contains EUNICE BSD routines. If it does, the *Argv* and *Env* infonnation is passed to the image. If it does not, the image is called as though DCL had started it A DCL callback by the image to obtain the argument list will retrieve the first entry in *Argv.* When running in *vfork*  state, an *exec* call causes a real sub-process to be invoked for the execution of the new image (using file descriptors and the supplied *Argv* and *Env* lists) and the parent process to be resumed. If *Filename*  specifies a VMS text file with execute pennission enabled, the *exec* call looks at the first line of the file. A line of the form "#! *filespec*" cause the *filespec* to be used as the shell which is to execute the file. Otherwise the UNIX error ENOEXEC is returned in *errno.* 

*exect* is the same as *execve* but causes the sub-process to enter the stopped/traced state as soon as possible. This is used by the UNIX debuggers to start a traced sub-process.

#### 3.S.11 exit

exit [ \_exit ] (Status);

These two calls are used to tenninate the execution of a program. *exit* also calls *\_cleanup* to allow the Standard 1/0 package in the UNIX "C" library to clean up any internal buffers. If the *exit* or *\_exit*  calls are executed while in *vfork* state, the pseudo sub-process executing as the child is terminated and the parent resumed. The *status* returned to the parent process is the completion status of the child.

## 3.S.12 **fork**

 $child\_pid = fork()$ ;

*fork* creates a sub-process with an exact copy of the parent's address space. Currently, shared memory is not inherited by the sub-process (which gets a private copy of the shared memory at the time of the fork call). It should be replaced with *vfork* whenever possible.

#### 3.S.13 stat and fstat

status = stat [fstat] (Filename, Stat\_Buffer);

*stat* and */stat* return information about files. The *stat* call tends to be somewhat inefficient since it must open the file to get the information to be returned. The only difference between the EUNICE BSD and UNIX versions of the *status* call is that EUNICE BSD returns the access time with the same value as the modified time, because VMS does not maintain access information for the file. File sizes for variable length record files will be slightly greater than the number of bytes actually returned when reading through the file, due to the fact that the file contains record control information which is counted in the file size.

**3.S.14 time and ftime** 

 $Current$  Time = time ( $&$ Timeloc); ftime (&Ftime\_Buffer);

0

*time* and *ftime* return, respectively, the current time (in seconds from **00:00:00** GMT January 1, 1970) and detailed information about the current time (time, milliseconds, timezone and daylight savings time flag).

## **3.S.15 getenv**

string = getenv (Environment\_String);

*getenv* looks in the environment and returns the value (a string) of the specified *Environment\_String.*  If the *Environment\_String* is not found in the UNIX environment then the VMS logical name tables are searched.

### 3.S.16 getgid

Group\_Id =  $getgid$  [getegid] ();

*getgid* returns the VMS Group Identification Code of the process. *getegid* returns the effective Group Identification Code, which is always the same as the Group Identification Code returned by *getgid.* 

### **3.5.17 getpgrp**

Process\_Group = getpgrp (Process\_ID);

*getpgrp* returns the process group of the specified *Process\_ID.* This is part of the Berkeley Job Control system and is used in identifying *tty* ownership.

#### **3.5.18 getpid**

Process\_Id =  $getpid()$ ;

*getpid* returns, as its value, the process identification number of the current process. Since VMS process identification numbers have a process slot re-use count in the high-order 16 bits, the returned value of *getpid* will usually be greater than 65535. UNIX programs which rely on the process identification number for generating temporary file names will have to mask off the high order 16-bits of the result of *getpid.* 

#### 3.5.19 getuid

User\_Id = getuid [geteuid]  $( )$ ;

*getu.id* returns the process' VMS User Identification Code "or''ed with the VMS Group Identification Code (after the Group Identification Code has been shifted left by 8-bits), thus generating a unique number for each user on the system. *geteuid* returns the same value as *getuid.* 

#### **3.5.20 gtty**

```
status = gtty [stty] (File_Descriptor, Buffer);
```
0

## 43 REFERENCE MANUAL

*gtty* and *stty* respectively retrieve and set teletype parameters if the specified *File\_Descriptor* is connected to a tenninal. If not, an error is returned. Some of the effects of *stty* are local to the process doing the *stty* call. *tty* modes like *ECHO* and *RAW* are global. Any UNIX programs which rely on *stty* changing terminal parameters globally may not run correctly. *stty* terminal parameter changes are always reflected in other file descriptors open to the same tenninal in the same process.

#### 3.S.21 ioctl

 $status = ioctl$  (File\_Descriptor, Command, Buffer);

*ioctl* is used to provide device-dependent access to I/O devices. The standard UNIX *ioctl* commands are provided with EUNICE BSD. Additional device-dependent commands may be added by users.

#### **3.S.22 kill**

status = kill (Process\_lD, Signal);

*kill* sends the signal number *Signal* to the process specified by *Process\_ID. kill (0, Signal)* sends *Signal* to the process' Process Group.

#### **3.S.23 killpg**

status= killpg (Process\_Group, Signal);

*killpg* sends the signal number *Signal* to the Process Group specified by *Process\_Group. killpg (0, Signal)* sends *Signal* to the invoking process' Process Group.

**3.S.24 link and unlink** 

 $status = link$  (source, destination);  $status =$  unlink (Filename);

*unlink* is used to delete files. On UNIX, the *unlink* routine decrements a file reference count and deletes the file only when the file reference count reaches zero. Since VMS does not have reference counts associated with files, EUNICE BSD assumes that the link count is always one. This causes *unlink* to delete the file. *unlink* will also accept the name of an IPC object with the *prm* attribute and delete it.

Since VMS does not support reference counts, the *link* call cannot be as general under EUNICE BSD as it is under UNIX. EUNICE BSD emulates the interaction between *link* and *unlink* which is used in UNIX to perfonn the file rename function. The call to *link* does nothing but verify the *source* operand and remember the *destination* operand. If an *unlink* call is made and the *Filename* operand matches the *link source* operand, the file specified by *Filename* is renamed to the saved *destination* name.

#### **3.5.2S lseek**

new \_position = lseek (File\_Descriptor, Offset, Whence);

0

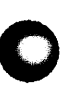

*lseek* positions the read/write pointer in an open file to the byte position specified by *Offset* and whence. **O** 

 $Whence=0 \rightarrow position = 0$ *ffset Whence=* $1 \rightarrow$  *position = current position + Offset Whence=2*  $\rightarrow$  *position = End of File + Offset* 

On UNIX type files, all *lseek* operations work correctly. Doing an *lseek* past the end of file position causes enough zero bytes to be appended to the file to reach the new position. This has the same effect as the same operation on UNIX but will be much less efficient if many zero bytes need to be written. On all files with variable length records (VMS text files, directories and VMS data files with variable length records) *lseek* must read through the file to find the desired byte. Random */seeks* to variable length record files can be very inefficient. The most efficient pattern of positioning in a variable length record file is to order the *lseek* calls to have increasing byte addresses in the file. *lseeks* beyond the end of file on variable length record files is illegal. Writes to variable length record files may only occur at the end of file position, attempts to write to any other position will cause an error.

#### **3.5.26 nice**

nice (Increment);

*nice* is used to change the priority of the current process. Every increment/decrement of 4 to *nice*  becomes a decrement/increment of 1 to VMS. Sub-processes created by *fork* or *vfork* inherit the priority of the parent process. A sub-process can have its priority changed by *nice* when in the parent *vfork* state.

#### 3.S.27 open

 $File\_Description$  = open (Filename, Mode);

This routine opens the file *Filename* for access with the mode *Mode* (Read=O, Write=l, Read and Write=2). The file read/write pointer is positioned at byte O of the file.

#### **3.S.28 pause**

pause();

This routine places the process in a paused state, usually to await the arrival of a signal. The actual process state entered is the VMS hibernate state.

#### 3.5.29 **pipe**

 $status = pipe (File_Descriptor_Array);$ 

The *pipe* call creates a UNIX pipe and places a file descriptor open for reading in the first element of *File Descriptor Array;* a file descriptor open for writing is placed in the second element of *File\_Descriptor\_Array.* Currently, broken pipes are only detected when the process writing to the pipe closes it.

EUNICE BSD A005003-002

## 3.5.30 **profil**

profil (Buffer, Buffer\_Size, PC\_Offset, Scale);

*profil* controls profiling of program execution. It will produce a PC histogram of program execution in the buffer *Buffer* of size *Buffer \_Size* starting from address *PC\_Ojjset* using the scale *Scale.* Greater detail on this system call is available in the *UNIX Programmer's Reference Manual [PRMJ.* The actual sampling interrupt is derived in a different manner than the UNIX sampling interrupt; however, sampling is still done every 1/60th of a second and produces the correct results.

## 3.5.31 **ptrace**

status= ptrace (Request, Process\_ID, Address, Data);

*ptrace* is used by the UNIX debuggers to control the execution of a sub-process. User programs almost never use this system call. See the *UNIX Programmer's Reference Manual [PRMJ* for more detail.

### 3.5.32 **read**

 $number_of_bytes = read (File_Descript, Buffer, Buffer Size);$ 

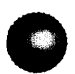

**0** 

This routine performs a read operation on the file/device open on *File\_Descriptor.* The maximum number of bytes to be transferred is *Buffer \_Size,* while the number of bytes actually transferred is returned as the function value. Depending on the device or type of file being read, the number of bytes read may be less than the number of bytes requested. In most cases, the number of bytes read will be the same as the number of bytes requested (except at end of file).

3.5.33 **sbrk** 

address = sbrk (Increment);

*sbrk* is used to dynamically expand/contract the highest address in *PO* space used by the program. *Increment* specifies the number of bytes to expand (if positive) or contract (if negative), rounded to a <sup>1024</sup>byte boundary. If *Increment* is zero, the current highest address in the program is returned with no change in *PO* space. Since EUNICE BSD uses the VMS *\$EXPREG* system call to expand *PO*  space, there is no guarantee that allocations using *sbrk* will be contiguous (both EUNICE BSD and VMS Record Management Services (RMS) allocate memory for internal data structures and buffers using the *\$EXPREG* system call).

If you have a program which is sensitive to the state of *PO* space and requires contiguous allocations in *PO* space, link the program with *prealloc* in */lib/libc.a.* This will cause EUNICE BSD to use preallocated (static) data structures rather than dynamically allocating them at run time. The current version of *prealloc* in */lib/libc.a* is set up for 10 simultaneously open files. To ensure that RMS does not touch *PO* space, a linker options file is required with the specification:

## *iosegment=NNN ,NOPOBUFS*

Where *NNN* is the number of *P1* space pages to use as RMS buffer space. A number on the order of

## REFERENCE MANUAL 46

100 to 250 is quite sufficient. NOP0BUFS is a linker option which ensures that RMS does not touch PO space.

#### 3.5.34 **setpgrp**

status= setpgrp (Process\_lD, Process\_Group);

*setpgrp* is part of the Berkeley Job Control facility and is used to change the process group (and thus the *tty* ownership) of the specified process. If *Process\_lD* is specified as 0, the current process is affected.

#### 3.5.35 sighold

sighold (Signal\_Number);

*sighold* (part of the new signal system) is used to cause the signal specified by *Signal\_Number* to be held and not delivered until a *sigrelse* is done.

#### **3.5.36 sigignore**

sigignore (Signal\_Number);

*sigignore* (part of the new signal system) is used to cause the signal specified by *Signal\_Number* to be ignored. **0** 

#### **3.5.37 signal**

old\_signal\_value = signal (Signal\_Number, New\_Signal\_ Value)

*signal* is used to enable/disable the delivery of various flavors of UNIX interrupts and to specify the routines to handle them. A new signal value of SIG\_DFL returns the interrupt action to its default value (cause a program exit). A new signal value of SIG\_IFN causes the specified signal to be ignored. A signal value of SIG\_HOLD causes the specified signal to be held. All other values specify the address of a routine to handle that signal. If the routine address is odd then the even address (1 lower) is used to specify the routine and the signal goes into the hold state after it has been delivered. Signal handling routines are called in the following way:

signal\_handler(signal\_number)

#### **3.5.38 sigpause**

sigpause (Signal\_Number);

*sigpause* is part of the new signal system. It automatically un-holds *Signal\_Number* and then places the process in a *paused* state.

#### 3.S.39 sigrelse

sigrelse (Signal\_Number);

*sigrelse* is part of the new signal system. It releases a previously held signal.

#### 3.S.40 **sigset**

old\_signal\_value = sigset (Signal\_Number, New\_Signal\_ Value);

*sigset* is part of the new signal system. It has the same function as *signal,* but signal actions are pennanent and are never reset upon delivery of specified signal.

#### 3.S.41 times

times (Buffer);

*times* returns CPU time infonnation about the current process and tenninated children of the current process. The system time infonnation is always set to zero (as VMS includes this in the user time figure).

#### **3.S.42 umask**

 $oldmask = umask (Complmode);$ 

*umask* sets the *creat* file access mode mask. This mask is used to clear bits in the mode infonnation supplied in the *creat* call to produce the true creation mode infonnation. Note that in the *creat* call, the VMS default protection infonnation is used to further restrict the access to the created file.

## 3.5.43 **utime**

utime (file,timep);

*utime* changes what the system thinks is the last accessed/modified time of a specified file. Since VAX/VMS does not keep track of accessed times, the accessed time is made the same as the modified time.

3.5.44 **vfork** 

Process\_Id =  $vfork()$ ;

*vfork* is used to create a sub-process in a virtual-memory efficient way. Since the vast majority of *fork*  calls almost immediately do an *exec,* it is very wasteful to copy a potentially large virtual address space to the child process only to have the child process immediately throw it away. To fix this problem, Berkeley implemented a call which is almost exactly the same as *fork* but avoids the address space copying. The *vfork* call creates a sub-process which shares the address space with its parent. On EUNICE BSD this is not a true sub-process, just a separate thread of execution. There are various flags for EUNICE BSD which indicate that the process is in *vfork* state. The parent is placed in a non-

**A005003-002** EUNICE BSD

0

0

running state until the sub-process does an *exit* or *exec* call. On the *exec* call, the sub-process gets its own address space (into which the new image is placed) and the parent is resumed. The value returned from *vfork* indicates which process is executing (zero means the sub-process is executing, non-zero -- the process ID of the created sub-process -- means the parent is executing). The vast majority of UNIX programs can use the *vfork* call as a direct substitute for the *fork* call.

## **3.5.4S vread**

number\_of\_bytes = vread [vwrite](File\_Descriptor,Buffer,Buffer Size);

*vread/vwrite* is potentially more efficient when doing 1/0 to large files. *vread* maps data from a file into virtual memory and *vwrite* updates the file with only those pages which have been changed. See the *UNIX Programmer's Reference Manual [PRMJ* for more details.

### **3.5.46 vtimes**

vtimes (Parent\_Info, Child\_Info);

*vtimes* is similar to *times* but is used to get extended information about the parent and child processes (e.g., paging infonnation).

3.5.47 **wait** 

Process\_Id = wait ( $&$ Status);

*wait* causes the process to suspend until one of its children processes (if any) has terminated.

3.5.48 **wait3** 

Process\_Id = wait3 ( $&$ Status, Options, Vtimep);

*wait3* is similar to *wait* but includes options to return an error if no terminated child exists or to return infonnation about stopped but untraced children. *Vtimep* is an optional pointer to a *vtime* structure to receive extended infonnation about a tenninated child process.

**3.5.49 write** 

 $number_of_bytes = write (File_Descriptor, Buffer, Buffer Size);$ 

This routine perfonns a write operation on the file/device open on *File\_Descriptor. Buffer \_Size* is the number of bytes to be transferred, while the number of bytes actually transferred is returned as the function value. These two values should always agree, unless an error has occurred.

## **3.6 INTERNAL EUNICE BSD CALLS**

This section describes internal EUNICE BSD calls available to the programmer who wishes to use EUNICE BSD internals. Though Wollongong does not recommend such a practice, these routines may **Q**  be used for better program control.

## EUNICE BSD A005003-002

**0** 

**0** 

**0** 

#### **3.6.1 cvt\_unix\_to\_ vms**

vms\_filename\_size = cvt\_unix\_to\_vms (UNIX\_Filename,VMS\_Filename)

*cvt\_unix\_to\_vms* is a EUNICE BSD internal routine which converts a UNIX file name into its equivalent VMS file name. All the work of dealing with mounted UNIX file structures and converting */dev/device* specifications into the correct VMS device name is handled by this routine. The *UNIX\_Filename* parameter is a standard null tenninated "C" string. The *VMS\_Filename* parameter is the address of a *char* array which will receive the translated file name. The size of this string is returned as the value of the function *Cvt\_Unix\_To\_VMS*. To force a null terminated string use:

size=cvt\_unix\_to\_vms(unix\_filename, vms\_filename);  $\nu$ ms\_filename[size]= $\nu$ 0';

## REFERENCE MANUAL

### **3.6.2 \_\$bbss**

was\_set =  $\Delta$ \$bbss (&Variable);

*\_\$bbss* perfonns an uninterruptable test and set on the low order bit of *Variable.* It returns a boolean value indicating whether or not the bit was set.

### **3.6.3 \_\$call\_signal\_routine**

\_\$call\_signal\_routine (QrAST\_Flag, Signal\_Number, PC\_PSL, R0\_Rl);

*\_\$call\_signal\_routine* is the common routine for delivering a UNIX signal. *ClrAst\_Flag,* if true, causes \$CLRAST to be called to clear any VMS Asynchronous System Trap state. *Signal\_Number* is the signal to be delivered. *PC\_PSL* points to the PC/PSL pair and *RO\_Rl* points to the R0/Rl pair.

#### 3.6.4 \_\$check\_tty \_ownership

value  $=$   $\mathcal{S}check_{try\_ownership(}$  );

EUNICE BSD uses *\_\$check\_tty \_ownership* to call *vforkcli* to detennine the state of *tty* ownership for the current process. *value* is returned with flags which indicate the conditions NOT\_IN\_TTY\_PGROUP and LTOSTOP\_SET. In addition, the internal flags used by EUNICE BSD to detennine *tty* handling are set by the call to *\_\$check\_tty\_ownership.* This routine is not recommended for use outside the EUNICE BSD runtime system.

#### **3.6.S \_\$deliver \_signal**

\_\$deliver\_signal (Signal\_Number);

*\_\$deliver \_signal* is used to deliver the signal number *Signal\_Number,* 

#### **3.6.6 \_\$do\_procea\_group**

\_\$do\_process\_group (Process\_Group, Process\_Descriptors, Routine, Arg);

*\_\$do\_process\_group* is used to iterate through all of the processes in the current process' Process Group calling *Routine* to deal with each process based on the arguments in *arg.* It is also used to implement such things as *killpg.* 

## **3.6.** 7 **\_\$ediv**

quotient = \_\$ediv (Divisor, Dividend, &Remainder);

\_\$ediv does a quadword divide (See VAX Architecture Handbook).

**0** 

**0** 

**3.6.8 \_\$emul**<br> **1** \_\$emul (Multiplier, Multiplicand, Addend, Product);

\_\$emul does a quadword multiply (See VAX Architecture Handbook).

### **3.6.9 \_\$8ush\_subprocess**

\_\$flush\_subprocess (Process\_ID, ForkComm\_Range );

*\_\$.flush\_subprocess* is used to delete a bogus sub-process from the global data base. This is most often called by EUNICE BSD when an inconsistency is detected in the global data base. *F orkComm\_Range*  points to the global section used by the bogus sub-process.

**3.6.10 \_\$fp**  frame\_pointer =  $_{s}$ fp( );

\_\$fp returns the hardware frame pointer for the current procedure.

**3.6.11 \_\$free\_fabrab**  \_\$free\_fabrab (F **ABRAB);** 

*\_\$/reeJabrab* frees the specified FABRAB structure for re-use.

**3.6.12 \_\$get\_butTer** 

**0** 

**0** 

buffer = \_\$get\_buffer( );

*\_\$get\_bujfer* is used to get a 512 byte buffer from EUNICE BSD.

#### **3.6.13 \_\$get\_data\_segment**

seg\_no <sup>=</sup>\_\$get\_data\_segment (Size,Segment\_Range,ForkComm\_Range);

*\_\$get\_data\_segment* gets a \_shared memory data segment through which one can pass parameters to <sup>a</sup> sub-process. *seg\_no* is the returned data segment number. The address range into which the data segment is mapped is in *Segment\_Range. ForkComm\_Range* points to the global section used by the process to which parameters will be passed via the shared memory segment

#### **3.6.14 \_\$get\_defdev**

 $\text{device\_name} = \text{\textcircled{sect}} \text{ defdev}( \cdot);$ 

*\_\$get\_defdev* returns a character string which contains the device name of the current working directory.

#### **3.6.15 \_\$get\_defdir**

 $\text{device\_name} = \text{\textcircled{5}get\_defdir( )};$ 

*\_\$get\_dejdir* returns a character string containing the current working directory.

#### **3.6.16 \_\$get\_fabrab**

fabrab  $=$   $\text{\textsterling}$   $\text{\textsterling}$   $\text{\textsterling}$   $\text{\textsterling}$   $\text{\textsterling}$ 

*\_\$getJabrab* is used to get a new FABRAB structure from EUNICE BSD on which a file may be opened. The returned FABRAB structure has already been initialized as much as possible; the caller need only fill in the FAB and RAB fields necessary to access the desired file.

#### 3.6.17 \_\$get\_gmt\_info

 $seconds_{\text{from\_gmt}} = _{\text{sget\_gmt\_info( }}$ ;

*\_\$get\_gmt\_info* returns the number of seconds west of GMT and sets up the GMT lnfonnation cache.

#### **3.6.18 \_\$get\_subprocess**

process\_descriptor <sup>=</sup>\_\$get\_subprocess (ForkComm\_Range);

*\_\$get\_subprocess* returns the *process\_descriptor* of a sub-process which can then be used to complete <sup>a</sup>*fork* or *vfork* operation. *F orkComm\_Range* points to the global section used by the sub-process which will be used to complete a *fork* or *vfork* operation.

## **3.6.19 \_\$Get\_ TTY \_Pgrp**

TIY \_Pgrp <sup>=</sup>\_\$Get\_ TTY \_Pgrp (ForkComm\_Pointer);

*\_\$Get\_ITY \_Pgrp* returns the Process Group to which the *tty* belongs. *F orkComm\_Pointer* is the address into which the FORKCOMM global section has been previously mapped.

#### 3.6.20 \_\$get\_tt\_name

tty\_name = \_\$get\_tt\_name( );

*\_\$get\_tt\_name* returns a character string containing the name of the controlling *tty* for this process.

#### **3.6.21 \_\$hash\_device\_name**

hash = \_\$hash\_device\_name (FABRAB);

*\_\$hash\_device\_name* looks at the device name in the supplied FABRAB structure and returns a 32-bit value with the low order 16-bits set to the major/minor ID number for the device and the high order 16-bits set to the device unit number.

**0** 

**e** 

## **3.6.22** \_\$initialize\_process\_info

\_\$initialize\_process\_info (Process\_Descriptor);

*\_\$initializeJJrocess\_info* should be called **only** by the EUNICE BSD runtime system. It is used to initialize global information about a process which is using the global process (FORKCOMM) data base for the first time.

## **3.6.23 \_\$1occ**

nbytes = \_\$locc (Search\_Character, String\_Length, Address);

*\_\$locc* searches for *Search\_Character* in the string specified by *String\_Length* and *Address* and returns the number of characters left in the string. (See the VAX Architecture Handbook.)

## **3.6.24 \_\$LTOSTOP \_Is\_ On**

status =  $_{\texttt{\_S}}$ LTOSTOP\_Is\_On();

*\_\$LTOSTOP \_ls\_On* returns a true or false value in *status* to indicate whether or not LTOSTOP mode is on for the controlling *tty* of this process.

**3.6.25 \_\$lock\_forkcomm**<br>\_\$lock\_forkcomm (ForkComm\_Ptr);

*\_\$lockJorkcomm* locks FORKCOMM shared memory so that the caller may then update infonnation there. *ForkComm\_Ptr* should point to the place in memory where the FORKCOMM shared memory has been mapped. *\_\$lock\_forkcomm* waits for the shared memory to be in an unlocked state before locking it. Various timeouts also exist to prevent resource lockout should someone lock the shared memory and never release it.

## **3.6.26 \_\$map\_forkcomm**

forkcomm\_ptr <sup>=</sup>\_\$map\_forkcomm (ForkComm\_Range);

*\_\$mapJorkcomm* maps the FORKCOMM shared memory into the *ForkComm\_Range* specified area of memory. If *ForkComm\_Range[0]* is 0, then the mapping is done at the current end of *PO* space using \$EXPREG.

## **3.6.27 \_\$move**

\_\$move (Length, Source, Destination);

\_\$move moves *Length* bytes from *Source* to *Destination.* See the VAX Architecture Handbook for the MOVC3 instruction.

#### **REFERENCE MANUAL**

#### **3.6.28 \_\$release\_data\_segment**

\_\$release\_data\_segment (Segment\_Number, ForkComm\_Range );

*\_\$release\_data\_segment* is used to give a global data segment back to the system for re-use.

#### **3.6.29 \_\$release\_forkcomm**

\_\$release\_forkcomm (ForkComm\_Ptr);

*\_\$releaseJorkcomm* unlocks the FORKCOMM global memory.

## **3.6.30 \_\$release\_subprocess**

\_\$release\_subprocess (Process\_lD, ForkComm\_Range);

*\_\$release\_subprocess* is used to release the process specified by *Process\_ID* once it has been allocated for a *fork* or *vfork* operation. *\$release\_subprocess* is usually used when an error occurs after a subprocess has been allocated. *ForkComm\_Range* is a standard VMS Range Descriptor for the area in which the FORKCOMM global section has been mapped.

#### 3.6.31 **\_\$sbrk\_prealloc**

\_\$sbrk\_prealloc (Npages);

*\_\$sbrkJJrealloc* uses \$EXPREG to preallocate *Npages* of virtual memory for use in the *sbrk* system call. It can be used to ensure contiguous *sbrk* allocation.

#### 3.6.32 \_\$set\_file\_info

\_\$set\_file\_info (File\_Descriptor, FABRAB);

*\_\$setJile\_info* looks at the information in the supplied FABRAB structure for the file on *File\_Descriptor* and sets up various flags inside the FABRAB structure to allow EUNICE BSD to correctly coerce data "coming from/going to" the file into a byte stream.

#### **3.6.33 \_\$Set\_ TTY \_Pgrp**

\_\$Set\_TIY \_Pgrp (Process\_Group);

*\_\$Set\_ITY\_Pgrp* changes the ownership of the process' controlling *tty* to *Process\_Group.* 

#### **3.6.34 \_\$Setup\_ Term\_MBX**

\_\$Setup\_Term\_MBX( );

*\_\$Setup\_Term\_MBX* sets up the process termination mailbox so that child processes can report their **0**  tennination to this process. EUNICE BSD uses *\_\$Setup\_Term\_MBX* to make sure that a termination *<sup>i</sup>*.·.· mailbox exists before any sub-processes are created.

#### EUNICE BSD A005003-002

**0** 

# **3.6.35 \_\$signal\_init**  \_\$signal\_init( );

EUNICE BSD uses *\_\$signal\_init* to initialize the signal sub-system.

## **3.6.36 \_\$Signal\_ Unlnit**

\_\$Signal\_ Unlnit( );

*\_\$Signal\_Unlnit* is used to return the signal system to its uninitialized state. *\_\$signal\_init* can then be used to re-initialize the signal system.

#### 3.6.37 **\_\$Stop\_Process**

\_\$Stop\_Process (Signal\_Number);

*\_\$Stop\_Process* stops the current process and repons the signal number *Signal\_Number* to the parent process. EUNICE BSD uses *\_\$Stop \_Process* to stop a process when it tries to do *tty* 1/0 without owning the *tty.* 

**3.6.38 \_\$Startup\_Unix** / **\_\$Startup\_ Vms** 

\_\$Startup\_Unix Q; \_\$Startup\_Vms();

These two routines are called by the "C" startup code (in *crtO)* to start the EUNICE BSD world from either from DCL or from a UNIX *exec* call.

#### **3.6.39 \_\$Subtract\_Quadword**

\_\$Subtract\_ Quadword (Subtrahend, Difference);

*\_\$Subtract\_Quadword* perfonns a quadword subtract of *Subtrahend* from *Difference.* 

#### **3.6.40 \_\$Unopen**

\_\$Unopen (File\_Descriptor);

*\_\$Unopen* causes the file on *File\_Descriptor* to be closed in such a way that when any 1/0 operation is later done on *File\_Descriptor* the file is automatically re-opened.

*55* 

**0** 

**0** 

#### 4. VMS/UNIX INTERFACE

EUNICE BSD allows a VMS program to call UNIX utilities or source code developed under UNIX. Conversely, EUNICE BSD allows a UNIX program to utilize VMS services.

This section describes how to generate object files which can be linked with VMS style objects into VMS executables or with UNIX style objects into UNIX executables. There is also a description of how to include the C library in a VMS program, and conversely, how to include VMS shareable executables in a UNIX C program. lnfonnation is also included about the shareable C library, which can be accessed either from UNIX style objects or from VMS style objects. Another section describes how objects from various source code environments can be combined together into UNIX or VMS style executables. Finally, this section presents some examples of simple cshell scripts which can be used as a template for creating different style objects and executables, and includes descriptions df errors and possible problem solving.

## 4.1 CREATING VMS AND UNIX OBJECT FILES

The C and Fortran compilers,  $cc(1)$  and  $f77(1)$  provided with EUNICE BSD can produce a choice of UNIX or VMS style objects, which allow C or Fortran programs created with EUNICE BSD to be linked with objects generated from either VMS or 4.3 BSD UNIX compilers. Separate assemblers and loaders exist for the two object styles. When invoked, the C and Fortran compiler reads two environmental variables (AS\_IMAGE and LD\_IMAGE) to determine which object style is desired, and starts the appropriate assembler and loader. The value of the variable AS\_IMAGE determines which assembler will be started, while LD\_IMAGE determines the loader to be used. The same source file can be used for either object type, since the C or Fortran syntax is the same as on a native Berkeley 4.3 BSD system.

Notice that the ability to determine which object style will be used is unique to  $cc(1)$  and  $f(77(1))$ compilers. Other compilers like  $pc(1)$  (Pascal) or *lisp(1)* (Lisp) currently do not have this ability. If you need, for example, to link Pascal programs with the objects developed under VMS, see examples of Cshell scripts in Section 4.8.

#### 4.1.1 **VMS Objects and Executables**

In order to link routines created under EUNICE BSD with VMS objects, a VMS style object file must be generated from the source files for the routines.

The following two environment variables must be set to create VMS objects:

**setenv AS\_IMAGE /usr/eun/vmsas**  setenv LD\_IMAGE /usr/eun/vmsld

The program  $\nu$ msas $(1)$  is a modified UNIX assembler which produces VMS object code while the program vmsld( 1) converts a UNIX loader argument list into a valid argument list for the VMS linker.  $cc(1)$  and  $f77(1)$  then use these programs to create VMS style objects and to load VMS object code. Notice that requesting VMS objects results in the use of compilers provided with EUNICE BSD (not the VMS C compiler).

It is suggested that a  $csh(1)$  alias is used to set the environment variables to create VMS objects. Add the alias to the .login file (see the template file in /usr/skel directory) and then use vmsobj to set the variables, as indicated below:

**#Have compilers use VMS assembler and loader.** 

**0** 

## alias vmsobj 'setenv AS\_IMAGE /usr/eun/vmsas; setenv LD\_IMAGE /usr/eun/vmsld'

Note that  $ld(1)$  does not look at the environmental variables set by unixobj or vmsobj to determine whether UNIX or VMS objects are desired. Use  $cc(1)$  or  $f77(1)$  to do the load phase.

See Sections 4.8 and 4.9 for examples of simple Cshell scripts, which create VMS style objects and executables, and for an explanation of possible user's errors.

Should problems occur, use the debugging option  $(-d)$  with  $cc(1)$  or  $f77(1)$  compiler, which also displays the assembler and loader used with all accompanying files.

#### **4.1.2 UNIX Objects and Executables**

To link routines created under EUNICE BSD with UNIX objects, a UNIX style object file must be generated from the source files for the routines. The following two environmental variables must be unset:

## **unsetenv AS\_™AGE unsetenv LD\_IMAGE**

When the environmental variables AS\_IMAGE and LD\_IMAGE are not set,  $cc(1)$  and  $f77(1)$  will use the standard /bin/as assembler to create UNIX style objects and the standard loader /bin/Id to load UNIX objects. The environmental variables AS\_IMAGE and LD\_IMAGE are not set up at EUNICE BSD system startup time; the UNIX assembler and loader are used by cc( *1)* or *f17( 1)* as a default.

It is suggested that the following  $csh(1)$  alias be used to set the environment variables to create UNIX objects. Add the alias to the *.login* (see the template file in */usr/skel* for reference) and then use unixobj to unset the variables, as shown below:

## **#Have compilers use UNIX assembler and loader alias unixobj 'unsetenv AS\_IMAGE; unsetenv LD\_IMAGE'**

See Sections 4.8 and 4.9 for explanation of possible user's problems and simple Cshell scripts used during compilation.

### **4.2 UNIX AND VMS SYMBOL TABLES**

The VMS and UNIX assemblers and linkers generate symbol tables which have different fonnats. Programs which need to use the symbol tables, such as the debugger, *adb* and dbx can be used only with UNIX symbol tables.

## **4.3 USING UPPER CASE WITH THE cc OR** *rn* **COMPILER**

Note that UNIX is case sensitive, while VMS is not case sensitive. This means that source code compiled in the UNIX environment which has upper and lower case variables will result in symbols with mixed cases. Whenever capital letters are to be used in source code (such as VMS system calls) be sure that the case conversion is turned off. This is true when UNIX or VMS objects are being created by the EUNICE BSD compilers or the VMS linker is used with VMS objects created by the EUNICE BSD compilers.

Normally, one of the EUNICE BSD system startup files (EUNICE.COM) sets this conversion (used by the EUNICE BSD hashing mechanism) "ON".

A005003-002 EUNICE BSD

C

**0** 

When the compilations are done in the UNIX environment using *csh,* do the following:

#### % **setenv UNIX\_ASSEMBLER\_CASE\_CONVERT OFF**

Or if linking from the DCL environment, use the command:

### \$ **DEFINE/JOB UNIX\_ASSEMBLER\_CASE\_CONVERT OFF**

which defines case conversion at the job level.

#### **4.4 SHAREABLE C LIBRARY**

One of the highly useful features of EUNICE BSD is the existence of the shareable C library in addition to the standard C library. If there are any changes in the contents of the shareable C library, the user does not need to relink all the programs which make calls to this library. Relinking of programs is always required when a change occurs in the standard C library.

#### **4.S UNIX LOADER OPTIONS**

The option *-noshare* will cancel the (generally useful) default which loads the shareable "C" library and will cause all routines to be loaded from the standard "C" library. This produces an image with no dependencies on outside images and which can then be run on vanilla VMS systems. The *-noshare*  option is also important if the user is linking code which manipulates the EUNICE BSD runtime system (e.g., code which contains *#include <eunice/eunice.h*>). It is possible that the module you are trying to link will generate multiple definition of other global symbols, causing the UNIX *ld* loader to report multiple definition errors for symbols such as *errno, vmserrno* and *environ*. It is not unusual for the VMS LINKER to generate multiple warning messages when object modules define global symbols more than once (e.g. two different files declare the variable *int i*; globally.) These error messages are only warnings; the VMS LINKER will still link things correctly. Ideally, programs should declare a variable as global only once and "extern" it everywhere else.

The options file **TWG\$USR:[LIBVMS]SHARE.OPT** allows the VMS LINKER to obtain the shareable "C" library when linking VMS style objects, as follows:

#### \$ **LINK FILE1,FILE2,FILE3,TWG\$USR:[LIBVMS]SHARE/OPT**

The option *-nopObufs* will set the NOPOBUFS flag in the VMS image header and will set the IMGIOCNT to 250, which will keep RMS from intruding on *PO* space in those programs which are sensitive to the state of *PO* space. Programs which do their own memory allocation and want to see contiguous *sbrks* are normally sensitive to the state of *PO*; very few UNIX programs (e.g., *adb* and *dd* ) have this requirement. Including */lib/prealloc.o* for UNIX object files or */usr/libvms/prealloc.obj* for VMS object files in an Id command will keep EUNICE BSD from intruding on *PO* space by preallocating all of the internal EUNICE BSD data structures.

The option *-notraceback* will provide an image that has no traceback capability so that the image can be installed as a privileged program in VMS.

The flag *-vSHAREABLE\_IMAGENAME* is responsible for including the shareable image SHAREABLE\_IMAGENAME in the load. To get VMS shared libraries into programs generated by using UNIX object code, create a VMS shareable image with the VMS object modules and then link **o.**  the UNIX object modules with this shareable image.

EUNICE BSD A005003-002

58

Global symbols defined by UNIX object modules will override global symbols in shareable images, allowing users to supply procedures with the same names as those in shareable images (in particular the shareable "C" library) without creating name conflicts.

## **4.6 FORTRAN 77 NOTES**

#### **4.6.1 f77 Compiler**

The *f77(1)* Compiler automatically searches libraries in the following order: /lib/crt0.o, */usr/lib/libF77.a, /usr/lib/lib/77.a* and */lib/libc.a.* If you need to specify these libraries in the load sequences, load them in this order. If using */usr/eun/vmsld,* load the corresponding VMS libraries, (e.g., */usr/libvms/libF77.olb* ). VMS object libraries are found in */usr/libvms,* whereas the UNIX objects libraries are found in */usr/lib.* 

### **4.6.2 f77 Vs VMS FORTRAN Compiler**

EUNICE BSD supplies the f77 (standard UNIX FORTRAN) compiler. Although there is no documentation in any of the accompanying UNIX manuals on standard ANSI FORTRAN, the article titled "A Portable FORTRAN 77 Compiler" (in the UNIX Programmer's Supplementary Documents [PSI]) lists the differences between standard ANSI (f66) and *P7.* 

Although the VMS FORTRAN compiler offers more features than *f77*, such as parameter statements, variable name length (31 characters for VMS FORTRAN versus 6 characters for *f*77), and column size (80 characters versus 72), programs written using *f*77 are much more portable than those written with the VMS FORTRAN compiler.

## 4.7 **COMBINING OBJECTS FROM VARIOUS SOURCE LANGUAGES**

#### 4.7.1 **Loading FORTRAN and** C

When combining FORTRAN and C source code, use the *f*77 compiler as the loader. The *f*77 compiler is aware of the C compiler, but the C compiler is unaware of FORTRAN.

#### 4. 7 **.2 Loading Pascal and** C

Note that the Pascal program does not initialize its variables to O at the beginning of runtime, which can occasionally cause problems if C subroutines are called from the Pascal programs and the Pascal variables are not set to 0. The problem can be solved by using a C *main();* routine which calls the Pascal program. By using the C *main()*; routine, all variables will be set to 0 at runtime.

## 4.7.3 Loading VMS Module Using the UNIX C Compiler

If you create a VMS FORTRAN or Pascal module and want to load it under the UNIX C Compiler, create a C *main();* routine which calls the Pascal or FORTRAN subroutine, because */usr/libvms/crtO.obj* expects to branch to C *main();.* If a C *main();* routine is not created, an error message will indicate a bad magic number.

**0** 

**0** 

#### **4.8 EXAMPLES OF USEFUL SCRIPTS**

- Case 1. A Pascal program (or any other program except C or FORTRAN) needs to call VMS object.
- Solution: Currently the  $pc(1)$  compiler does not have the ability to distinguish between UNIX and VMS style objects and variables. The following script presents a solution to this problem:

# **Call Pascal compiler, but do not do any assembly pc -S pascal\_subroutine.p**  # **Set variables, so that VMS style assembler and loader**  # **will be used by cc(l) vmsobj**  # **Let C compiler to do the rest of the work cc c\_main\_routine.c pascal\_subroutine.s vms\_called\_by \_pc.obj** 

Case 2. A UNIX C program uses a VMS system call.

Solution: Use the following script:

> # **Set case conversion off setenv UNIX\_ASSEMBLER\_CASE\_CONVERSION OFF**  # **Set variables, so that assembler and loader will produce**  # **VMS style objects and executables vmsobj**  # **Call C compiler cc c\_main.c c\_subroutinel.c c\_other.c**

### 4.9 **UNIX COMPILATION ERRORS**

The following are examples of the errors which the user may see during compilation. If you are not able to find an answer to your problem among them, see the UNIX User's Reference Manual [URM], Section 1 and UNIX Programmmer's Supplementary Documents [PS1] and [PS2] for references to the compiler used.

**0** 

**0**
Symptom 1. load errors: undefine main  $0003x$ :

situation: DEC object modules or programs calling UNIX C programs were loaded using  $ld(1)$  as the loader with *vmsobj* set.  $ld(1)$  does not recognize the setting of the environmental variable LD\_IMAGE, which was done with the alias vmsobj (See Section 4.2). The load must be done by  $cc(1)$ , not  $ld(1)$ .

> <sup>A</sup>.obj file may have been created with DEC compilers. Now these objects are to be loaded under EUNICE BSD, with some additional code created with vmsobj.

solution:  $cc(1)$  will automatically load  $crt0$  in as the first file in the load sequence. /usr/libvms/crtO.obj expects to branch to C main. A C main program should be created calling the main DEC object program.

> main() {  $/***$  this is the pseudo C main program calling the DEC FORTRAN main program \*\*\*/

dec\_main\_object( );

 $\mathcal{F}$ 

example % vmsobj % cc main.c dec\_main\_object.obj

- Symptom 2. bad magic number:
	- situation: An attempt was made to load a VMS library with a UNIX object module.
	- solution:  $cc(1)$  or  $f77(1)$  uses the UNIX loader by default. UNIX objects cannot normally be linked with VMS objects. To get the special EUNICE BSD loader to create VMS objects with  $cc(1)$  or  $f77(1)$ , refer to Section 4.2 and the alias given in the login files in /usr/skeI.
	- **Example** % **vmsobj**  % **cc unix\_first.obj unix\_second.obj /usr/libvms/libm.olb**

#### Symptom 3. premature eof:

- situation: The UNIX loader is probably being used on a VMS object file. This would happen if  $ld(1)$  was used on objects created by  $cc(1)$  with vmsobj set or if  $cc(1)$  was used without setting vmsobj and linked with VMS objects.
- solution: The  $ld(1)$  command doesn't check the environmental variables to determine whether VMS or UNIX objects are desired. If using the alias vmsobj, then use the  $cc(1)$  or  $f77(1)$  command. The assembler and loader for VMS style objects and executables will be used by them for both the compile and link phase.

**0** 

 $\bullet$ 

Symptom 4. Id: premature eof

situation: *unixobi* and the f77 compiler were used on VMS FORTRAN source code.

- solution: Unlike the VMS FORTRAN compiler, *j77* is very particular about the filename extension used on the source file. In order for  $f77$  to function properly, use *f*, not *for*. Simply rename the file with the *f* extension.
- **example:** % **mv test.for test.f**  % f77 **test.f**
- Symptom 5. link w/illrectype illegal record type (32) in module # file *for*

Every record will show as an illegal record type.

**situation:** *j77( 1)* is being used with *vmsobj* set. File names have *'for'* extension.

- **solution:** Rename the files with *I* extension.
- Symptom 6. undefined symbols, get fderr :
	- **situation:** UNIX C is calling VMS system calls.
	- solution: Make sure that UNIX\_ASSEMBLER\_CASE\_CONVERT is undefined. % **setenv UNIX\_ASSEMBLER\_CASE\_CONVERT OFF**

If code which manipulates EUNICE BSD runtime system was created, make sure that */usr/include/eunice/eunice.h* was included.

- Symptom 7. error: 0 byte record
	- situation: An attempt was made to run interactive VMS executables from inside the *csh.*
	- **solution:** Use *vms* to run interactive programs from the shell. Alternately, use a command file which includes the following:

\$ **DEFINE SYS\$INPUT 'F\$LOGICAL("SYS\$0UTPUT")**  \$ **'Pl 'Pl**  \$ **EXIT** 

For instance, the user may want to set up an alias and then refer to the alias to execute the program. Notice that special characters in the VMS file specification will have to be escaped. For example, to run 'myprog':

% **alias myprog 'vms DRAl: \[dave\]myprog'**  % **myprog** 

**0** 

Symptom 8. Id: readit: cannot open **b**<br>situation: An attempt was made to run  $f77(1)$  or  $cc(1)$  on a file which does not have an extension.

- solution: Unlike VMS compilers, UNIX compilers require an extension to be added to the filename. For example,  $f77(1)$  requires a f and  $cc(1)$  requires a  $\ldots$  extension. Be sure that proper extensions are used with a given compiler.
- Symptom 9. symbol table overflow
	- situation: The compiler was used on large, complex programs.
	- solution: Any compiler feeds its symbol information into a table whose size is determined and hard-coded by the assembler. The solution is to break the program up into smaller modules.
- Symptom 10. multiply defined symbols: *vmserrno, errno, environ* 
	- **situation:** An attempt has been made to load UNIX object modules which manipulate the EUNICE BSD runtime system (e.g., code with *#include <eunice/eunice.h>* in it).
	- solution: Since the UNIX loader will not produce an executable with multiply defined symbols, it is necessary to load the programs with the option *-noshare* set. This will cancel the default which loads the shareable  $C$  library and cause all routines to be loaded out of the standard C library.

## **0 4.10 VMS LINK/RUN ERRORS**

This section describes problems which can occur during link or runtime. (See the *UNIX User's Reference Manual [URMJ,* Section 1 *vmsld( 1)* or the *VAX/VMS Linker Reference Manual* for further information.)

Symptom 11. no transfer address

- situation: An attempt was made to link VMS FORTRAN with UNIX C compiled under *vmsobj.*
- solution: There is no transfer vector; use the options file supplied, which includes both the shareable C library, the standard C library, *crtO.obj,* and sets base=O.

\$ **LINK TWG\$USR:[LIBVMS]CRT0.OBJ FILEl, FILE2,- TWG\$USR:[LIBVMS]:LIBC/LIB** 

Or, put **TWG\$USR:[LIBVMS]:CRT0.OBJ** and */usr/libvms/libc.olb* in the VMS link: \$ **LINK FILEl, FILE2, TWG\$USR:[LIBVMS]SHARE/OPT** 

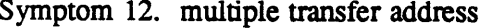

situation: An attempt was made to link VMS FORTRAN with UNIX C compiled under *vmsobj* 

solution: See above solution for no transfer address.

Symptom 13. SYSTEM F *\_opdec,opcode* reserved to DIGITAL fault at pc=00003000

PSC=03COOC4, trace-F-traceback symbolic stack dump module name routine line Rel recs crtO \$\$C\_text0

- situation: FORTRAN object modules have been created using the UNIX compiler with *vmsobj*  and with the VMS linker (including the four necessary libraries).
- solution: The problem is */usr/libvms/crtO.obj* expects to branch to C main. Create a simple C *main* routine which calls the FORTRAN program such as:

main() { /\* The formal main FORTRAN program is now called fortran\_prog\_ \*/

fortran\_prog\_( );

**NOTE:** The underscore appended after the driver name is essential. (Refer to the *f77*  Section in the *UNIX User's Reference Manual [URMJ,* Section 1 concerning the C-**FORTRAN** interface.)

The *link* command needs to bring in four libraries if UNIX *P7* object modules are being used. These libraries have hashed filenames and can be copied, not moved, to <sup>a</sup> standard VMS name.

\$ **LINK TWG\$LIB:CRT0,** [ **]DRIVC.O,** [ **]FORPROG.O,- TWG\$USR:[LIB]UB\$t'77/LIB,- TWG\$USR:[LIB]LIB\$i77/Lm, TWG\$LIB:LmC/LIB** 

Symptom 14. undefined symbol abc\_00f

 $\mathbf{1}$ 

- situation: UNIX C was compiled with *vmsobj* calling a VMS FORTRAN subroutine, linking them in DCL with the VMS LINKER.
- solution: Make sure the call to the subroutine is in lower case.  $C$  distinguishes between lower and upper case; VMS FORTRAN does not.

Define UNIX\_ASSEMBLER\_CASE\_CONVERT OFF in DCL:

\$ DEFINFJJOB UNIX\_ASSEMBLER\_CASE\_CONVERT OFF

0

**0** 

To use the VMS LINK command from the csh use:

% **setenv UNIX\_ASSEMBLER\_CASE\_CONVERT OFF** 

To test, do the following:

% vmsobj % cc -c test.c % **strings test.a** I **more** 

With UNIX\_ASSEMBLER\_CASE\_CONVERT turned on, those subroutines with upper case or mixed case will be hashed to names such as *junk\_0000f.* 

Symptom 15. *link\_w\_userundef* undefined symbol *exit\_* reference in

psect *\$\$c\_text0* 

Each DEC subroutine referenced in the *P7* program will show up as an undefined symbol with an underscore appended.

- **situation:** Objects from *P7* were linked with *vmsobj* set, and linked VMS FORTRAN objects under VMS link. The *f77* program calls the VMS FORTRAN program.
- solution:  $f77$  appends an underscore to the end of the subroutine name; UNIX C and VMS FORTRAN do not. Funher, VMS FORTRAN does not allow subroutines to have an underscore, whereas UNIX C does. Therefore, a C interface must be written between the *P7* and VMS FORTRAN subroutine. Have *P7* call a pseudo-C subroutine which in tum calls the VMS FORTRAN subroutine.
- **example:** *P7* program program main call vmsfortran( ); ! normally a call to DEC FORTRAN subroutine

C interface subroutine vmsfortran\_() { return vmsfortran( ); }

**VMS FORTRAN** subroutine

subroutine vmsfortran( )

Symptom 16. linker -w illrectype in filename, record 1 is illegal record 2 is illegal no end of module.

situation: An attempt was made to use the VMS LINKER with UNIX objects.

solution: Set *vmsobj* and re-compile the UNIX sources.

A005003-002 EUNICE BSD

0

**0** 

**Q** 

Symptom 17. linker -w illrectype in filename, record 1 is illegal record 2 is illegal no end of module.

illegal object language structure (13) should be 0 in module ....

- situation: The *unixobj* file type was specified, a *unixtovms* was done on that object file, and an attempt was made to link it with the VMS LINKER.
- solution: *unixtovms(1)* only affects the type of the text file, not the object file. (Refer to the *UNIX User's Reference Manual [URMJ,* Section 1.) The VMS LINKER expects both a VMS file type record (variable length) and a file compiled under *vmsobj.*
- Symptom 18. undefined \_error, weak reference to main
	- situation: An attempt was made to link VMS C or VMS FORTRAN with UNIX *(vmsobj)* C.
	- solution: Make sure  $I$  /usr/libvms/crt0.obj is the first module being linked in the link  $(ln)$ command.
- Symptom 19. 512 byte record too large for buffer.
	- situation: An attempt was made to use a VMS compiler on a file with UNIX style records. (512 byte blocks, line-feed, no carriage return.)
	- solution: Change the file type of the source to a VMS file with the command *unixtovms(1)*. (See the *UNIX User's Reference Manual [URMJ,* Section 1 for *unixtovms(l).)*
- Symptom 20. bad image header
	- situation: An attempt was made to run an incorrect executable type in VMS. If the created record is variable length with carriage return, it will complain of bad image header.
	- solution: Create the executable with a 512 fixed length record (use VMS FORTRAN compiler, linker).
- Symptom 21. 0 byte record too large for user's buffers
	- situation: An attempt to run @TEST.EXE (where TEST.EXE is an executable) was made from C or FORTRAN. (It does not matter whether the program was UNIX or VMS.)
	- solution: The @ symbol is used to run a DCL .COM (command) file. Use RUN from VMS DCL to execute the compiled executables.

0

#### S. GUIDE TO **OPERATIONS PROBLEM SOLVING**

The following list contains solutions to problems that could possibly occur while operating in the EUNICE BSD environment. For further information, check Section 2, "EUNICE BSD Command Availability", of this manual, or the EUNICE NOTES in the *UNIX User's Reference Manual [URMJ,*  Section 1. Further information is contained in Appendix B, "Guide to Installation Problem Solving", in the *EUNICE BSD Administrator's Guide.* 

 $ar(1)$ 

#### symptom: phase error

solution:  $ar(1)$  archives UNIX objects, not VMS objects. Set the LD\_IMAGE and AS\_IMAGE environmental variables to produce UNIX objects by using the *unixobj* alias. The error message is just a warning; the *ar* command worked correctly.

 $ar(1)$ 

symptom: table of contents out of date

solution: Use *ranlib(1)* to update table of contents.

If the system administrator suspects that several of the archives may have been touched, then he can avail himself of the EUNICE BSD utility *ranlib.csh,* which resides in */etc/eunice.* This shell-script will re-randomize all the *lib\*.a* files in one run. (The script DOES, however, take a while to run.)

#### symptom: output is lost

solution: The output of  $at(1)$  must be redirected or is lost. Also, the directory */usr/spool/at* must be writable to all. **Note:** There is no *atrun.* VMS SYS\$BATCH takes over (or whichever VMS batch queue has been specified in RC.COM).

 $at(1)$ 

 $at(1)$ 

**0** 

symptom: does not work

solution: The output of  $at(1)$  must be redirected or is lost. Also, the directory */usr/spool/at* must be writable to all. **Note:** There is no atrun. VMS Batch Processing takes over. The logical for the batch queue used is TWG\$ATQUEUE. This is normally assigned to SYS\$BATCH.

solution: EUNICE BSD provides UNIX file protections without compromising VMS security. Files created under EUNICE BSD adhere to the UNIX file protection conventions. In order to implement UNIX file protections using VMS protections, the VMS delete pennission must be

 $cd(1)$ 

symptom: cd .. cannot find directory

solution: Refer to the solution for *adduser.com (cvtuaj)* in Appendix B of the *EUNICE BSD Administrator's Guide.* 

symptom: *chmod* adds VMS delete protections to file

turned on; however, this does not violate file security.

chmod(l)

To delete a file, VMS, like UNIX, requires the directory to have write pennission. In addition, VMS requires the file to have delete pennission. Therefore, even though *chmod( 1)* adds the VMS delete pennission to the file's group and world users, the file cannot be deleted from either EUNICE BSD or VMS unless both the write and delete pennissions on the file and directory are turned on. EUNICE BSD is careful not to turn on write pennission unless explicitly told to do so. File and directory permissions are determined by the  $umask(1)$  and the mode specified in the *chmod* command itself. This is consistent with native 4.3 BSD.

 $csh(1)$ symptom: does not read the *.login* or *.cshrc* when logging in.

solution: Home directory listed in */etc/passwd* is incorrect

 $csh(1)$ symptom: unless an unprivileged account gives the full pathname, the command is not found.

> solution: Check the RMS values. Lower the multi-block count to at least 16, or perhaps 8, and make the value of index, relative and disk multi buffer count at least 2.

symptom: end of file not recognized when using  $cu(1)$  to transfer a file from System V to EUNICE BSD 4.x.

solution: Mount the tape from VMS with appropriate blocksize:

\$ **MOUNT/FOR/BLOCK:10240 MMAO:** 

symptom: exceed quota, return to *node vax* (host)

solution: VMS 4.x now implements  $\hat{i}$  for line editing, but System V  $cu(1)$ expects  $\infty$ . It is necessary to disable line editing for the terminal from the DCL with:

#### \$ **SET TERM/NOLINE**

symptom: I/O error reading from tape.

 $dd(1)$ 

 $cu(1)$ 

DECnet

delta(l)

symptom: truncates files to zero

solution: Install *delta* with SYSPRV. The default protection should be S:RWED. See TWG\$ADMIN:SUCHMOD.COM.

solution: The SYSGEN parameter, MAXBUF, needs to be increased on the host as well as the target machine. You will need to experiment with the lowest acceptable value; normally, doubling the original value will do the

delta(l) symptom: cannot make *delta* 

trick.

solution: Requires emulation of native UNIX environment, so turn on EUNICE\_! VERSION:

"% \$ **DEFINFJSYSTEM "EUNICE\_lVERSION" "ON"** 

68

**0** 

**0** 

**0** 

A005003-002

This is usually set system-wide.

symptom: global page table full

**0** EUNICE.COM

solution: Increase the SYSGEN parameter GBLPAGES and reboot. Also edit MODPARAMS.DAT giving the new value. EUNICE BSD requires a minimum of 661 global pages.

eunlogin(1)

**0** 

**Q** 

solution: Refer to solution for who(1).

symptom: lastlogin message says *"tty??".* 

symptom: no entry for you in password file

@TWG\$ADMIN:CSHELL symptom: does not produce the last login message

> solution: Permissions on files */usr/adm/wtmp* and */usr/adm/lastlog* must be **W:R.**

@TWG\$ADMIN:CSHELL symptom: null no match when accessing the  $csh(1)$ .

> solution: Permissions on */etc/passwd* must be W:R. Or, the user may not have used the command file provided. */etc/cshell.com* should call TWGSADMIN:EUNLOGIN and TWGSADMIN:CSH.COM. It is a good idea to put a logical assignment for this command file in the system wide login file.

@TWG\$ADMIN:CSHELL

solution: ADDUSER.COM must be run every time new users are added to the SYSUAF.DAT. The protections on */etc/passwd* must be W:R.

/etc/utmp symptom: not updated for some terminal lines. solution: Refer to solution for who(1).

f77(1) symptom: allows use of -nN flag

> solution: Most of the UNIX utilities provided with EUNICE BSD are from 4.3 BSD. However,  $f77$  is from a newer version, 4.3c. The documentation for *f77* is for the older version, so the -nN flag is not in the documents.

 $find(1)$ symptom: "find/ -name filename -print" doesn't work

> solution: Use  $'$  /\*' as the pathname. Also, be sure to specify either -print or -exec, or *find(1)* will execute but not report anything back.

 $find(1)$ symptom: find: bad status < filename >

> solution: This indicates that the user does not have read permission for the file, but the directory can still be read.

 $foreign(1)$ symptom: arguments are passed as lower case.

solution: Put a caret ( $\hat{ }$ ) before any character to be passed as upper case.

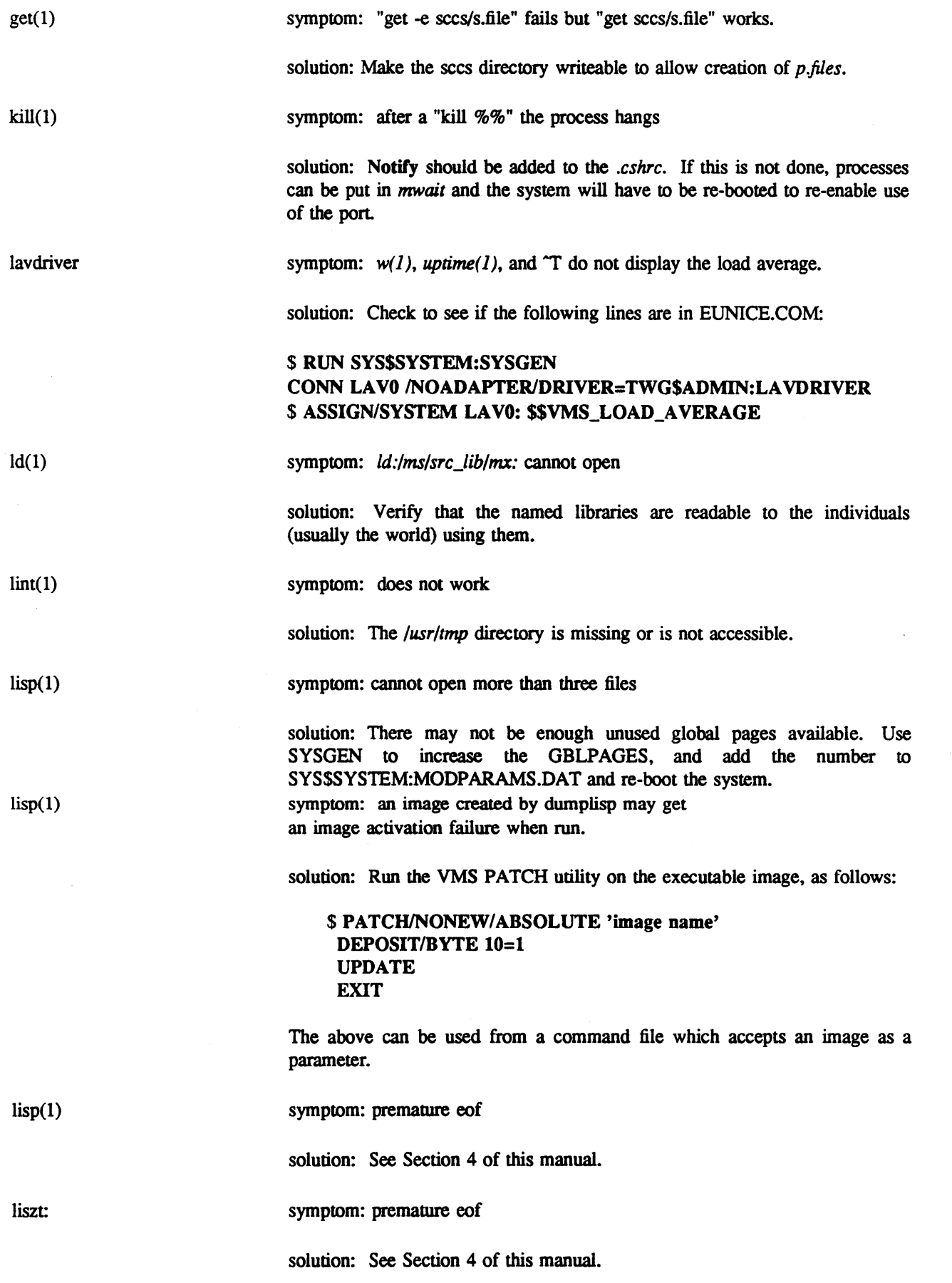

A005003-002

70

**0** 

**0** 

71

 $lpr(1)$ 

0

symptom: does not work, cannot create PRINTER:LPR

solution: The printer may be the operator's console, or may be used as a terminal. If a user is logged into such a device, lpr(l) will not be able to access the device. Wait until the "printer" is free and try again.

 $lpr(1)$ 

symptom: Can't print using  $lpr(1)$ .

solution: Queues under VMS 4.X have access permissions associated with them. In the system start-up file, queue protections should be set to W:RWE before the print queue is started.

 $lpr(1)$ symptom: cannot create LPA0:LPR

> solution: The templates provided with EUNICE BSD reference LPA0: as the printer. If a terminal is used as the printer, refer to */etc/re.com* for setting up the terminal as the print device. */etc/dev.com* should have the following logical assignment:

#### \$ **ASSIGN/SYSTEM/EXEC TXC7: PRINTER**

**NOTE:** TXC7 stands for the device that is spooled as the printer. (Also, see below.)

 $lpr(1)$ 

symptom: does not work, cannot create PRINTER:LPR

solution: Refer to */etc/re.com* for an example of how the printer should be set up. The VMS logical name for PRINTER should translate to a hard device name with leading underscores. The translation should also be placed in */etc/dev.com.* The device must be spooled as follows:

#### \$ **SET DEV/SPOOLED TXA7:**

If the device is a terminal, use the flag, "/TERM ".

#### \$ **INIT/QUFfrERM TXA7:**  \$ **ASSIGN/SYSTEM TXA 7: PRINTER**

In VMS releases later than VMS 3.3, devices have access permissions associated with them. If

% Is -1 **/dev/printer** 

returns *"/dev/printer* not found", the appropriate access permissions must be set before starting the queue. With VMS OPER and LOGIO privileges, type:

\$ **SET PROT=(G:W,W:W)/DEV LPA0:** 

**0** 

mail(l) mail(l) make(1) man(l)  $man(1)$  $man(1)$ owned by the submitter. Users need sufficient disk quota on the system disk to enable them to write to the print queue. Alternately, use an alias to the **VMS PRINT** command. symptom: mail does not get sent, but no error is returned solution: */etc/newaliase* has to be run after adding a user to EUNICE BSD. */etc/adduser.com* runs *newaliase* automatically in addition to updating the *passwd* and group files. symptom: instead of appending mail to the mbox, the mbox is overwritten. solution: *mail(])* requires that EUNICE\_l VERSION be turned ON. Purge the directory. (See TWG\$ADMIN:EUNICE.COM.) symptom: does not work solution: Requires that EUNICE\_l VERSION (which can be turned on at the process level) be turned ON. The directory must also be PURGED. symptom: cannot unlink */tmp/catxx*  solution: The online version of the UNIX manual pages is unfonnatted in order to save disk space. When a page is requested, it is formatted and a copy is sent to the screen which has been filtered through *more(1)*. Another copy is sent to the reserve directories, */usr/man/cat* [1-8], which directories must be writable to all. The 'cat' files will be owned by the first person requesting the manual page. To avoid disk quota problems, the system administrator should periodically change the ownership of these files to SYSTEM. symptom: cannot read */usr/lib/tmac/tmac.new* or *tab37.* The manual page is not piped to *more*(1). solution: Decrease the system RMS block value. Test for values ranging between 2 and 8. \$ **SET RMS/SYSTEM/BLOCK=8**  symptom: the files /*usr/man/cat*<sup>\*</sup> belong to the individual users who first run the man command on a particular entry. (This is only a problem if disk quotas are enabled.) solution: System should periodically run */etc/chown* on */usr/man/cat,* or use */etc/catman* during off peak hours to create all the *man* files. % **at 6pm mmdd /etc/catman 1234578**  This will create all the sections (except Section 6 - games) starting at 6pm on the specified month and day.

solution: When  $lpr(1)$  submits the job to the VMS printer queue it is still

A005003-002

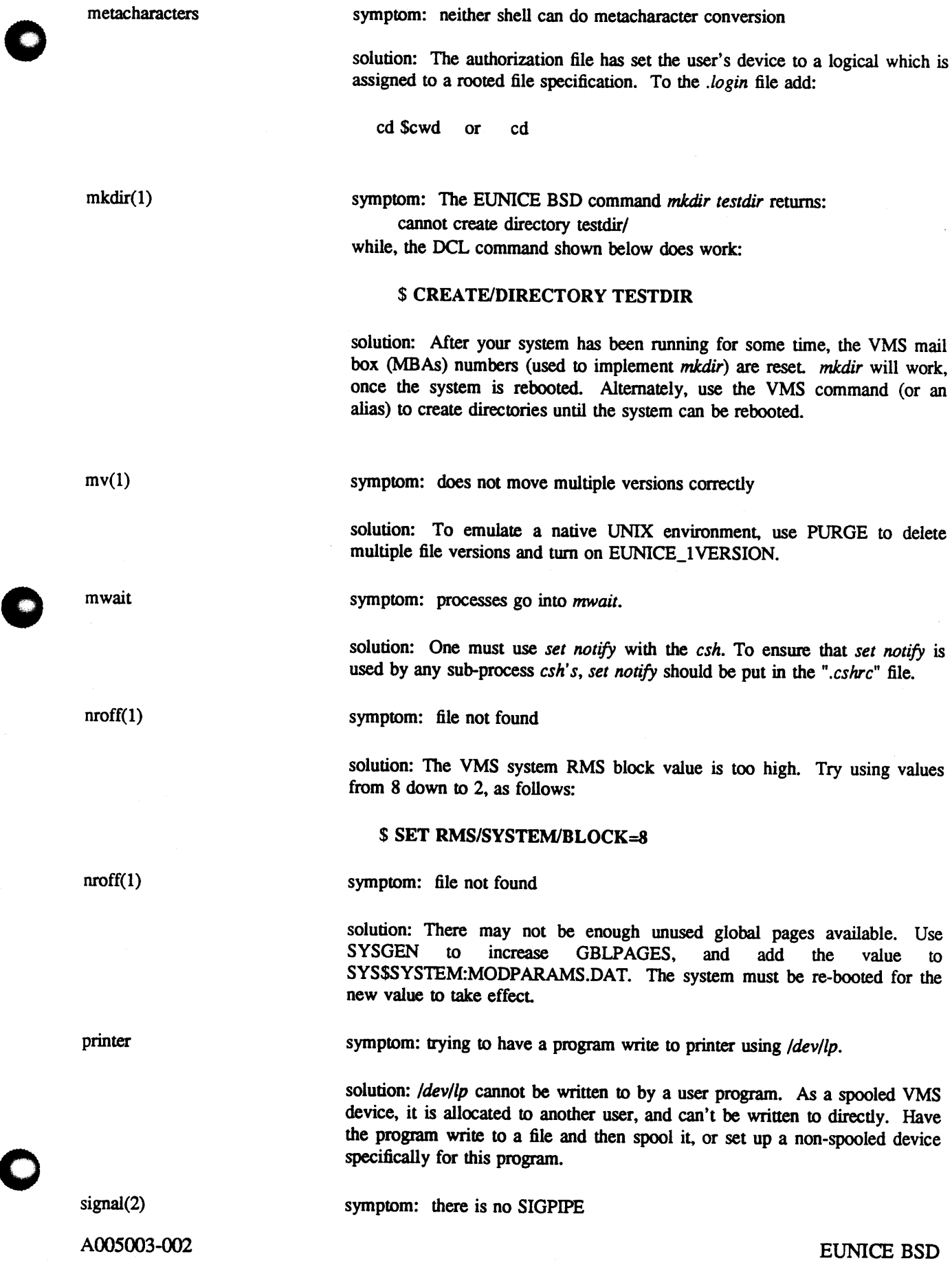

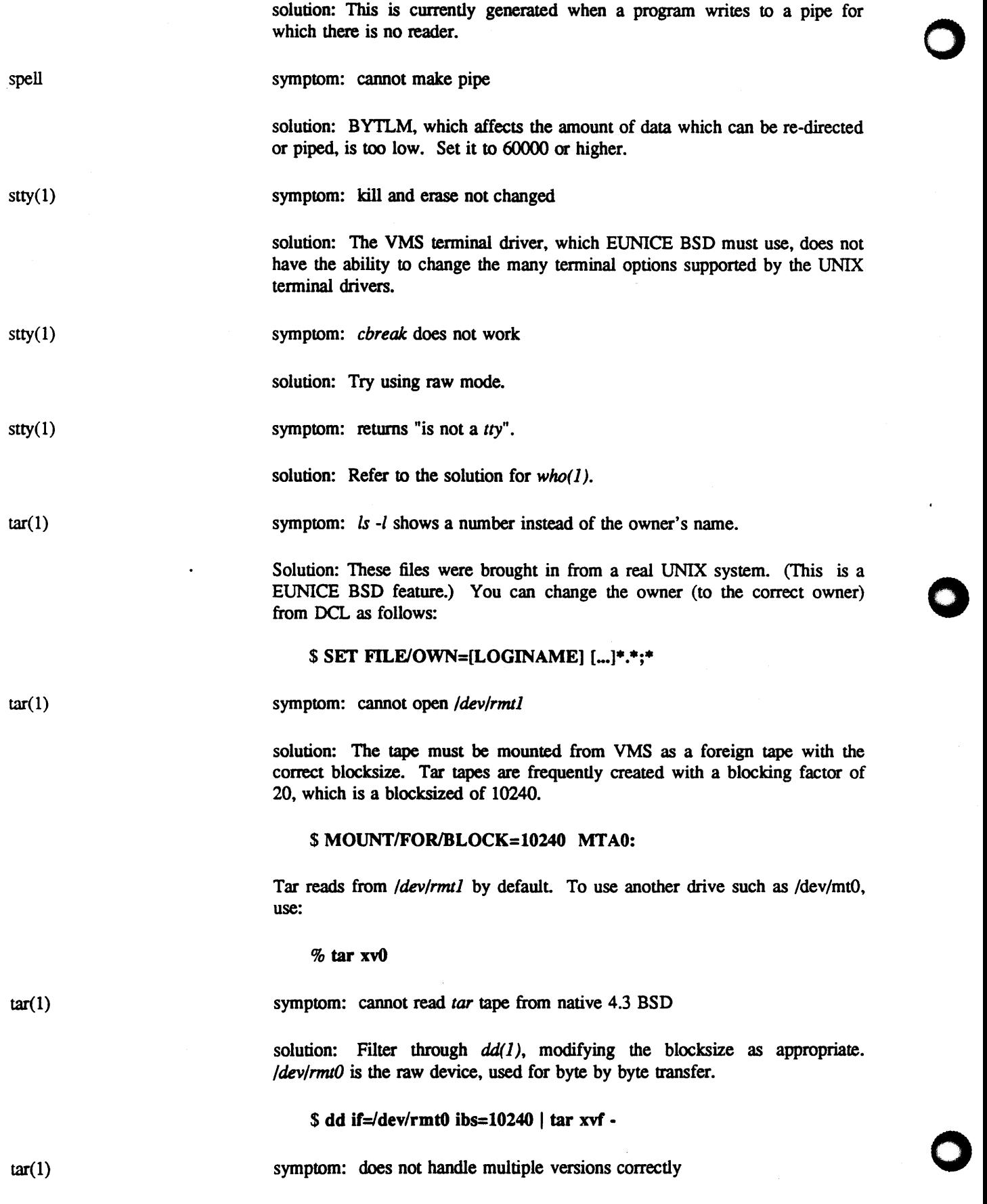

74

A005003-002

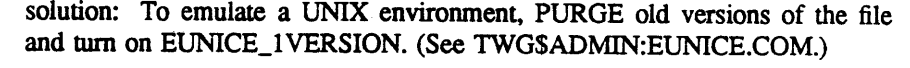

touch(l)

symptom: file date not changed

solution:  $touch(1)$  works only on deletable UNIX format files. Use */usr/eun/vmstounix* to convert VMS files to UNIX format. (This also updates the modification date.)

 $try(1)$ symptom: returns *tty??* 

solution: Refer to solution for who(1).

 $uucp(1)$ 

symptom: *uucp* will not login to a VAX from a UNIX Version 7 System.

solution: Most native UNIX systems use line feed, not carriage return to indicate end-of-record. VMS requires both carriage return and line feed. Thus, when a native UNIX Version 7 system tries to log in to a VAX machine, the VAX expects a carriage return, not a line feed, which will prevent *uucp* from logging on to the VAX.

Modify the native UNIX to send a carriage return when talking to the Vax machine via *uucp.* This modification must be done in the routine called *conn.c.* 

solution: This occurs when you are trying to write to a file and then exit  $vi(1)$  when there is not enough free disk space available. Check this with

 $vi(1)$ 

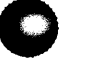

 $vi(1)$ 

symptom: file not found

symptom: /tmp/ex00051

solution: From the SYSTEM account, decrease the RMS multi-block count. You will need to experiment with different values (usually between 8 and 2).

## \$ **SET RMS/SYSTEM/BLOCK=8**

symptom: mail to VMS mailboxes

*df(1)* and delete any unnecessary files.

vmsmail

solution: Aliases in /*usr/lib/aliases* should be of the form:

user:" I /usr/eun/vmsmail user"

Run */etc/adduser.com* which will re-run *newaliase.* This should be run each time the */usr/lib/aliases* file is edited.

symptom: not working under VMS 4.x.

solution: Can be used as a printer, but not with *troff(1)*.

 $who(1)$ 

vpr(l) vtroff(l)

**0** 

A005003-002

symptom: does not work

EUNICE BSD

solution: Verify the following:

I. Permissions on */etc/ttys and /etc/locations* must be W:R.

2. */etc/utmp, /usr/adm/wtmp* and */usr/adm/lastlog* must be W:RW. The intervening path should be W:RE.

3. Entries in */etc/eunice/dev.com and /etc/ttys,* which indicate the number of terminals available on the system must all reflect the same number.

4. Always make the logical assignments for devices by running */etc/eunice/dev.com.* 

 $write(1)$ 

symptom: permission denied.

solution: VMS OPERATOR privilege is needed to use *write(1)*.

0

0

#### 6. GLOSSARY

#### ASTLM

VMS user quota for asynchronous system trap creation.

#### **BALSETCNT**

VMS sysgen parameter. Maximum number of processes resident in memory at one time.

#### **Berkeley 4.3 BSD**

Version 4.3 of the Berkeley Software Distribution of UNIX software (from the University of California at Berkeley).

#### **BYTLM**

VMS user quota for buffered 1/0 byte count limit quota.

#### **CLISETUP.EXE**

One of the EUNICE BSD run-time executive files. Maps a special command language interpreter into the sub-process control region.

**csh** 

**0** 

0

Default *shell* in EUNICE BSD environment

**.cshrc** 

File which is read by *csh* to perform various functions and set up the environment. The template for this file is in */usr/skel.* 

#### **cvtbackup**

Allows tools produced by backup to be shipped over DECnet or ARPANET. The executable are convened to ASCII files and then should be unconverted after transfer, with *cvtbackup. cvtbackup* is located in */usr/eun.* 

#### **cvtfnames**

A file created for EUNICE BSD 4.2 to convert files hashed under previous versions of EUNICE BSD to the new EUNICE BSD (VMS 4.x) hashing mechanism. Still present on EUNICE BSD 4.3.2. *cvtfnames* is located in */usr/eun.* 

#### **cvtuaf**

Program to generate a UNIX passwd file from the VMS authorization file.

#### DCL

Digital Command Language. Command language interpreter on VMS.

#### **DST\_FLAG**

Flag for daylight savings time.

#### **EUNICE\_FULL\_FILENAMES**

Logical name no longer used by EUNICE BSD.

#### **EUNICE\_lVERSION ON**

Logical name to make file creation behave the same way as in the UNIX environment.

#### **eunlogin**

Programs to control UNIX access. Located in */etc/eunice.* See Section 4.2 in the *EUNICE BSD Administrator's Guide .* 

#### **. exrc**

File used by the *ex* and *vi* editors to set up a minimum required environment for the editor. The template for this file is in */usr/skel.* 

#### Fillm

VMS user quota for file and logical link limit.

#### **forkdumy .exe**

A EUNICE BSD nm-time executive file. A dummy image used in *fork.* 

#### **forkdumyl.exe**

A EUNICE BSD nm-time executive file. A dummy image used in *fork.* 

#### **group file**

UNIX group file located in */etc.* Created by *mketcgrp.* 

#### **KFILSTCNT**

VMS parameter - known files count. Restricts the number of programs that can be installed as known images.

#### **lastlog**

Located in /usr/adm. This file contains information about the last time each user logged in. It should be cleaned out periodically. When rebooting, *lastlog* is cleaned out by TWG\$ADMIN:RC.COM

#### **/lib**

Location of UNIX libraries in VMS object fonnat.

#### EUNICE BSD A005003-002

**0** 

**0** 

79

0

#### libc.a

The C library in UNIX fonnat. *Jibe.a* resides in */usr/lib.* 

#### **libc.olb**

The C library in VMS fonnat. *libc.olb* resides in */usr/libvms.* 

### **locations**

File which describes the tenninal locations. *locations* resides in */etc .* 

#### • login

The *.login* file is executed by EUNICE BSD from shell file */etc/eunice/cshell.com.* Template for this file is in */usr/skel.* 

#### login.com

File which is executed upon login into the VMS system. The template for this file is in */usr/skel.* 

#### **LPA0:**

VMS device name for standard printer.

#### **MAXPRO**

VMS parameter MAXPROCESSCNT. The maximum process count.

#### **motd**

UNIX message of the day. *motd* resides in */etc.* 

#### **MTA0:**

VMS device name for tape drive.

#### **/dev/mtO**

UNIX name for tape drive (logically assigned to MTAO:) in blocked mode. See RMTO: **NLA0:** 

Null device (VMS name).

## **OPA0:**

Console terminal (VMS name).

#### **passwd**

UNIX *passwd* file located in */etc.* It is created by running *cvtuaf(l ).* 

#### Prclm

VMS symbol for subprocess creation limit quota.

#### PRIO

VMS symbol for base priority quota.

#### **prompt**

The two UNIX prompts are '%' for the *csh* and '\$' for the Bourne shell. The DCL prompt is also '\$'. All three prompts can be changed if required.

#### **RMS**

Record Management System. The file system used by RMS.

#### **/dev/rmtO**

UNIX name for tape drive (logically assigned to MTAO:) in character mode. See *(dev/mt0*.

#### root

Top level directory in native UNIX, denoted by /. In EUNICE BSD, the *root* directory is a VMS search list.

#### **rooted file spec**

One in which the last directory in the specification list is followed by a dot signalling that other directory specifications may be attached.

#### **RTAl:**

VMS device name for DECnet remote tenninal.

#### sh

The UNIX shell (since Version 7) is also called the Bourne shell, after its author. The *csh* is from Berkeley UNIX. Both are available in EUNICE BSD.

#### **snap.csh**

Takes a snapshot of the EUNICE BSD and VMS environment. This is used in debugging site specific problems. It gets a listing of SYSGEN parameter values, runs AUTHORIZE on the SYSTEM and DEFAULT accounts. It also lists the contents of the files modified during the installation. (See Section 9.1 in the *EUNICE BSD Administrator's Guide.)* Located in */etc/eunice.* 

#### **SYSUAF.DAT**

VMS system user authorization file.

#### termcap

Contains tenninal entries, one per tenninal type, based on specific capabilities. Located in */etc.* 

#### tests.csh

**0** 

This is a test shell script for the *csh. tests.csh* is located in */etc/eunice.* **tests.sh** 

This is a test shell script for the Bourne shell which is located in */etc/eunice.* 

#### **treewalk.com**

Sets up proper protections on the EUNICE BSD directories and files. Many problems with EUNICE BSD are caused by the pennissions on files or directories being altered from the pennissions which were set at the time of installation. Located in */etc/eunice.* 

#### /tmp

UNIX directory where temporary files are created by such utilities as editors, text processors, and the compilers.

#### **TQELM**

VMS user quota for timer queue entry limit.

#### **trpatch**

A utility created for EUNICE BSD 4.3.1 and subsequent releases of EUNICE BSD to change the header infonnation on executable files for VMS 4.0, so they can be properly installed. Located in */usr/eunice.* 

# **C)**

#### **TWG\_LIBC\_ 43.EXE**

Shareable C language runtime executable, containing some of the objects from the C library. It resides in **SYSSSHARE.** 

#### **unixtovms**

Converts a UNIX file type to a VMS variable length, carriage return file. A manual page is provided in the *UNIX User's Reference Manual [URMJ,* Section 1.

#### **/usr/lib**

Location of UNIX libraries in UNIX object format.

#### utmp

File to keep track of who is on the system. Located in */etc.* 

#### **uucp**

Command used to transfer data between UNIX systems.

#### **UUCP \_HOST\_NAME**

UNIX system name, used by *uucp(l), mail(l),* and *who(l).* 

#### **vforkcli.exe**

One of the EUNICE BSD run-time executive files. Controls execution of the subprocess in which it resides.

#### **VMS**

Virtual Memory System. Standard operating system for VAX computers.

#### vmstounix

Converts a variable length file to a 512-byte file. A manual page is provided in the UNIX User's *Reference Manual [URMJ,* Section 1.

#### **VOS**

Directory containing the EUNICE BSD run-time files which create a Virtual Operating System.

#### **wtmp**

This file contains UNIX login/logout infonnation. Located in */usr/adm.* 

82

**0** 

 $\overline{\phantom{0}}$ 

#### 7. **LICENSING OBLIGATIONS**

The EUNICE BSD environment provides a transportation link which enables the use of software written for the UNIX operating system to run in a VMS environment. This ability is referred to as REX<sup>TM</sup> (Runtime Executive) by The Wollongong Group. REX provides a cost-effective solution for migrating your application to other VMS systems.

Porting UNIX-based software to run under VMS is a very powerful ability, and is the main reason why EUNICE BSD was purchased at some sites. However, it is important that the programmer using EUNICE BSD be aware of licensing obligations if these programs are to be moved to another VAX.

Both the UNIX and EUNICE BSD code are licensed on a per-CPU basis. This means that if any portion of the distributed software on the EUNICE BSD tape is moved to a machine other than the licensed CPU, a license agreement is necessary for the target machine. The licensed CPU serial number appears on your UNIX and/or EUNICE BSD license agreement(s).

The libraries which contain the Section 2 system calls, (see the *UNIX Programmer's Reference Manual*  [PRMJ, Section 2) are at the heart of what provides this transportation link. These libraries are:

> SYS\$SHARE:TWG\_LIBC\_43.EXE TWG\$USR:[LIBVMS]LIBC.OLB /lib/libc.a

When programs which were originally written to run in the UNIX operating environment are compiled with these libraries, they can then be run under the VMS operating system. If a program is compiled by *cc( 1)* or j77( *1)* with the alias *vmsobj* set, the code for the system calls included in the executable program will come from the VMS object fonnat libraries. Because these libraries contain EUNICE BSD code, a REX license is required to move any portion of the code in *libc* or the shareable libraries to another machine.

In addition, if any of the following EUNICE BSD files are to be placed on a machine which does not have a EUNICE BSD license, a REX license is required.

> CLISETUP.EXE VFORKCLI.EXE FORKDUMY.EXE FORKDUMYl.EXE **SHELL**

INITGBL USERS.COM ROOT.COM DEV.COM EUNICE.COM SUCHMOD.COM RC.COM STARTEUNICE.COM

Use of the UNIX executables is not included in the REX license. As a special case, a company can also obtain the right to use a selected list of the UNIX executables. For example, if commands such as date(1) or  $csh(1)$  are used in a program to be run on another VAX, a special agreement can be constructed which includes REX and the selected UNIX executables.

**0** 

0

**O** 

If the compilers provided with EUNICE BSD are only being used as a development tool, and no EUNICE BSD or UNIX code is being included in the executable, there is no need for a REX license for the target VAX. In this case, the compiled version for the target machine must be compiled with a non-UNIX compiler, such as the DEC C compiler. Note that if you choose to use the DEC C compiler, The Wollongong Group will not support the resultant code. It is important to recognize that no EUNICE BSD or UNIX proprietary code can legally be placed on a machine which does not have a valid license for that code.

Each REX distributorship is arranged individually with The Wollongong Group. If you have any questions regarding REX, please contact your sales representative.

 $\mathbf{O}$